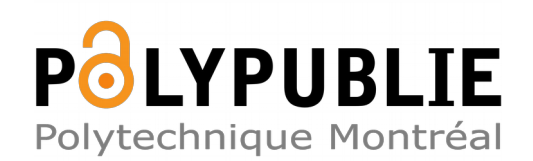

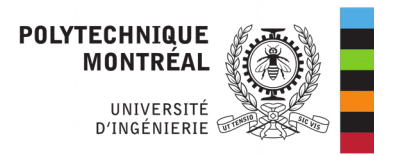

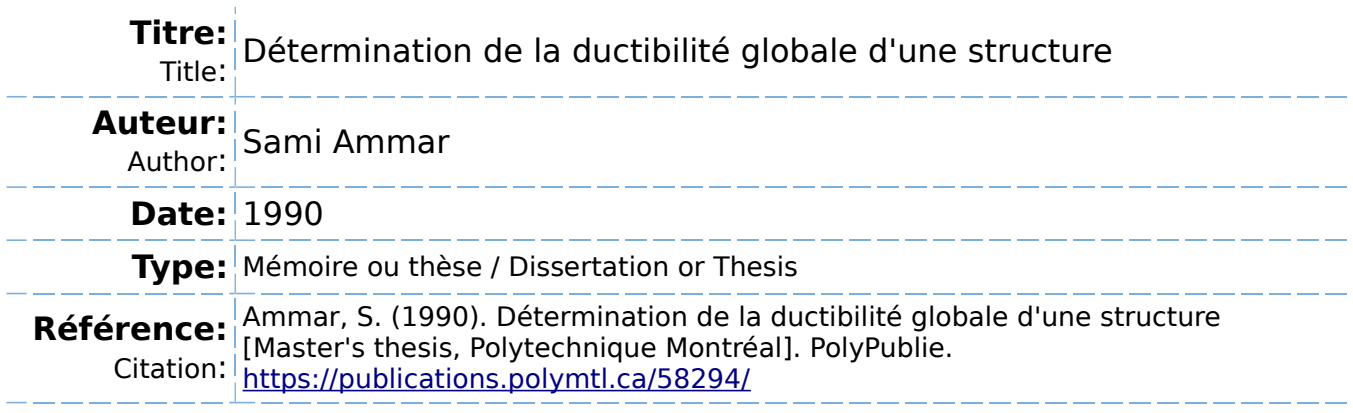

## **Document en libre accès dans PolyPublie**

Open Access document in PolyPublie

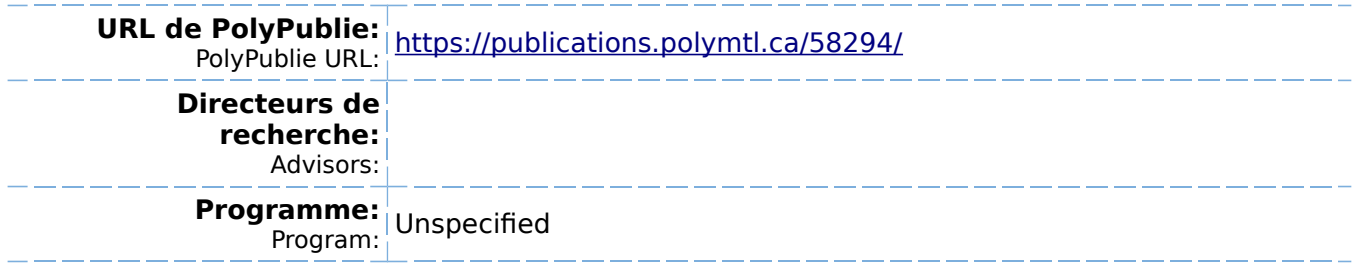

## UNIVERSITÉ DE MONTRÉAL

### DÉTERMINATION DE LA DUCTILITÉ GLOBALE D'UNE STRUCTURE.

par

### Sami AMMAR DÉPARTEMENT DE GÉNIE CIVIL ÉCOLE POLYTECHNIQUE

## MÉMOIRE PRÉSENTÉ EN VUE DE L'OBTENTION DU GRADE DE MAÎTRE ES SCŒNCES APPLIQUÉES (M. Sc. A.)

Décembre 1990

© Sami AMMAR 1990

onal Library of Canada

Bfbliothèque naîionale du Canada

Canadian Theses Service Service des thèses canadiennes

Ottawa, Canada **K1A0N4** 

离

 $\theta$  he author has granted an irrevocable nonhe author has granted an irrevocab<br>Molusive licence allowing the National exclusive licence allowing the National Library<br>of Canada to reproduce, loan, distribute or sell copies of his/her thesis by any means and in any form or format, making this thesis available to interested persons.

The author retains ownership of the copyright rne author retains ownership of the copyright<br>n his/her thesis. Neither the thesis nor substantial extracts from it may be printed or otherwise reproduced without his/her per-<br>mission. L'auteur a accordé une licence irrévocable et non exclusive permettant à la Bibliothèque nationale du Canada de reproduire, prêter, ationale du Canada de reproduïre, prêter,<br>listribuer ou vendre des copies de sa thèse listribuer ou vendre des copies de sa thèse<br>le quelque manière et sous quelque forme de quelque manière et sous quelque forme que ce soit pour mettre des exemplaires de que ce soit pour mettre des exemplaires de<br>cette thèse à la disposition des personnes cette triese a la disposition des personnes<br>ntéressées.

L'auteur conserve la propriété du droit d'auteur<br>qui protège sa thèse. Ni la thèse ni des extraits substantiels de celle-ci ne doivent être imprimés ou autrement reproduits sans son<br>autorisation.

ISBN 0-315-64320-X

Canadä<sup>r</sup>

## UNIVERSITÉ DE MONTRÉAL

## ÉCOLE POLYTECHNIQUE DE MONTRÉAL

#### Ce mémoire intitulé:

### DÉTERMINATION DE LA DUCTILITÉ GLOBALE D'UNE STRUCTURE.

Présenté par: Sami AMMAR

en vue de l'obtention du grade de: M.Sc.A.

a été dûment accepté par le jury d'examen constitué de:

M. Jules Boude, Ph.D. , président

M. René Tinawi, Ph.D.

M. Bruno Massicotte, Ph.D.

## Sommaire

Lorsqu'un système d'éléments qui forment un cadre est soumis à des efforts externes dont les intensités augmentent jusqu'aux charges ultimes, un certain nombre de sections de la structure dépasse le domaine élastique et atteint-Ie domaine plastique. Une section est entièrement plastifiée si le point représentatif de l'effort normal et du moment de flexion appliqués à la section, se situe sur la courbe d'interaction de la résistance . Les déformations plastiques au niveau de cette section se ramènent à une rotation plastique et/ou un allongement ou un raccourcissement. Ces deux composantes forment le vecteur de déplacement plastique qui est toujours normal à la courbe d'interaction.

L'objectif de cette recherche est de déterminer, pour un chargement latéral monotone, l'ordre des plastifications dans une structure, ainsi que sa ductilité globale. Nous avons essayé de déterminer l'influence de l'effet  $P-\Delta$  et de l'effort normal sur la charge ultime.

Nous avons réalisé un programme, utilisant la méthode des déplacements, pour suivre l'évolution de la structure lorsque le chargement extérieur variable augmente de zéro jusqu'à la valeur qui correspond à la ruine de la structure. Ce programme s'adresse aux structures planes chargées dans leur plan avec tout genre d'appuis. Les noeuds peuvent être rigides ou articulés. Un fichier de données est **nécessaire pour utiliser ce programme. Ce fichier représente une description simple de la géométrie de la structure et du système de chargement appliqué.** 

**Dans le cas de structures en acier, nous avons adopté le diagramme d'interaction entre l'effort normal et le moment, donné par la norme canadienne CAN/CSA-S16.1-M89. Dans le cas d'une structure en béton armé (avec armature active ou passive), nous avons préféré laisser le choix à l'utilisateur de donner un nombre de points (maximum 7 points) qui forment un ensemble de segments de droites délimitant les courbes d'interaction. A chaque changement d'état de la structure le programme calcule les efforts dans les éléments (effort tranchant, effort normal et moment de flexion) et les déformations plastiques ( allongements ou raccourcissements et rotations plastiques). Le programme tient également compte des retours dans le domaine élastique des sections plastifiées. L'absorption d'énergie**  ne se fait pas seulement par le biais des rotules plastiques, il est également possible **de traiter le cas de systèmes de barres hi-articulées où le seul effort est un effort axial.** 

Les résultats obtenus sont interprétés par le programme d'une façon graphique **en traçant la courbe "Effort latéral versus les déplacements", la variation des efforts en fonction des plastifications et l'identification des noeuds plastifiées** 

*V* 

## Abstract

**When a structural system forming a frame is subjected to external lateral forces where their intensities increase till ultimate loading, a certain number of s ections exceed the elastic zone and yield into the plastic zone. A section is entirely plastified if the point which represents the normal force and bending moment is located on the interaction curve. At that level plastic deformations result in plastic**  rotation and/or an elongation or a shortening. These two componsents form a **plastic displacement vector which is always normal to the interaction curve.** 

**The objective of this resarch is to determine the order for the structure plastifi.cations and its total ductility when subjected to lateral monotonoic loading. We**  have also tried to determine the  $P-\Delta$  effects on the ultimate loading.

**We have written a program which uses the displacement method, in order to pursue the evolution of the structure when the external load increases from zero until it reaches structural collapse. This program is useful for plane structures loaded in their plane. The nodes can be either rigid or hinged. To use this program, a data file which represents a simple description of the structure geometry and the applied loading system, is necessary.** 

**In the case of steel structures, we have adopted the interaction diagram for the axial force and moment as given by the canadian code CAN /CSA-S16.1-1989. In** 

the case of reinforced concrete structures (with active or passive reinforcement), we have preferred to leave the choice for the user to give a number of points **(maximum 7 points) which form segments of straight lines forming the interaction curves. For each loading on the structure , the program evaluates the forces in the elements (shear, normal force and bending moment) and the elastic deformations ( elongation or shortrings and plastic rotation). The program takes into accont**  the unloading into the elastic zone for the plastified sections. Energy absorption is not only achieved by means of plastic hinges, it is also possible to treat the case **of axial bars where the only force is an axial one.**

**The obtained results were interpreted from the program graphically by plot**ting the load-deflection curve with the sequence of hinges formation. Several ex**amples are presented to evaluate the energy absorption for ductile and non-ductile frames with and without bracings.** 

## **Remerciements**

**Je remercie sincèrement Monsieur René Tinawi, professeur à l 'École Polytechnique et directeur de ce travail. Sa disponibilité, ses conseils, ses encouragements et son aide financière m'ont été d'une grande utilité.** 

**Je remercie tous ceux qui ont participé de près ou de loin à la publication de ce mémoire.** 

**Je n'oublie pas de remercier les responsables de l'École Nationale d'ingénieurs de Gabès et ceux de la Mission Universitaire de Tunisie à Washington qui m'ont permis de continuer mes études.** 

## **Table des Matières**

 $\bigcirc$ 

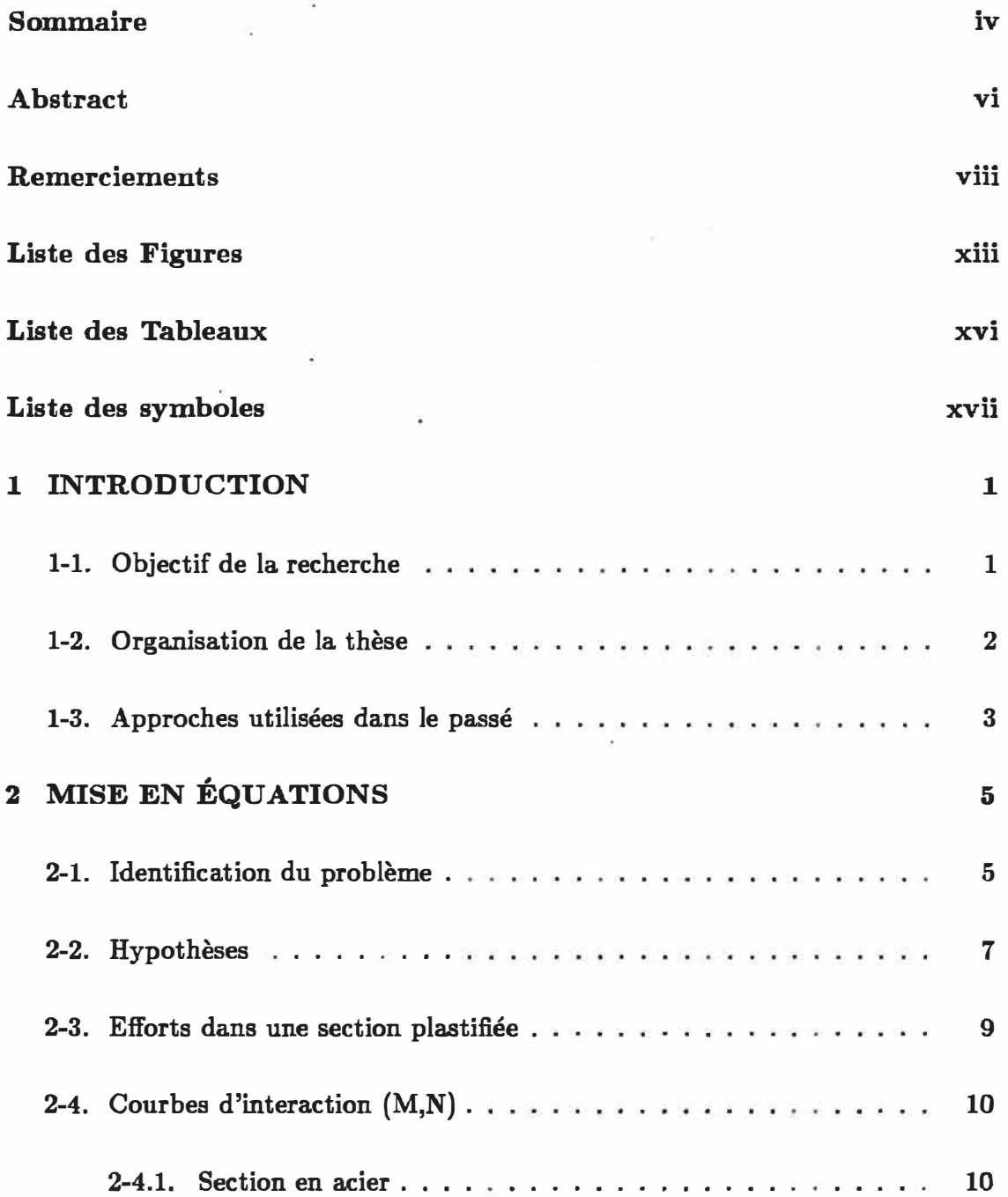

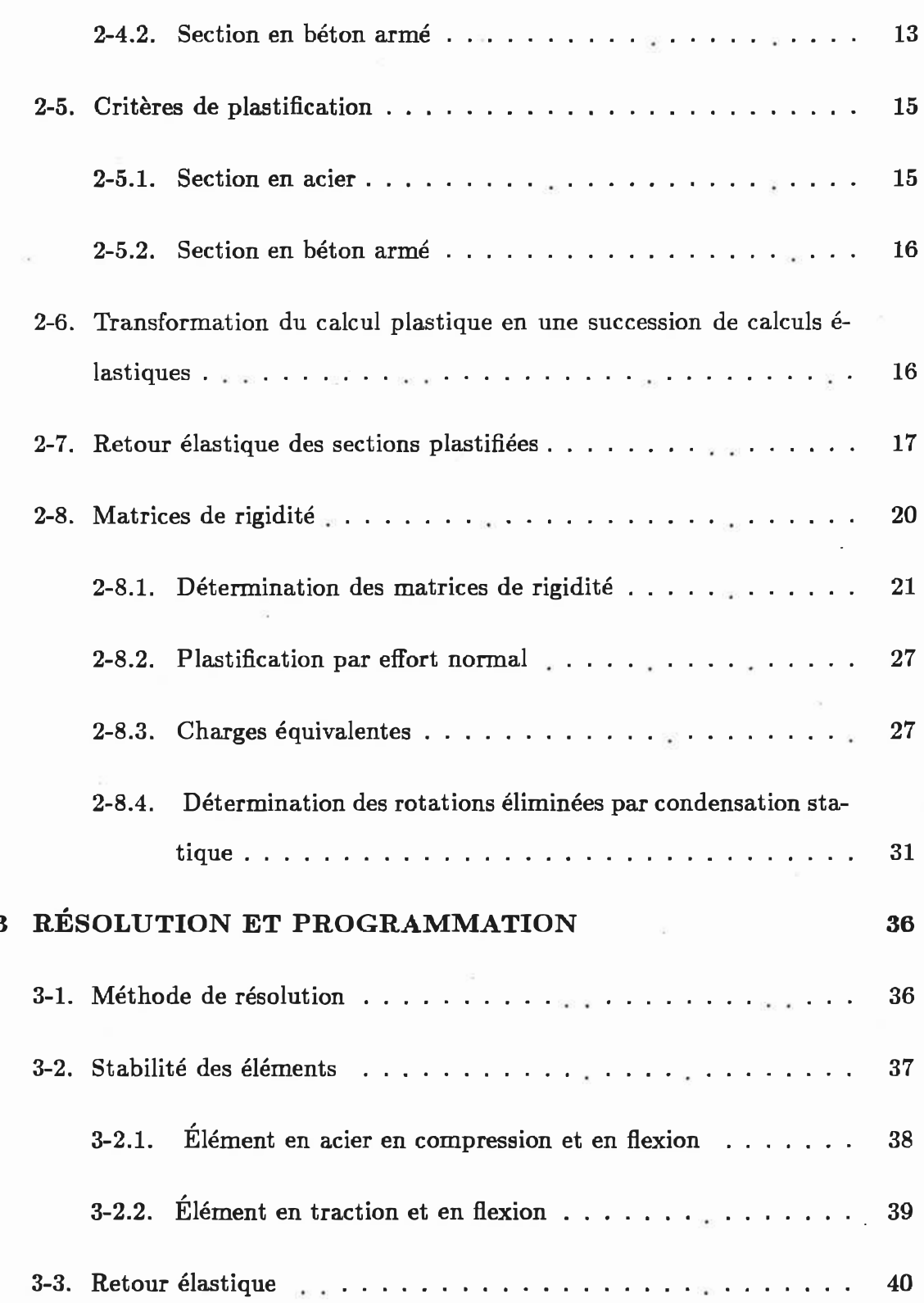

Ō

 $\boldsymbol{x}$ 

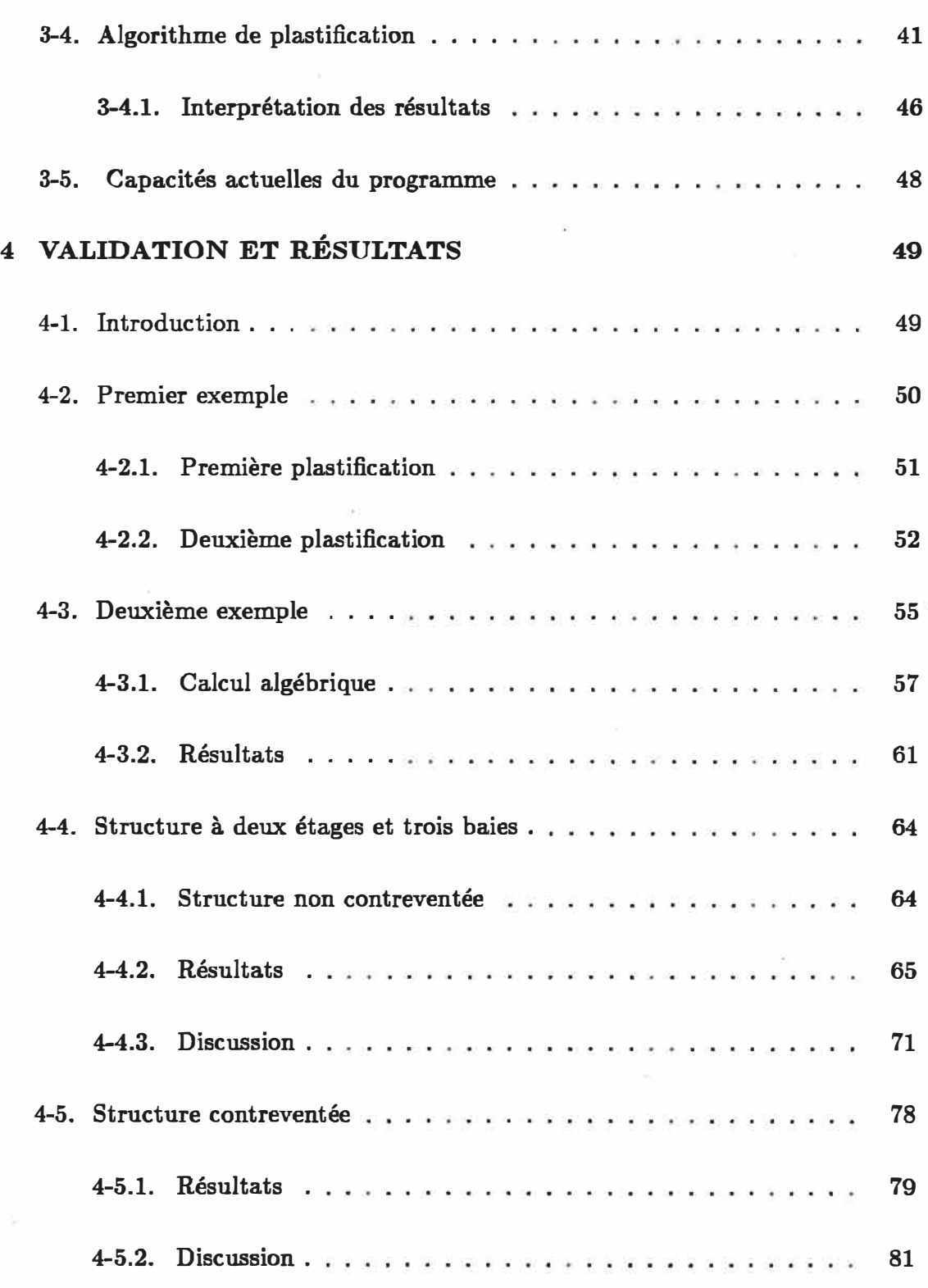

xi

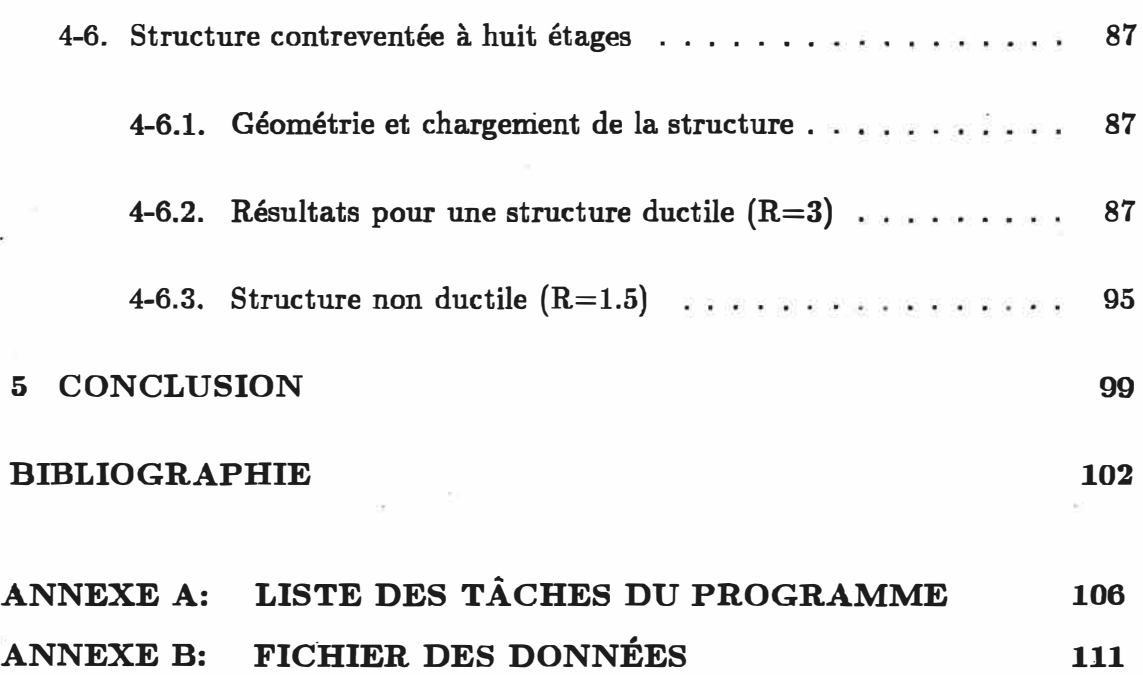

ANNEXE C: DESCRIPTION DES SOUS PROGRAMMES 126

*xu* 

# **Liste des Figures**

∩

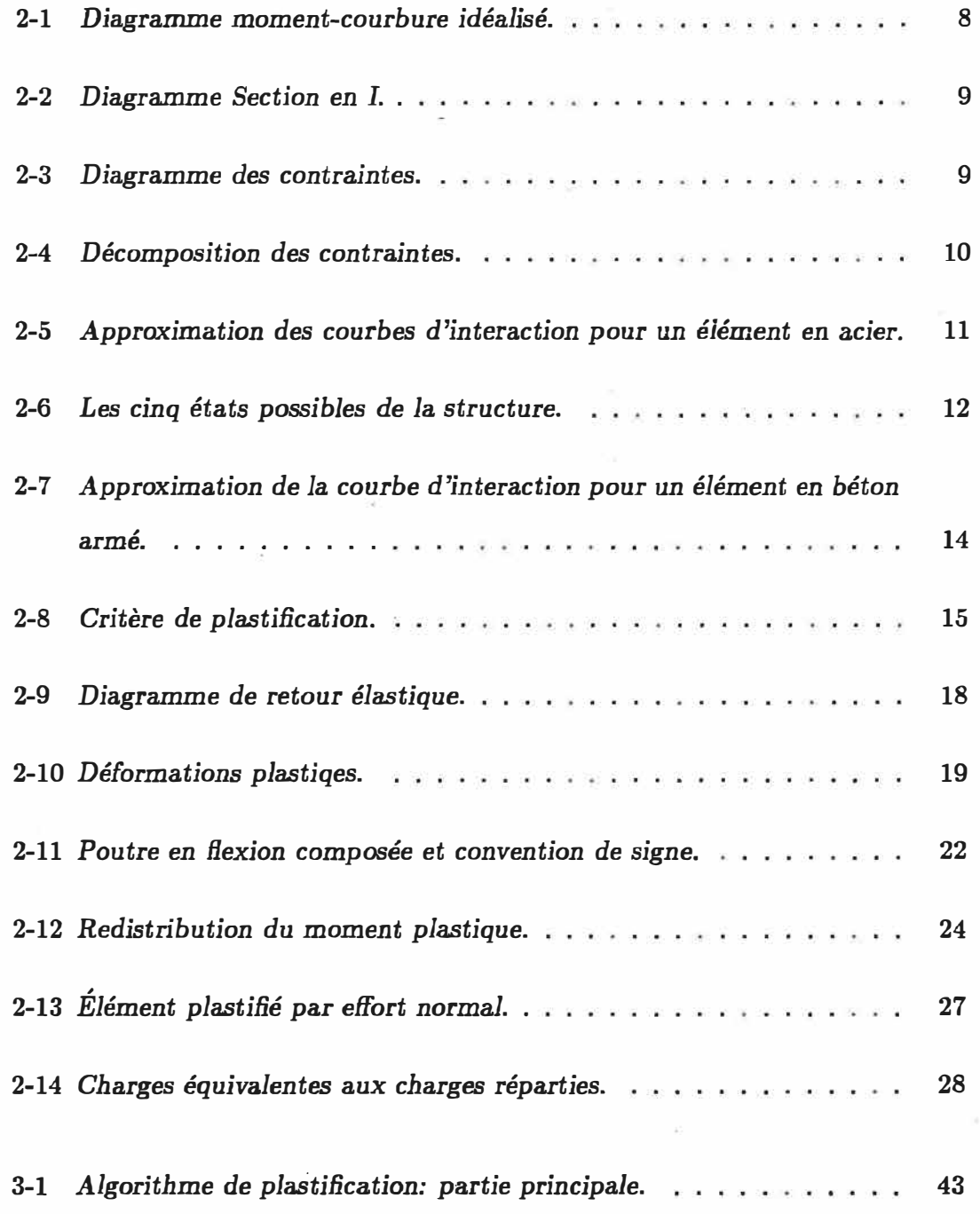

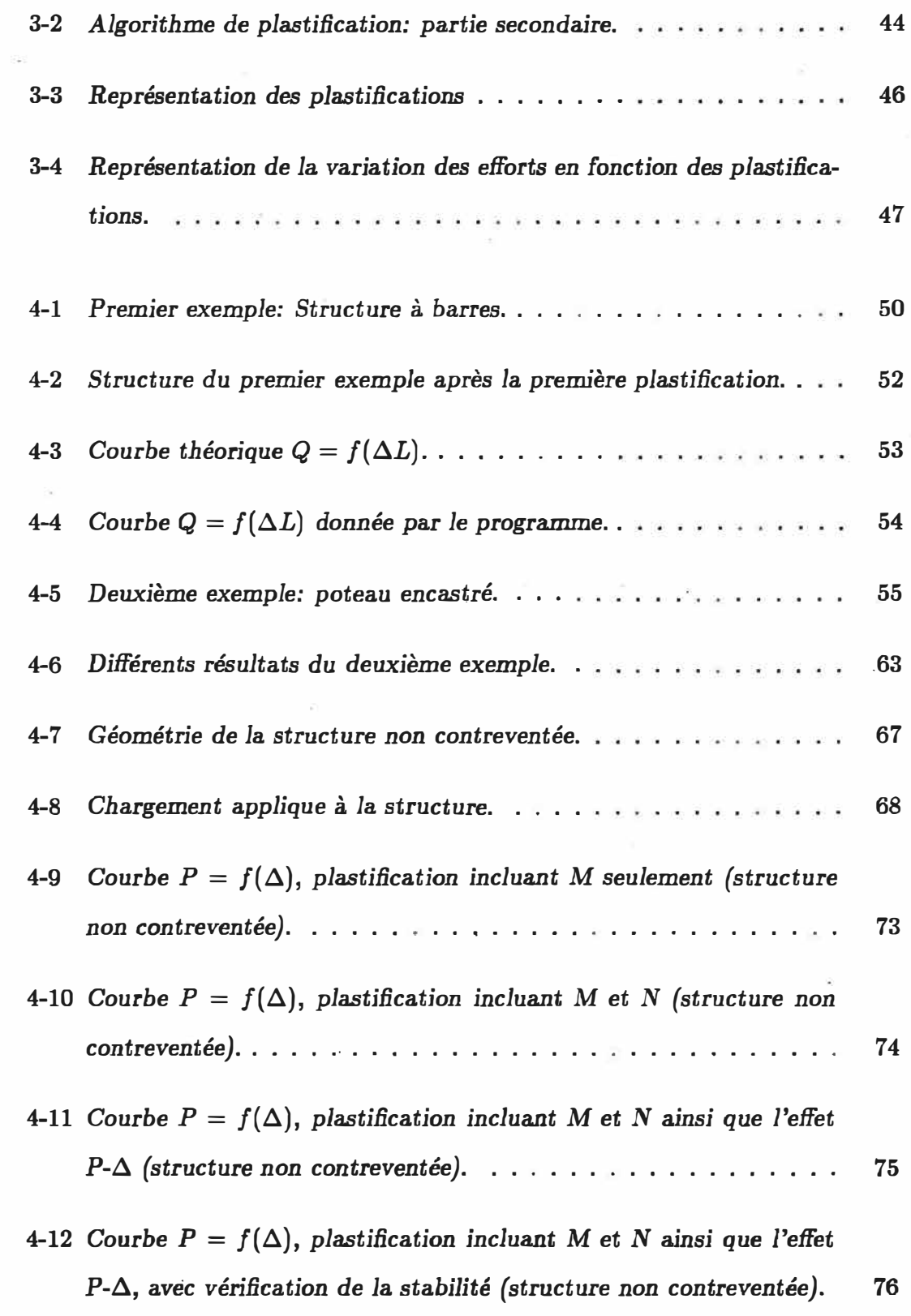

 $\sim 500$ 

 $\mathbb{E}^1_0$ 

 $\bigcap$ 

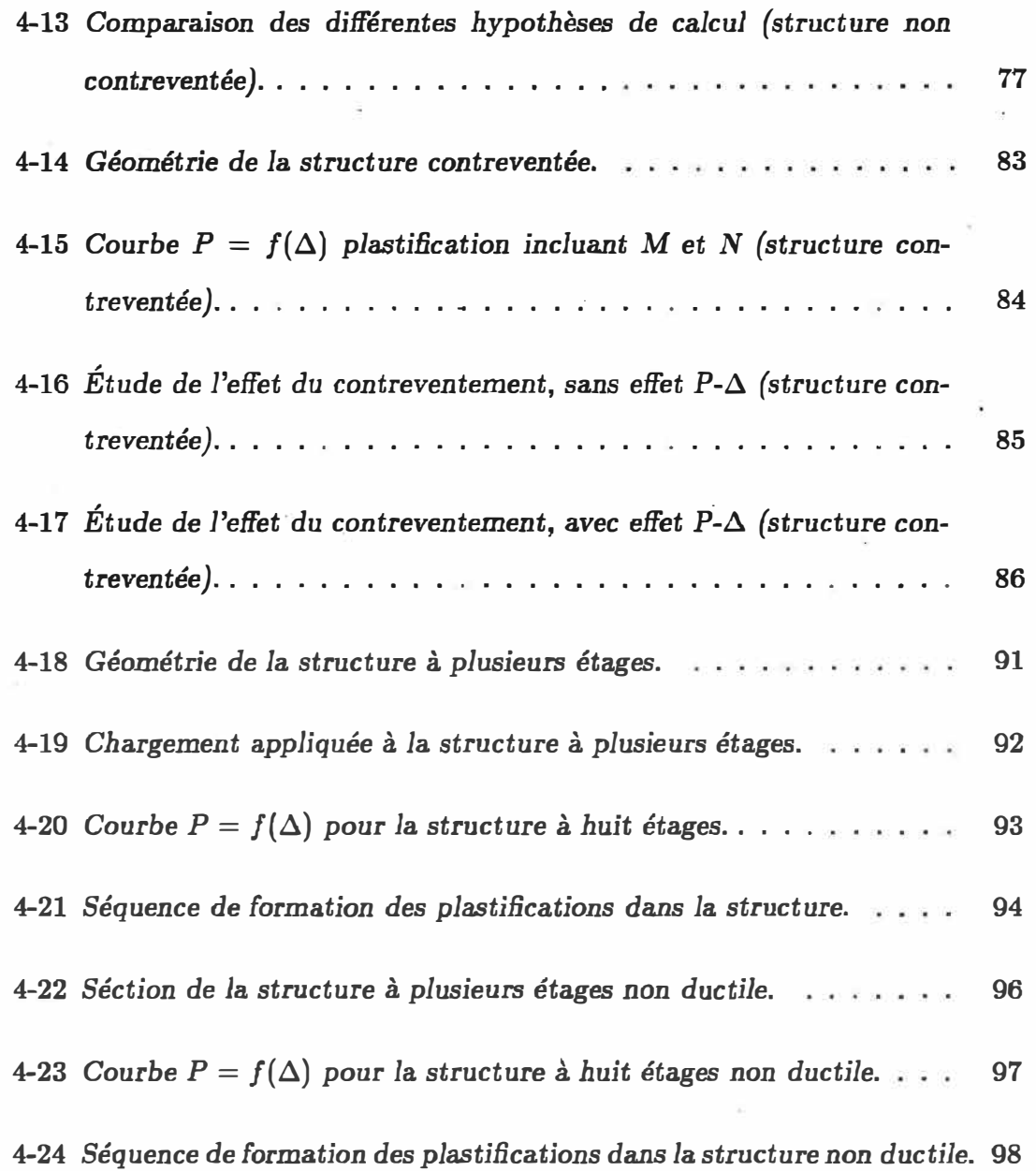

ä

 $\overline{\mathcal{C}}$ 

*XV* 

 $\bar{\chi}$ 

ş

## **Liste des Tableaux**

C

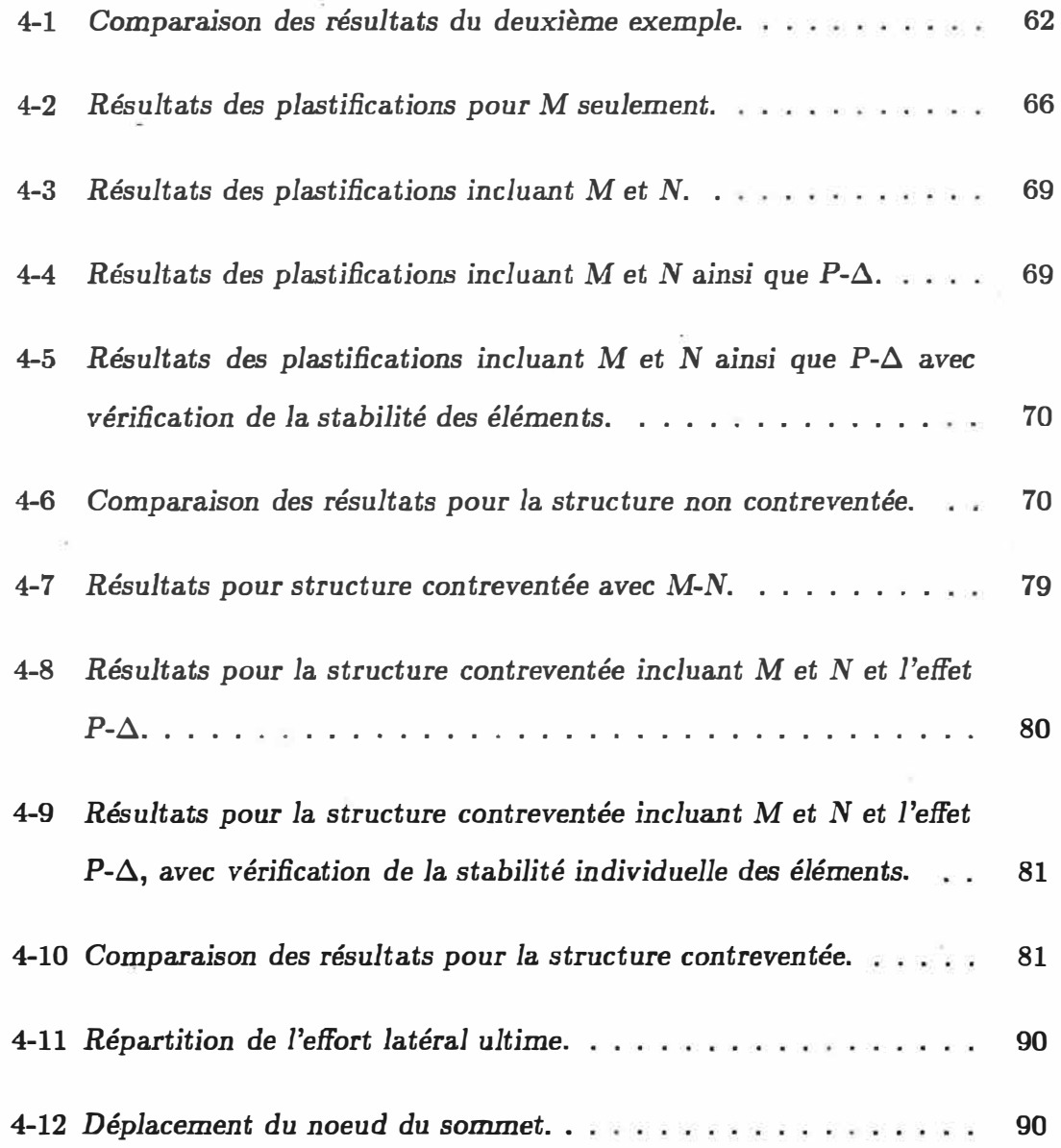

## Liste des symboles

**A Aire d'une section.** 

**[ .A] Matrice pour la condensation statique.** 

**Ce Charge critique d'Euler.** 

*Cezt* **Charges extérieures.** 

**C1 Charge normale appliquée à un élément.** 

**Cr Charge normale de rupture.** 

**C� Charge nodale constante.** 

*C!* **Charge nodale variable.** 

*I)P* **Vecteur des déplacements plastiques.** 

*E* **Module d'Young.** 

*F* **Vecteur du chargement extérieur.** 

 $\vec{F}$  Vecteur des sollicitations dont les composantes sont M,N.

*f* Fonction de plastification ( $\mathcal{F} = \frac{N}{N_p} + \frac{M}{M_p} - 1$ ).

**1a Fonction de plastification pour une section en acier.** 

 $\mathcal{F}_b$  Fonction de plastification pour une section en béton.

*H* **Effort horizontal.** 

*I* **fuertie d'un élément.** 

*K* **Coefficient de flambement de la section.** 

**[K] Matrice de rigidité.**

*L* **Longueur de l'élément.**

*M* **Moment de flexion appliqué à la section.** 

*M9* **Moment plastique de la section.** 

**N Effort axial appliqué à la section.** 

**NP Effort axial de plastification.** 

- **q Charge\_ répartie.**
- **u Déplacement horizontal.**

**v Déplacement vertical.**

*V* **Effort Vertical.**

**w Coefficient d'uniformisation des moments.**

 $\alpha$  L  $\sqrt{\frac{N}{EI}}$ .

**ai Coefficients multiplicateurs.**  $\ddot{\phantom{1}}$ 

*/3* **Coefficient dont la valeur est 0,85, 0,60 ou 0,425.**

**6 Vecteur des déplacements d'un élément.**

**�0<sup>P</sup> Variation de la rotation plastique.** 

 $\Delta L^p$  Variation de l'allongement ou du raccourcissement plastique.

*�i* **Coefficients de stabilité d'une membrure.** 

**xviu** 

## **Chapitre 1**

## **INTRODUCTION**

#### **1-1. Objectif de la recherche**

**Lors d'un tremblement de terre, les mouvements sismiques appliqués à la base d'une structure engendrent des efforts transmis à tous les éléments de cette dernière**  pour les solliciter en différents modes (traction, compression, flexion, etc...). Le **fait qu'un ou plusieurs noeuds atteignent la capacité élastique maximale ou** *ca***pacité limite ne signifie pas que la ruine est atteinte, mais qu'ils sont passés du domaine élastique au domaine plastique. Ce passage se traduit par la formation**  d'un nombre de rotules plastiques, là où le moment appliqué dépasse le moment **plastique. Ces rotules plastiques ont pour effet d'absorber l'énergie dissipée par la structure pour qu'elle puisse conserver son intégrité. Lorsque le chargement appliqué atteint une valeur limite, un nombre de rotules plastiques est formé, la structure devient alors hypostatique et un mécanisme de ruine est obtenu. D'où la notion de la ductilité globale d'une structure. Plus le nombre de rotules plastiques formant le mécanisme de ruine est important, plus la structure est ductile.** 

**Un programme en FORTRAN 77, qui permet de faire un calcul élastoplastique des structures en utilisant la méthode de déplacement et en adoptant la méthode "pas à pas" pour l'application des charges, a été développé. Il est doté** 

**d'une interface graphique qui facilite l'introduction rapide d'un certain nombre de données et le traitement des résultats en vue d'une représentation graphique globale des courbes "Effort-Déplacement". Le programme est presque complètement interactif, cependant il a besoin d'un fichier représentant une descriptio� simple de la géométrie de la structure à �tudier et du système de chargement qui lui est appliqué.** 

#### **1-2. Organisation de la thèse**

**Dans le deuxième chapitre, nous avons établi les différentes équations qui permettent une analyse élasto-plastique. des structures. En plus des moments de**  flexion, nous tenons compte dans notre analyse des efforts normaux. En effet **l'interaction qui existe entre ces deux sollicitations peut influencer les résultats de calcul. Nous trouvons dans ce chapitre les matrices de rigidité d'un élément pour les quatre combinaisons possibles des conditions de liaison des deux extrémités tout en tenant compte de la non linéarité géométrique. Dans le cas d'un élément plastifié, une correction vient se faire** à **sa matrice de rigidité qui tient compte de la répartition du moment plastique.** 

**L'influence de l'effort normal présente deux aspects: d'une part il intervient dans la plastification des sections comme indiqué au chapitre 2, d'autre part il peut provoquer une instabilité globale de la structure ou des instabilités locales par flambement des éléments. La vérification de ces instabilités est effectuée au chapitre 3 conformément à la Norme Canadienne CAN /CSA-S16.l-M89. Les algorithmes de plastification sont présentés dans ce chapitre.** 

**Dans le chapitre 4, nous validons notre programme par des exemples simples** 

**pour l'appliquer ensuite** à **un exemple de structure réelle afin de déterminer les différentes rotules plastiques ainsi que leur position.** 

#### **1-3. Approches utilisées dans le passé**

**Les techniques de résolution par ordinateur visant à connaître l'état ultime des structures, aussi bien celles qui font appel** à **la programmation linéaire que celles utilisant la méthode des déplacements (jumelée** à **une méthode "pas** à **pas" pour appliquer les charges), datent des années soixante.** 

**Wang [1] en 1963, et Jennings et Majid [2] en 1965 présentent un programme de calcul élasto-plastique des structures par la méthode des déplacements. Le mo**ment de flexion était le seul effort considéré dans la plastification d'une section. **En 1966, Horne et Majid [3] prennent en compte la réduction du moment plastique due** à **l'effort normal. Puis Horne et Galambos [4] étudient l'influence de l'effet du second ordre et de la variation de la géométrie de la structure sur l'état ultime. En 1968, Majid et Anderson [5] proposent des variantes pour pouvoir traiter des structures complexes sans nécessiter un temps de calcul ou une taille mémoire excessif. A partir de 1970, la prise en compte de l'effort normal se fait de façon plus rigoureuse et n'est plus considérée comme un élément correctif, la notion de**  rotule plastique est alors dépassée. Morris et Fenves [6] envisagent toutes les dé**formations plastiques et non seulement les rotations plastiques. Ces déformations**  plastiques qui respectent la loi de la normalité, interviennent dans la détermina**tion de la matrice de rigidité des barres plastifiées. La courbe d'interaction entre l'effort normal et le moment est non linéaire. Pour se ramener** à **un problème linéaire, les auteurs considèrent que la variation des efforts dans une section plas**tifiée se fait suivant une composante d'amplitude finie dirigée suivant la normale

**intérieure à la courbe d'interaction convexe et suivant une composante tangentielle qui, lorsqu'elle recoupe la courbe d'interaction dans la suite du changement, entraîne une modification de' la rigidité de la barre. Ridha et Lee [7] effectuent une analyse assez complète qui tient compte en particulier de l'écrouissage, des variations de la géométrie de la structure et des instabilités des barres. Les barres sont divisées en plusieurs éléments, et chaque élément en plusieurs couches. Ils utilisent une technique de résolution par différence finies. Une analyse intéressante est présentée en 1973 par Harung et Millar [8]. On retrouve certains aspects de la méthode de Morris et Fenves, avec des procédures de convergence différentes. La courbe d'interaction est encore non linéaire et l'étude de la stabilité des barres ainsi que l'effet** *P-Ll* **sont incorporés dans le modèle. Des travaux intéressants dans ce domaine sont également effectués en France par Arribert et Jouve [9]. Leurs études tiennent compte des effets de l'effort normal et de la non linéarité géométrique de la structure.** 

**Parallèlement aux méthodes classiques, les méthodes de calcul à l'état ultime par programmation linéaire ont connu un développement important. Les principales publications traitant de ce sujet ont pour auteur Livesly [10], Prager [11], Cohn et Grierson [12] Grierson et Gladwell [13], Kawai [14], etc. La programmation linéaire fait appel aux théorèmes fondamentaux (statiques et dynamiques) de plasticité. C'est seulement vers les années soixante-dix que les auteurs ont commencé à envisager la prise en compte de l'effort normal pour les méthodes de programmation linéaire. Cohn et Rafay [15] considèrent l'effet de l'effort normal en tenant compte, en plus des rotations plastiques, des allongements plastiques des barres. Nonaka [16] tient compte de l'interaction entre l'effort normal et le moment dans la méthode cinématique.** 

4

## **Chapitre 2**

## **MISE EN ÉQUATIONS**

#### 2-1. Identification du problème

**Ces dernières années, le calcul des structures à l'état limite est devenu courant. Beaucoup de codes traitent cette méthode et la recommandent essentiellement pour un calcul sismique. En effet, dans ce cas, il est important de connaître le mode de rupture d'une structure. Le code Canadien NBCI990 recommande une rupture par des mécanismes dans les poutres et non par des mécanismes dans les poteaux.** 

**Pour effectuer un calcul élastoplastique d'une structure "n" fois hyperstatique, plusieurs méthodes sont envisageables. Nous allons en exposer deux:** 

**1. Les méthodes directes, ou de calcul à l'état ultime, font appel aux théorèmes fondamentaux de plasticité (les théorèmes statiques et cinétiques). Les méthodes de calcul ultime donnent les valeurs des efforts, des déplacements et plastification uniquement pour le chargement qui correspond à la formation d'un mécanisme de ruine de la structure. Ces méthodes nécessitent la connaissance du mécanisme de ruine réel pour avoir une réponse exacte. Comme le mécanisme est inconnu, il faut faire le calcul pour tous** **les mécanismes possibles et en déduire la valeur minimale.** 

**2. Les méthodes basées sur le calcul incrémental ( méthode "pas à pas" ) où la structure est chargée de manière continue jusqu'à la ruine. Les méthodes de calcul incrémental reposent sur la remarque simple qu'une rotule plastique, une fois formée dans une section droite déterminée, bloque le moment fléchissant en cet endroit à la valeur fixe M<sup>p</sup> . Par conséquent, pour toute charge P supérieure à la charge Pk sous laquelle la** *k ieme* **rotule plastique a été formée, une rotule libre est introduite dans la section correspondante. Cette rotule a pour effet de diminuer d'une unité le degré d'hyperstaticité de la structure. Cependant, cette règle est en défaut dans le cas exceptionnel où certaines rotules cessent d'exister, c'est le cas du retour élastique des rotules. Puisque la méthode incrémentale consiste à suivre la structure dans le temps en fonction de l'état de chargement, la détection des retours élastiques est possible.**

**Les sections qui reviennent au domaine élastique après plastification sont des sections qui n'apparaissent pas dans le mécanisme de ruine. Bertero [17], dans sa discussion de l'étude de Perrone et Soterides [18], classifie les exceptions des sec**tions qui n'apparaissent pas dans le mécanisme de ruine en deux groupes: A et B.

**• GROUPE A: Dans ce groupe, Bertero [17] considère les ossatures dans lesquelles, sous l'effet d'un chargement proportionnel, aucune rotule n'est déchargée après qu'elle se soit formée (pas de retour élastique). La question qui se pose est la suivante: si toutes les rotules sont actives jusqu'à la ruine, comment est-il po�sible qu'une ou plusieurs d'entre elles n'interviennent pas dans le mécanisme de ruine? Parce que cette ruine n'est pas complète. Des exceptions de ce genre ne peuvent se produire que dans des cadres présen-** **tant un mécanisme de ruine partielle. Il semble que Heyman [19] ait été le premier à présenter des exceptions de ce type, dont Horne [20] a indiqué l'importance dans sa discussion du mémoire de Heyman.** 

**• GROUPE B: Dans ce groupe, Bertero [17] considère les ossatures dans** lesquelles un déchargement de certaines rotules plastiques se produit sous **un chargement proportionnel croissant. L'existence de cas de ce genre a été signalée par Finzi [21] tant pour des mécanismes de ruine complète que pour des mécanismes de ruine partielle. Aucune analyse basée uniquement sur les conditions à la ruine n'est capable de révéler qu'une telle rotation s'est produite. La seule méthode sûre dans le cas de ce groupe consiste à suivre la formation successive et la rotation des rotules plastiques par analyse incrémental e "pas à pas". La méthode qu� nous avons adoptée pour réaliser ce programme est** *la méthode* **pas** *à pas* **car elle nous permet de connaître à tout moment les différentes sollicitations et réactions de la structure.**

#### **2-2. Hypothèses**

**Pour faciliter les calculs, nous adoptons les hypothèses suivantes:** 

**•** *Hypothèse* **1: Les structures étudiées en régime élastoplastique sont supposées former de tronçons parfaitement élastiques reliés par des rotules plastiques concentrées dans certaines sections droites. Cette hypothèse est valable tant que les éléments de la structure ne sont pas soumis à des moment s constants le long de leur portée, ce qui pourrait engendrer des déformations plastiques par flexion pure sur toute leur longueur. Le matériau est supposé parfaitement plastique, c'est à dire qu'il suit un diagramme moment-courbure idéal-**

**isé représenté à la figure 2-1 par la courbe en trait plein. Le diagramme réel diffère de celui idéalisé dans deux régions: (1) et (2). La différence entre les deux courbes dans la région (1) a pour conséquence d'étendre la zone plastifiée sur une certaine longueur de part et d'autre de la section théorique de la rotule plastique. Ceci induit une augmentation dans les déformations. Contrairement, la différence dans la région (2) ( due à l'écrouissage du métal) tend à réduire les déformations. En adoptant un diagramme momentcourbure idéalisé de la façon ci-haut, on s'attend alors à des résultats assez précis, puisque les deux modifications agissent dans des sens contraires.** 

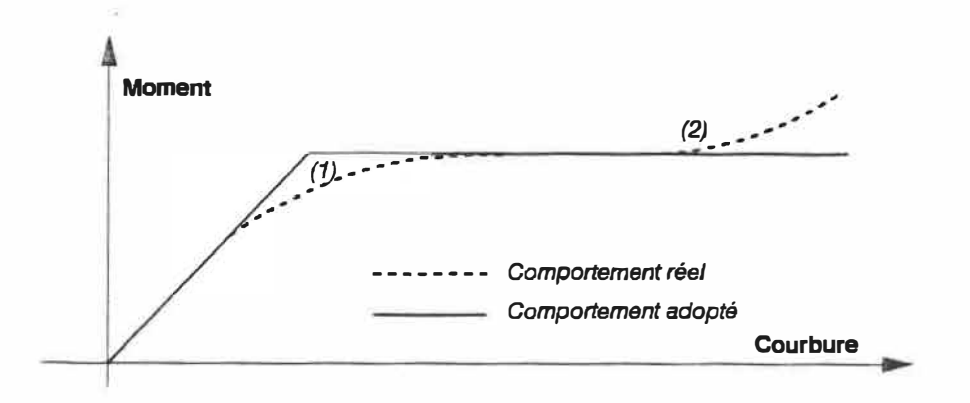

Figure 2-1: Diagramme moment-courbure *idéalisé*.

- **•** *Hypothèse* **2: Pour les barres fléchies, une hypothèse adoptée en élasticité est conservée dans le domaine élastoplastique: les sections droites de la barre restent planes et perpendiculaires à la fibre moyenne (hypothèse de Navier-Bernouilli)**
- **•** *Hypothèse* **3: Les sections sont entièrement dans le domaine élastique tant qu'elles ne sont pas complètement plastifiées.**
- **•** *Hypothèse* **4,: L'interaction entre l'effort tranchant et le moment de flexion est négligée.**

**•** *Hypothèse* **5: Le plateau plastique n'a pas de courbure maximale limite.**

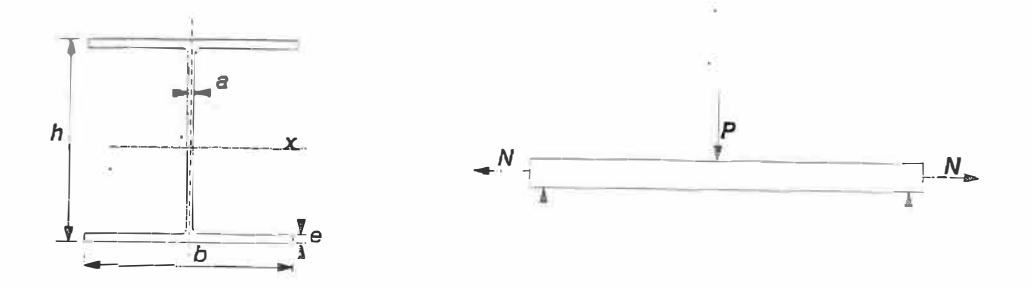

Figure 2-2: *Diagramme Section en I.*

#### 2-3. Efforts dans une section plastifiée

**Soit, une section médiane**  0 **de la poutre représentée à la figure 2-2. Lorsque la**  valeur de la charge P augmente, les contraintes dans cette section passent par les **états indiqués à la figure 2-3. Pour faciliter les intégrations le dernier diagramme de la figure 2-3 est décomposé en deux diagrammes: dans le premier diagramme la résultante des contraintes est un moment de flexion pure alors que dans le deuxième, la résultante se compose d'un effort normal seulement.** 

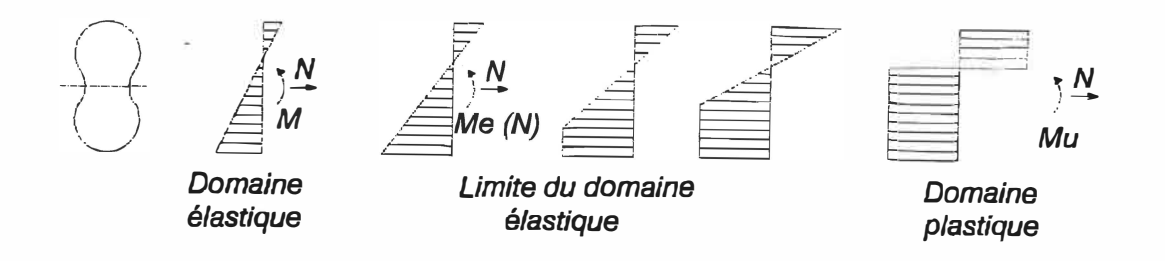

Figure 2-3: *Diagramme des contraintes.* 

**Cette décomposition (figure 2-4) permet de déterminer le moment ultime pour un effort normal donné. Ce qui permet d'obtenir la courbe d'interaction entre le**  **moment de flexion et l'effort normal ou encore** *courbe d'écoulement.* 

**L'équation générale paramétrique de cette courbe pour une section symétrique est selon [22]:** 

$$
N = 2 \int_0^{x_0} \sigma y(x) dx - \frac{h}{2} \le x_0 \le \frac{h}{2}
$$
 (2.1)  
\n
$$
M = 2 \int_0^{\frac{h}{2}} \sigma x y(x) dx
$$

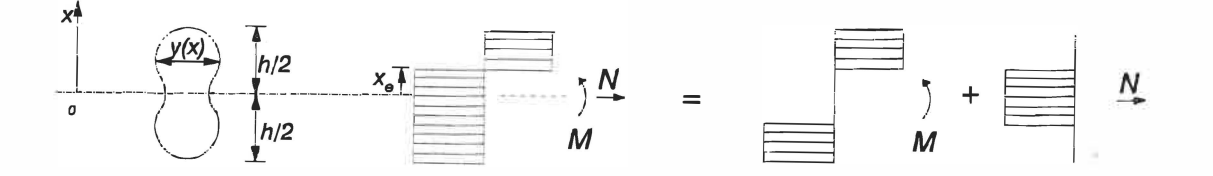

#### **Figure 2-4:** *Décomposition des* **contraintes.**

**L'équation algébrique de cette courbe n'est pas toujours facile à déterminer, on a alors recours alors aux méthodes d'intégrations numériques qui sont efficaces mais peuvent être coûteuses. Dans cette étude nous allons adopter les équations des courbes d'interaction données par le code CAN/CSA-S16.1-M89 pour des sections en I et des sections tubulaires.** 

#### **2-4. Courbes d'interaction (M,N)**

#### **2-4.1. Section en acier**

**L'acier est un matériau laminé, ses caractéristiques varient en fonction de sa nature. La qualité la plus importante, qui nous intéresse dans cette étude, est sa** 

**ductilité. En effet l'acier peut être surchargé au delà de ses capacités élastiques, c'est-à-dire même après là création d'une rotule plastique. Dans le cas de l'acier, les rotations existantes dans les rotules plastiques au moment précédant immédiatement la ruine correspondent à des déformations généralement inférieures à la dilatation à la fin du palier (1,5 à 2,0 %) et en tout cas inférieures à la dilatation de rupture qui vaut 15 %.** 

**Dans le cas d'une section métallique rectangulaire l'équation paramétrique 2.1 peut être intégrée algébriquement pour donner l'équation 2.2:** 

$$
\frac{M}{M_p} + \left(\frac{N}{N_p}\right)^2 = 1\tag{2.2}
$$

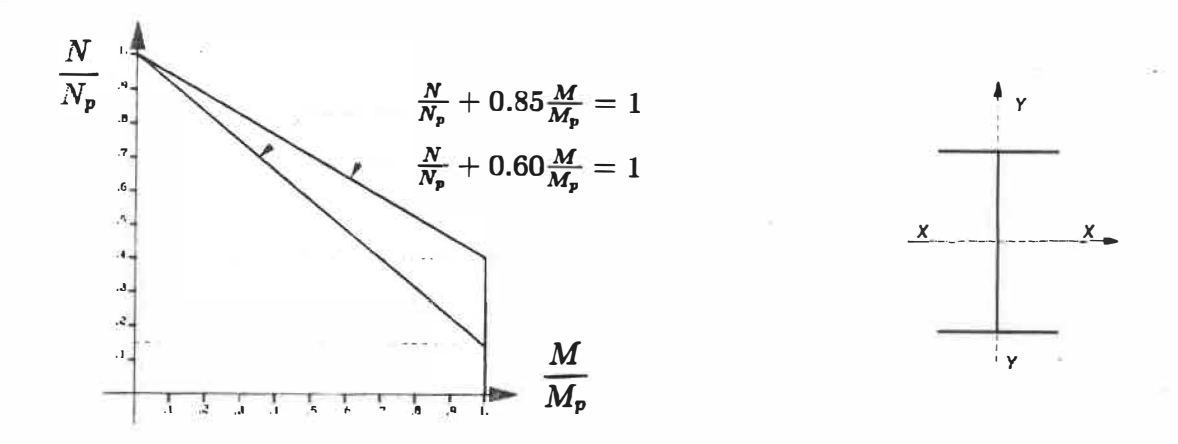

**Figure 2-5: Approximatfon** *des* **courbes** *d'interaction* **pour un** *élément en* **acier.** 

**Dans le cas d'une section métallique en I ou une section tubulaire, l'intégration algébrique devient un peu plus compliquée et le résultat est toujours une équation non linéaire. On trouve dans [23] plusieurs types d'équation d'interaction pour**  différents types de sections (section rectangulaire, en I, en T, etc...). Dans ce qui **suit, nous allons considérer des approximations linéaires des courbes d'interaction des sections métalliques données par le code Canadien pour la Construction Métallique [24]. L'équation donnée par le code est générale pour toutes les sections** 

métalliques et est de la forme  $\frac{N}{N_{\bm p}}+\beta\frac{M}{M_{\bm p}}=1$  (équation de résistance), où  $\beta$  est un coefficient qui dépend de la direction de chargement et de la forme de l'élément:

- Sections tubulaires
	- Moment fléchissant suivant x-x:
	- Moment fléchissant suivant y-y:
- Autres sections
	- Moment fléchissant suivant x-x:
	- Moment fléchissant suivant y-y:

$$
\frac{N}{N_p} + 0.85 \frac{M_x}{M_p} = 1
$$
  

$$
\frac{N}{N_p} + 0.425 \frac{M_y}{M_p} = 1
$$

 $\frac{N}{N_{\bm p}}+0.85\frac{M_{\bm z}}{M_{\bm p}} = 1$  $\frac{N}{N_{\bm p}}+0.60\frac{M_{\bm y}}{M_{\bm p}}=1$ 

Si le point  $(M, N)$  représentant les efforts dans une section se trouve à l'intérieur du domaine délimité par les six segments (figure 2-6), la section est alors supposée entièrement élastique.

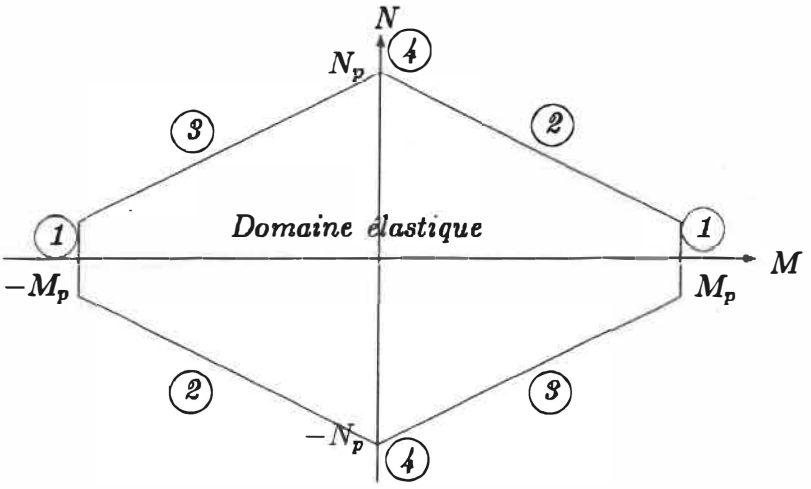

Figure 2-6: *Les cinq* états *possibles de* la *structure.*

Si le point *(M, N)* est sur le contour, la section est supposée entièrement plastifiée. Lorsque le chargement se poursuit, le point *(M, N),* pour une section **plastifiée, se déplace sur la courbe d'écoulement. Le vecteur représentant les variations des déformations plastiques à tout instant est dirigé suivant la normale extérieure (loi de normalité) à la courbe d'interaction (voir [25]). Si ce vecteur tend à se diriger suivant la normale intérieure, la section retourne au domaine élastique, en conservant des déformations plastiques permanentes (section. 2-7.)** 

Cinq états sont possibles (figure 2-6):

- **• état 0: La section est dans le domaine élastique.**
- **• état 1: La section est plastifiée, l'effort normal est négligeable.**
- **• état 2: La section est plastifiée, l'effort normal n'est pas négligeable et est du même signe que le moment de flexion.**
- **• état 3: La section est plastifiée, l'effort normal n'est pas négligeable et est du signe contraire au moment de flexion.**
- **• état 4: La section est plastifiée par un effort normal pur.**

#### 2-4.2. Section en béton armé

**Contrairement à l'acier, le béton est un matériau non homogène, peu ductile (ductilité variable suivant le pourcentage d'acier, à condition de ne pas avoir une rupture prématurée en cisaillement). Les éléments en béton ont une capacité de rotation plastique limitée. Cette capacité de rotation plastique est une fonction complexe des paramètres suivants [26]: pourcentage d'acier, nuance de l'acier, existence ou non d'une armature comprimée, plasticité du béton, existence d'un effort normal, pourcentage d'étriers, etc. Cette complexité implique l'impossibilité** 

**d'une intégration algébrique de la courbe d'interaction** *(M, N)* **pour un élément en béton. Cependant l'intégration numérique est toujours possible [28] mais relativement coûteuse. Nous avons préféré introduire une approximation linéaire d'une courbe d'interaction que l'usager a établi au préalable. TI faut noter qu'une plastification dans les poteaux en béton armé est indésirable et qu'un retour élastique des sections plastifiées est impossible. Ce programme permet donc de déterminer la séquence de formation des plastifications et non la vérification des structures en béton armé. Nous ne présenterons pas d'exemples de structure en béton traités par ce programme.** 

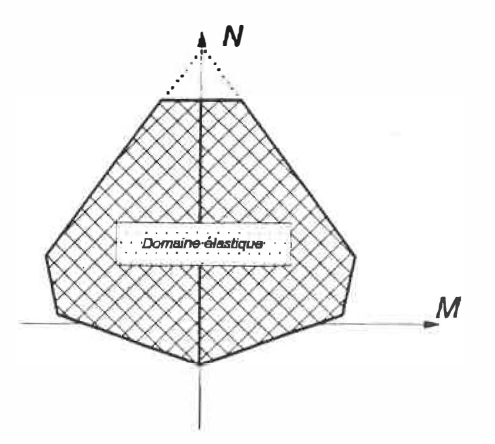

**Figure 2-7:** Approximation de la courbe d'interaction pour un élément *en béton armé.* 

Le programme interroge l'utilisateur quant aux points délimitant les segments **de droites linéaires qui constituent la courbe d'interaction prise en compte (maximum six segments de droite) . Un point** *(M,* **N) à l'intérieur du domaine implique un état élastique. Si le point** *(M, N)* **est situé sur un des segments, la section est à l'état plastique. En aucun cas le couple** *(M,* **N) ne peut être situé à l'extérieur de la courbe d'écoulement.** 

#### 2-5. Critères de plastification

**Une étude élastique nous permet de déterminer les efforts et déplacements correspondant à un chargement donné. Connaissant la valeur du moment fléchissant et celle de l'effort normal, on connaît la position du point** *(M, N)* **par rapport à la courbe d'interaction.** 

#### 2-5.1. Section en acier

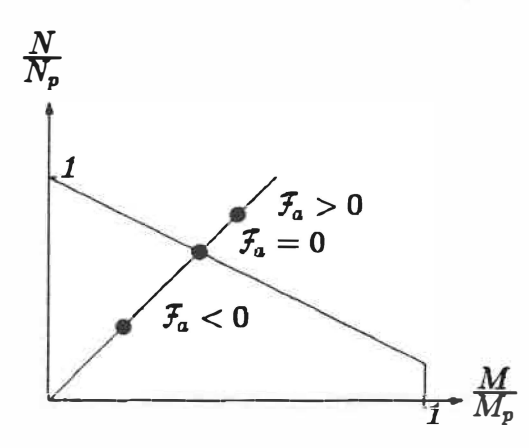

Figure 2-8: Critère de plastification.

**Dans ce cas l'équation algébrique de la courbe d'interaction est connue, le critère adopté est le suivant:** 

$$
\mathcal{F}_a = \frac{N}{N_p} + \beta \frac{M}{M_p} - 1 \tag{2.3}
$$

Si  $\mathcal{F}_a = 0$   $\Rightarrow$  La section correspondante est plastifiée et le chargement cor**respond à un chargement de plastification.** 

- **Si**  $\mathcal{F}_a < 0$   $\Rightarrow$  La section est dans le domaine élastique, il faut augmenter les charges jusqu'à plastification ( $\mathcal{F} = 0$ ).
- $\mathbf{Si}$   $\mathcal{F}_a > 0$ **charges. => Le point (M,N) sort du domaine élastique, il faut diminuer les**

#### **2-5.2. Section en béton armé**

**L'équation de la courbe d'interaction est inconnue, mais l'on connaît les équations de segments de droite délimitant le domaine plastique. On détermine alors l'intersection de la demi- droite** *OP* **avec chaque segment et l'on retient le**  point d'intersection  $(P_i)$ . Soit, la fonction suivante qui représente la différence de distance entre le point  $P_i$  et le point  $P$ :

$$
\mathcal{F}_b = \overline{OP} - \overline{OP_i} \tag{2.4}
$$

 $\mathbf{Si}$   $\mathcal{F}_b = 0$ **=> La section est plastifiée.** 

- Si  $\mathcal{F}_b < 0$ **charges. => La section est dans le domaine élastique, il faut augmenter les**
- $\text{Si } \mathcal{F}_b > 0$ **charges.**   $\Rightarrow$  Le point  $(M,N)$  sort du domaine élastique, il faut diminuer les

## **2-6. Transformation du calcul plastique en une succession de calculs élastiques**

**Considérons une structure soumise à un système de charges constantes con**nues (charges nodales constantes  $C_n^c$  et charges uniformément reparties constantes

**C;) et un système de charges nodales variables proportionnellement C�. Nous remarquons que le principe de la superposition ne peut pas être appliqué à cause**  de la non linéarité du problème provenant du phénomène P- $\Delta$ . Les valeurs de  $C_n^v$ **varient de**  $C_{ni}^v$  **à**  $C_{nj}^v$ **,**  $C_{ni}^v$  **étant la charge initiale; généralement nulle; et**  $C_{nj}^v$  **la charge finale ou charge de ruine. Lorsque C! varie de C�i à C�<sup>e</sup> , la structure reste dans le domaine élastique. Puis lorsque C! varie de C�e à C!<sup>1</sup> , un certain nombre de sections de la structure se plastifient. La rigidité globale de la structure ne varie pas, tant qu'entre deux valeurs de chargement**  $C_{nt}^v$  **et**  $C_{nt}^v$  **aucune section ne change d'état.** 

**Si on assume que la structure se comporte linéairement entre deux modifications d'état des sections, on peut alors calculer (par un calcul\_ de type élastique) la variation des efforts, déplacements et déformations entre deux modifications**  successives d'état des sections. Donc, le calcul plastique se transforme en une **succession de calculs élastiques.** 

#### **2-7. Retour élastique des sections plastifiées**

**Un retour élastique d'une section plastifiée n'est possible que dans le cas des structures en acier.** 

**Considérons le diagramme contrainte-déformation d'une barre soumise à un effort de traction simple ( cf. figure 2-9). Lorsqu'on se trouve en un point quelconque "A" de palier d'écoulement plastique, il y a deux chemins possibles: Si les déformations plastiques continuent à varier dans le même sens, on suit le chemin "AB". Par contre, si les. déformations tendent à changer de sens, on ne suivra pas**
**le chemin "AD", mais le chemin "AC", qui est parallèle au chemin "DO". Dans le dernier cas, le comportement redevient immédiatement élastique, avec cependant des déformations plastiques résiduelles correspondant au chemin "DA".** 

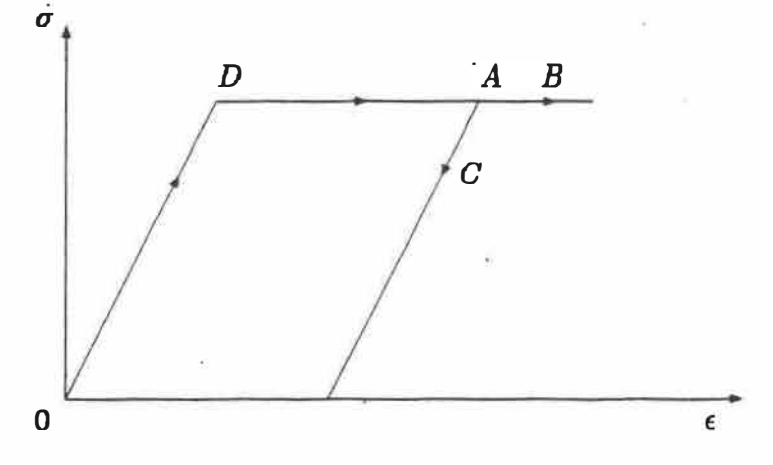

**Figure 2-9: Diagramme** *de* **retour** *élastique.* 

**Le retour élastique d'une section plastifiée est le déchargement local de la dite section, malgré la croissance monotone de toutes les charges extérieures variables en conservant toutefois des déformations plastiques résiduelles qui ne varient plus tant que la section reste dans le domaine élastique. Après chaque plastification, la structure se comporte linéairement, les déformations plastiques ne peuvent pas changer de sens dans l'intervalle compris entre deux plastifications. Donc, un retour élastique ne peut se produire qu'immédiatement après une nouvelle plastification.** 

**Les variations de déformations plastiques sont toujours dirigées vers la normale de la courbe d'interaction. Si le vecteur** *variations de déformations plastiques·*  **est dirigé suivant la normale extérieure à la courbe d'interaction, la section reste plastifiéej par contre, s'il tend à se diriger suivant la normale intérieure à la courbe convexe d'interaction (figure 2-10), la section retourne immédiatement dans le do-** **maine élastique [25]. Dans ce dernier cas, les déformations plastiques de la section**  ne varient plus et la matrice de rigidité de l'élément doit être modifiée. Le critère **de retour élastique de sections plastifiées est donc:** 

 $\vec{F} \cdot \vec{D^p} < 0$ 

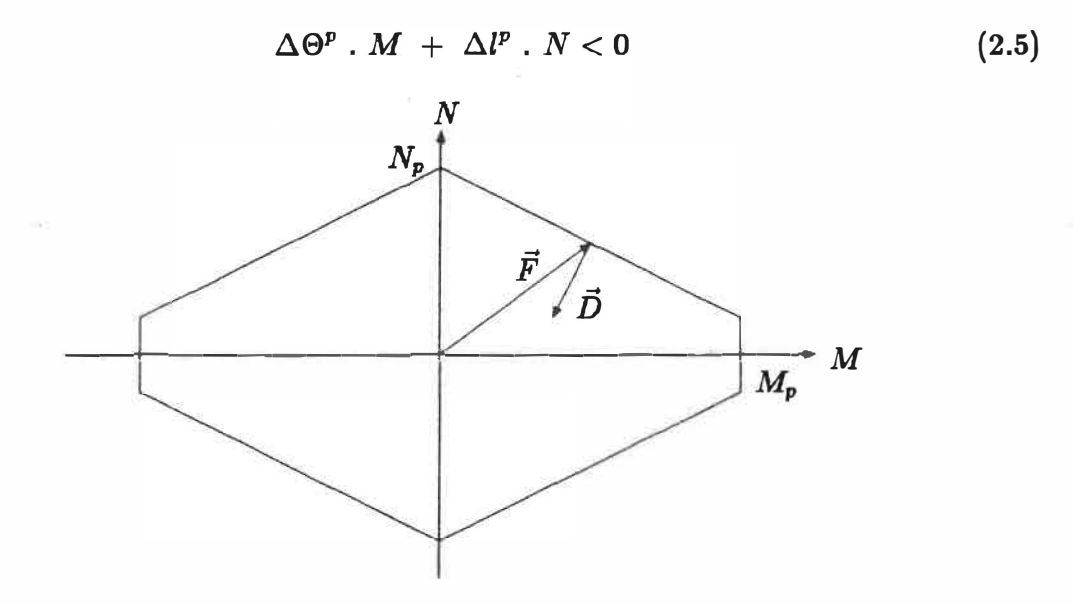

**Figure 2-10:** *Déformations plastiqes.* 

 $\Delta\Theta^p$  et  $\Delta l^p$  sont respectivement les variations de rotation plastique et **d'allongement plastique de la section. M et N représentent quant à eux le moment de flexion et l'effort normal dans la section.** 

**Lorsqu'une section se plastifie, le moment est bloqué à la valeur du moment de plastification et une rotule libre est introduite dans la section. Si une section plastifiée retourne au domaine élastique, le moment est libéré (il n'est plus bloqué** 

**ou** 

à **la valeur du moment de plastification). Ce retour élastique va modifier les termes de la rigidité flexionnelle de la matrice de rigidité de l'élément. En effet ces termes, qui étaient nuls, vont retrouver leur valeur initiale au moment du retour élastique de la dite section.** 

## 2-8. Matrices de rigidité

**La matrice de rigidité d'un élément de poutre est donnée par l'équation 2.6. Cette matrice dépend de la nature des sollicitations appliquées au dit élément.**  Dépendant des valeurs de  $\Phi_i$  ( $i = 1, 4$ ), nous tenons compte ou négligeons la non **linéarité géométrique. Plusieurs méthodes ont été mises au point pour analyser le comportement géométriquement non linéaire des structures. Toutes ces méthodes utilisent un processus itératif. Nous citons· comme exemple de ces méthodes: la méthode par réajustement géométrique, la méthode d'un chargement additionnel,**  la méthode de rigidité différentielle des éléments, etc... Croteau [27] a comparé **ces méthodes avec celle dite "exacte" qui utilise les coefficients de rigidité. Cette dernière méthode est celle qui converge le plus rapidement, c'est pourquoi nous l'avons adopté pour l'intégrer dans la partie de calcul non linéaire du programme.** 

# 2-8.1. Détermination des matrices de rigidité

**Selon [27], la matrice de rigidité d'un élément de poutre en flexion composée est:** 

$$
[K] = \begin{bmatrix} \frac{EA}{L} & 0 & 0 & -\frac{EA}{L} & 0 & 0 \\ 0 & \frac{EI\Phi_4}{L^3} & -\frac{EI\Phi_3}{L^2} & 0 & -\frac{EI\Phi_4}{L^3} & -\frac{EI\Phi_3}{L^2} \\ 0 & -\frac{EI\Phi_3}{L^2} & \frac{EI\Phi_1}{L} & 0 & \frac{EI\Phi_3}{L^2} & \frac{EI\Phi_2}{L} \\ \frac{-EA}{L} & 0 & 0 & \frac{EA}{L} & 0 & 0 \\ 0 & -\frac{EI\Phi_4}{L^3} & \frac{EI\Phi_3}{L^2} & 0 & \frac{EI\Phi_4}{L^3} & \frac{EI\Phi_3}{L^2} \\ 0 & -\frac{EI\Phi_3}{L^3} & \frac{EI\Phi_2}{L^2} & 0 & \frac{EI\Phi_3}{L^2} & \frac{EI\Phi_1}{L} \end{bmatrix}
$$
(2.6)

où  $\Phi_1, \Phi_2, \Phi_3, \Phi_4$  varient en fonction de la nature des sollicitations:

**1. En flexion composée avec l'effort axial en compression:**

$$
\begin{array}{rcl}\n\Phi_1 & = & \alpha[\sin\alpha - \alpha\cos\alpha] \frac{1}{D} \\
\Phi_2 & = & \alpha[\alpha - \sin\alpha] \frac{1}{D} \\
\Phi_3 & = & \alpha^2[1 - \cos\alpha] \frac{1}{D} \\
\Phi_4 & = & \alpha^3 \sin\alpha \frac{1}{D} \\
D & = & 2(1 - \cos\alpha) - \alpha \sin\alpha\n\end{array} \tag{2.7}
$$

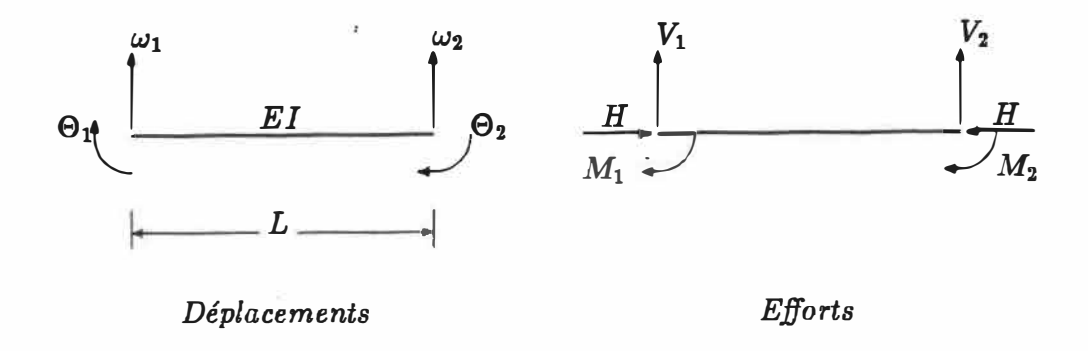

Figure 2-11: Poutre en flexion composée et convention de signe. 2. En flexion composée avec effort axial en traction:

$$
\Phi_1 = -\alpha \left[\sinh \alpha - \alpha \cosh \alpha\right] \frac{1}{D}
$$
\n
$$
\Phi_2 = -\alpha \left[\alpha - \sinh \alpha\right] \frac{1}{D}
$$
\n
$$
\Phi_3 = -\alpha^2 \left[1 - \cosh \alpha\right] \frac{1}{D}
$$
\n
$$
\Phi_4 = \alpha^3 \sinh \alpha \frac{1}{D}
$$
\n
$$
D = 2\left(1 - \cosh \alpha\right) + \alpha \sinh \alpha
$$
\n(2.8)

 $o\mathbf{\hat{u}}$ 

$$
\alpha = L \sqrt{\frac{N}{EI}} \tag{2.9}
$$

3. En flexion pure sans effort axial:

ú.

$$
\Phi_1 = 4
$$
\n
$$
\Phi_2 = 2
$$
\n
$$
\Phi_3 = 6
$$
\n
$$
\Phi_4 = 12
$$
\n(2.10)

Pour un élément articulé à droite, la matrice de rigidité devient, après condensation statique:

$$
[K] = \begin{bmatrix} \frac{EA}{L} & 0 & 0 & \frac{-EA}{L} & 0 & 0\\ 0 & (\Phi_4 - \frac{\Phi_3^2}{\Phi_1})\frac{EI}{L^3} & -\frac{EI\Phi_4}{\Phi_1 L^2} & 0 & -(\Phi_4 - \frac{\Phi_3^2}{\Phi_1})\frac{EI}{L^3} & 0\\ 0 & -\frac{EI\Phi_4}{\Phi_1 L^2} & \frac{EI\Phi_4}{\Phi_1 L} & 0 & \frac{EI\Phi_4}{\Phi_1 L^2} & 0\\ \frac{-EA}{L} & 0 & 0 & \frac{EA}{L} & 0 & 0\\ 0 & -(\Phi_4 - \frac{\Phi_3^2}{\Phi_1})\frac{EI}{L^3} & \frac{EI\Phi_4}{\Phi_1 L^2} & 0 & (\Phi_4 - \frac{\Phi_3^2}{\Phi_1})\frac{EI}{L^3} & 0\\ 0 & 0 & 0 & 0 & 0 & 0 \end{bmatrix}
$$
(2.11)

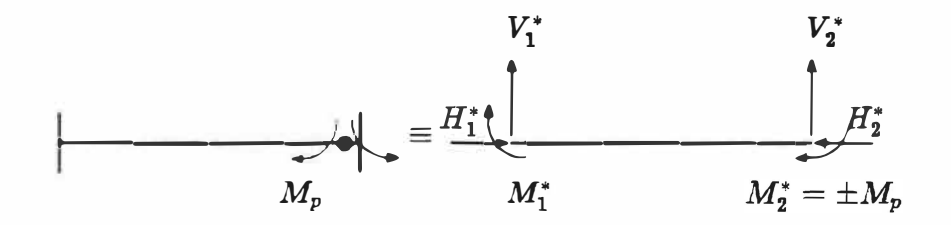

Figure 2-12: Redistribution du moment plastique.

Si l'élément est plastifié à droite, le moment plastique est distribué entre les deux noeuds et l'expression force-déplacement devient:

$$
H_{1}^{*}
$$
\n
$$
V_{1}^{*}
$$
\n
$$
H_{2}^{*}
$$
\n
$$
V_{2}^{*}
$$
\n
$$
W_{2}^{*}
$$
\n
$$
W_{1}^{*}
$$
\n
$$
V_{2}^{*}
$$
\n
$$
W_{2}^{*}
$$
\n
$$
W_{2}^{*}
$$
\n
$$
W_{1}^{*}
$$
\n
$$
v_{2}
$$
\n
$$
v_{2}
$$
\n
$$
v_{2}
$$
\n
$$
v_{2}
$$
\n
$$
v_{2}
$$
\n
$$
v_{2}
$$
\n
$$
v_{2}
$$
\n
$$
v_{2}
$$
\n
$$
v_{2}
$$
\n
$$
v_{2}
$$
\n
$$
v_{2}
$$
\n
$$
v_{1}
$$
\n
$$
v_{2}
$$
\n
$$
v_{1}
$$
\n
$$
v_{2}
$$
\n
$$
v_{1}
$$
\n
$$
v_{2}
$$
\n
$$
v_{1}
$$
\n
$$
v_{2}
$$
\n
$$
v_{1}
$$
\n
$$
v_{2}
$$
\n
$$
v_{1}
$$
\n
$$
v_{2}
$$
\n
$$
v_{1}
$$
\n
$$
v_{2}
$$
\n
$$
v_{1}
$$
\n
$$
v_{2}
$$
\n
$$
v_{1}
$$
\n
$$
v_{2}
$$
\n
$$
v_{2}
$$
\n
$$
v_{1}
$$
\n
$$
v_{2}
$$
\n
$$
v_{2}
$$
\n
$$
v_{1}
$$
\n
$$
v_{2}
$$
\n
$$
v_{2}
$$
\n
$$
v_{1}
$$
\n
$$
v_{2}
$$
\n
$$
v_{2}
$$
\n
$$
v_{1}
$$
\n
$$
v_{2}
$$
\n
$$
v_{2}
$$
\n
$$
v_{1}
$$
\n
$$
v_{2}
$$
\n
$$
v_{2}
$$
\n
$$
v_{1}
$$
\n
$$
v
$$

où  ${\cal M}_2^p$  est le moment plastique à droite.

Pour un élément articulé à gauche, la matrice de rigidité devient après condensation statique:

$$
[K] = \begin{bmatrix} \frac{EA}{L} & 0 & 0 & \frac{-EA}{L} & 0 & 0\\ 0 & (\Phi_4 - \frac{\Phi_5^2}{\Phi_{BI}}) \frac{1}{L^2} & 0 & 0 & -(\Phi_4 - \frac{\Phi_3^2}{\Phi_1}) \frac{EI}{L^3} & -\frac{EI\Phi_4}{\Phi_1 L^2} \\ 0 & 0 & 0 & 0 & 0 & 0\\ \frac{-EA}{L} & 0 & 0 & \frac{EA}{L} & 0 & 0\\ 0 & -(\Phi_4 - \frac{\Phi_3^2}{\Phi_1}) \frac{EI}{L^3} & 0 & 0 & (\Phi_4 - \frac{\Phi_3^2}{\Phi_1}) \frac{EI}{L^3} & \frac{EI\Phi_4}{\Phi_1 L^2} \\ 0 & -\frac{EI\Phi_4}{\Phi_1 L^2} & 0 & 0 & \frac{EI\Phi_4}{\Phi_1 L^2} & \frac{EI\Phi_4}{\Phi_1 L}\end{bmatrix}
$$
(2.13)

Si l'élément est plastifié à gauche l'expression force-déplacement est:

$$
\begin{bmatrix}\nH_1^* \\
V_1^* \\
M_1^* \\
H_2^*\n\end{bmatrix} = [K]\n\begin{bmatrix}\nu_1 \\
v_1 \\
\theta_1 \\
\theta_2 \\
\vdots \\
u_2 \\
u_2 \\
\theta_2\n\end{bmatrix} + \n\begin{bmatrix}\n0 \\
-\frac{\Phi_3}{\Phi_1 L} M_1^p \\
1 \\
0 \\
0 \\
\frac{\Phi_3}{\Phi_1 L} M_1^p \\
\frac{\Phi_2}{\Phi_1 L} M_1^p \\
\frac{\Phi_2}{\Phi_1 L} M_1^p\n\end{bmatrix}
$$
\n(2.14)

où  $M_1^p$  est le moment plastique à gauche.

**Pour un élément hi-articulé, la matrice de rigidité devient:** 

$$
[K] = \begin{bmatrix} \frac{EA}{L} & 0 & 0 & -\frac{EA}{L} & 0 & 0 \\ 0 & \frac{N}{l} & 0 & 0 & -\frac{N}{l} & 0 \\ 0 & 0 & 0 & 0 & 0 & 0 \\ -\frac{EA}{L} & 0 & 0 & 0 & 0 & 0 \\ 0 & \frac{N}{l} & 0 & 0 & \frac{N}{l} & 0 \\ 0 & 0 & 0 & 0 & 0 & 0 \end{bmatrix}
$$
 (2.15)

**Si l'élément est plastifié à gauche et à droite l'expression force-déplacement est:** 

$$
\begin{bmatrix}\nH_1^* \\
V_1^* \\
M_1^* \\
H_2^*\n\end{bmatrix} = [K]\n\begin{bmatrix}\nu_1 \\
\theta_1 \\
\theta_1 \\
\theta_1 \\
\theta_1 \\
\theta_2 \\
\theta_2\n\end{bmatrix} + \n\begin{bmatrix}\n0 \\
-\frac{M_1^p + M_2^p}{L} \\
M_1^p \\
0 \\
0 \\
\frac{M_1^p + M_2^p}{L} \\
\theta_2 \\
\theta_2\n\end{bmatrix}
$$
\n(2.16)

où  $M_1^p$  et  $M_2^p$  sont les moments plastiques, respectivement à gauche et à droite.

# **2-8.2. Plastification par effort normal**

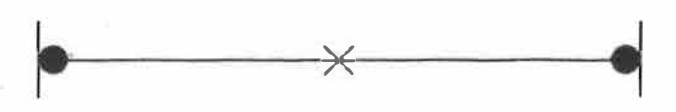

**Figure 2-13:** *Élément plastifié par effort normal.* 

**Une plastification par effort normal ne peut avoir lieu que dans une barre,**  dans un élément articulé d'un coté et plastifié de l'autre coté ou dans un élément **plastifié des deux cotés. Dans· ce cas, la matrice de rigidité de l'élément devient**  nulle. En effet les six déplacements  $u_1, v_1, \theta_1, u_2, v_2$  *et*  $\theta_2$  peuvent varier sans qu'il soit nécessaire d'appliquer aucun effort. L'élément n'a plus aucune résistance.

#### 2-8.3. Charges équivalentes

**La méthode matricielle n'admet que des charges appliquées aux noeuds de la structure. Les charges uniformément réparties doivent alors se transformer en des**  charges équivalentes aux noeuds. En tenant compte de l'effet  $P-\Delta$  les expressions **des charges équivalentes deviennent** 

- $\left\{\n\begin{aligned}\nM_1 &= 0 \\
V_1 &= \frac{q \, l}{2} \\
M_2 &= 0 \\
V_2 &= -\frac{q \, l}{2}\n\end{aligned}\n\right.$ (2.17)
- **• Barre avec noeuds rigides:**

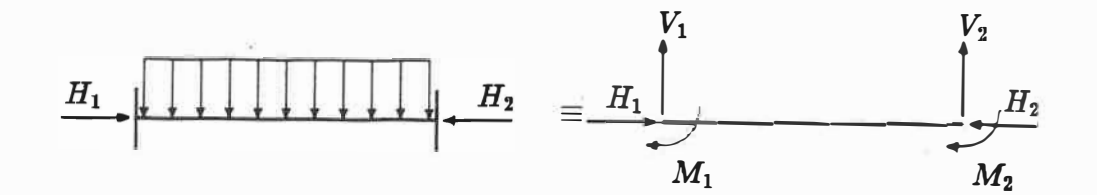

Figure 2-14: Charges *équivalentes* aux charges *réparties.* 

**Forces axiales nulles :** 

$$
M_1 = \frac{q l^2}{12}
$$
  
\n
$$
V_1 = -\frac{q l}{2}
$$
  
\n
$$
M_2 = -\frac{q l^2}{12}
$$
  
\n
$$
V_2 = -\frac{q l}{2}
$$
  
\n(2.18)

**Forces axiales de compression:** 

$$
M_1 = q l^2 \frac{1 - \frac{\frac{\alpha}{2}}{\tan \frac{\alpha}{2}}}{\alpha^2}
$$
  
\n
$$
V_1 = -\frac{q l}{2}
$$
  
\n
$$
M_2 = -q l^2 \frac{1 - \frac{\frac{\alpha}{2}}{\tan \frac{\alpha}{2}}}{\alpha^2}
$$
  
\n
$$
V_2 = -\frac{q l}{2}
$$
\n(2.19)

**Forces axiales de traction:** 

$$
\begin{cases}\nM_1 = q l^2 \frac{\frac{\frac{\alpha}{2}}{2} - 1}{\alpha^2} \\
V_1 = -\frac{q l}{2} \\
M_2 = -q l^2 \frac{\frac{\frac{\alpha}{2}}{2} - 1}{\alpha^2} \\
V_2 = -\frac{q l}{2}\n\end{cases}
$$
\n(2.20)

**• Barre avec noeud rigide à gauche articulée à droite. Forces axiales nulles:**

$$
M_1 = \frac{q l^2}{8}
$$
  
\n
$$
V_1 = -\frac{5 q l}{8}
$$
  
\n
$$
M_2 = 0
$$
  
\n
$$
V_2 = -\frac{3 q l}{8}
$$
  
\n(2.21)

Forces axiales de compression:

$$
M_1 = q l^2 \tan \alpha \frac{\tan \frac{\alpha}{2} - \frac{\alpha}{2}}{\alpha (\tan \alpha - \alpha)}
$$
  
\n
$$
V_1 = -\frac{q l}{2} (1 - 2 \tan \alpha \frac{\tan \frac{\alpha}{2} - \frac{\alpha}{2}}{\alpha (\tan \alpha - \alpha)})
$$
  
\n
$$
M_2 = 0
$$
  
\n
$$
V_2 = \frac{q l}{2} (1 + 2 \tan \alpha \frac{\tan \frac{\alpha}{2} - \frac{\alpha}{2}}{\alpha (\tan \alpha - \alpha)})
$$
\n(2.22)

Forces axiales de traction:

$$
M_1 = q l^2 \tanh \alpha \frac{\tanh \frac{\alpha}{2} - \frac{\alpha}{2}}{\alpha (\tanh \alpha - \alpha)}
$$
  
\n
$$
V_1 = -\frac{q l}{2} (1 - 2 \tanh \alpha \frac{\tanh \frac{\alpha}{2} - \frac{\alpha}{2}}{\alpha (\tanh \alpha - \alpha)})
$$
  
\n
$$
M_2 = 0
$$
  
\n
$$
V_2 = \frac{q l}{2} (1 + 2 \tanh \alpha \frac{\tanh \frac{\alpha}{2} - \frac{\alpha}{2}}{\alpha (\tanh \alpha - \alpha)})
$$
\n(2.23)

• Barre avec noeud rigide à droite articulée à gauche. Forces axiales nulles:

$$
M_1 = 0
$$
  
\n
$$
V_1 = -\frac{3 \, q \, l}{8}
$$
  
\n
$$
M_2 = -\frac{q \, l^2}{8}
$$
  
\n
$$
V_2 = -\frac{5 \, q \, l}{8}
$$
  
\n(2.24)

**Forces axiales de compression:**

$$
M_1 = 0
$$
  
\n
$$
V_1 = \frac{q l}{2} (1 + 2 \tan \alpha \frac{\tan \frac{\alpha}{2} - \frac{\alpha}{2}}{\alpha (\tan \alpha - \alpha)})
$$
  
\n
$$
M_2 = -q l^2 \tan \alpha \frac{\tan \frac{\alpha}{2} - \frac{\alpha}{2}}{\alpha (\tan \alpha - \alpha)}
$$
  
\n
$$
V_2 = -\frac{q l}{2} (1 - 2 \tan \alpha \frac{\tan \frac{\alpha}{2} - \frac{\alpha}{2}}{\alpha (\tan \alpha - \alpha)})
$$
\n(2.25)

**Forces axiales de traction:**

$$
M_1 = 0
$$
  
\n
$$
V_1 = \frac{q l}{2} (1 + 2 \tanh \alpha \frac{\tanh \frac{\alpha}{2} - \frac{\alpha}{2}}{\alpha (\tanh \alpha - \frac{\alpha}{1 + \psi})})
$$
  
\n
$$
M_2 = -q l^2 \tanh \alpha \frac{\tanh \frac{\alpha}{2} - \frac{\alpha}{2}}{\alpha (\tanh \alpha - \frac{\alpha}{1 + \psi})}
$$
  
\n
$$
V_2 = -\frac{q l}{2} (1 - 2 \tanh \alpha \frac{\tanh \frac{\alpha}{2} - \frac{\alpha}{2}}{\alpha (\tanh \alpha - \frac{\alpha}{1 + \psi})})
$$
\n(2.26)

# 2-8.4. Détermination des rotations éliminées par condensation statique

Les équations d'équilibre  $\{P\} = [K]\{\delta\}$  sont subdivisées pour donner:

$$
\{P\} = \left[\begin{array}{c} {P_{r}} \\ {P_{e}} \end{array}\right] \left[\begin{array}{cc} [K_{rr}] & [K_{re}] \\ [K_{er}] & [K_{ee}] \end{array}\right] \left[\begin{array}{c} {\delta_{r}} \\ {\delta_{e}} \end{array}\right]
$$
(2.27)

**où le suffixe "r" désigne les équations retenues et "e" celles éliminées.**

La condensation statique se fait par le biais de la matrice  $[A]$  qui est la suivante:

$$
[\mathcal{A}] = \begin{bmatrix} [I] \\ & \\ -[K_{ee}]^{-1}[K_{e\mathbf{r}}] \end{bmatrix}
$$
 (2.28)

i.

Dans le cas d'un élément articulé à droite l'expression de  $[A]$  devient:

$$
[\mathbf{A}] = \begin{bmatrix} 1 & 0 & 0 & 0 & 0 & 0 \\ 0 & 1 & 0 & 0 & 0 & 0 \\ 0 & 0 & 1 & 0 & 0 & 0 \\ 0 & 0 & 0 & 1 & 0 & 0 \\ 0 & 0 & 0 & 0 & 1 & 0 \\ 0 & \frac{\Phi_3}{\Phi_1 L} & -\frac{\Phi_2}{\Phi_1} & 0 & -\frac{\Phi_3}{\Phi_1 L} \end{bmatrix}.
$$
 (2.29)

Les déplacements de l'élément articulé à droite seront alors:

ÿ

$$
\begin{pmatrix}\n u_1 \\
 v_1 \\
 \vdots \\
 u_2 \\
 u_2 \\
 v_1 \\
 v_2 \\
 v_2 \\
 v_3 \\
 v_4\n\end{pmatrix} = [A] \begin{pmatrix}\n u_1^* \\
 v_1^* \\
 \vdots \\
 u_1^* \\
 \vdots \\
 u_2^* \\
 u_2^* \\
 v_2^* \\
 v_1^* \\
 v_2^* \\
 v_1^* \\
 v_2^* \\
 v_2^* \\
 v_1^* \\
 v_2^* \\
 v_1^* \\
 v_2^* \\
 v_2^* \\
 v_1^* \\
 v_2^* \\
 v_1^* \\
 v_2^* \\
 v_1^* \\
 v_2^* \\
 v_1^* \\
 v_2^* \\
 v_1^* \\
 v_2^* \\
 v_1^* \\
 v_2^* \\
 v_1^* \\
 v_1^* \\
 v_1^* \\
 v_1^* \\
 v_1^* \\
 v_1^* \\
 v_1^* \\
 v_1^* \\
 v_1^* \\
 v_1^* \\
 v_1^* \\
 v_1^* \\
 v_1^* \\
 v_1^* \\
 v_1^* \\
 v_1^* \\
 v_1^* \\
 v_1^* \\
 v_1^* \\
 v_1^* \\
 v_1^* \\
 v_1^* \\
 v_1^* \\
 v_1^* \\
 v_1^* \\
 v_1^* \\
 v_1^* \\
 v_1^* \\
 v_1^* \\
 v_1^* \\
 v_1^* \\
 v_1^* \\
 v_1^* \\
 v_1^* \\
 v_1^* \\
 v_1^* \\
 v_1^* \\
 v_1^* \\
 v_1^* \\
 v_1^* \\
 v_1^* \\
 v_1^* \\
 v_1^* \\
 v_1^* \\
 v_1^* \\
 v_1^* \\
 v_1^* \\
 v_1^* \\
 v_1^* \\
 v_1^* \\
 v_1^* \\
 v_1^* \\
 v_1^* \\
 v_1^* \\
 v_1^* \\
 v_1^* \\
 v_1^* \\
 v_1^* \\
 v_1^* \\
 v_1^* \\
 v_1^* \\
 v_1^* \\
 v_1^* \\
 v_1^* \\
 v_1^* \\
 v_1^* \\
 v_1^* \\
 v_1^* \\
 v_1^* \\
 v_1^* \\
 v_1^* \\
 v_1^* \\
 v_1^* \\
 v_1^* \\
 v_1^* \\
 v_1^* \\
 v_1^* \\
 v_1^* \\
 v_1^* \\
 v_1^* \\
 v_1^* \\
 v_1^* \\
 v_1^* \\
 v_1^* \\
 v_1^* \\
 v_1^* \\
 v_1^
$$

Aussi, les déplacements d'un élément articulé à gauche sont:

ü

Ġ.

$$
\begin{pmatrix}\n u_1 \\
 v_2 \\
 \vdots \\
 u_2 \\
 u_3 \\
 \vdots \\
 u_2 \\
 u_3 \\
 \vdots \\
 u_3 \\
 \vdots \\
 u_2 \\
 \vdots \\
 u_3 \\
 \vdots \\
 u_2 \\
 \vdots \\
 u_3 \\
 \vdots \\
 u_2 \\
 \vdots \\
 u_3 \\
 \vdots \\
 u_2 \\
 \vdots \\
 u_3 \\
 \vdots \\
 u_3 \\
 \vdots \\
 u_3 \\
 \vdots \\
 u_3 \\
 \vdots \\
 u_3 \\
 \vdots \\
 u_3 \\
 \vdots \\
 u_3 \\
 \vdots \\
 u_3 \\
 \vdots \\
 u_3 \\
 \vdots \\
 u_3 \\
 \vdots \\
 u_3 \\
 \vdots \\
 u_3 \\
 \vdots \\
 u_3 \\
 \vdots \\
 u_3 \\
 \vdots \\
 u_3 \\
 \vdots \\
 u_3 \\
 \vdots \\
 u_3 \\
 \vdots \\
 u_3 \\
 \vdots \\
 u_3 \\
 \vdots \\
 u_3 \\
 \vdots \\
 u_3 \\
 \vdots \\
 u_3 \\
 \vdots \\
 u_3 \\
 \vdots \\
 u_3 \\
 \vdots \\
 u_3 \\
 \vdots \\
 u_3 \\
 \vdots \\
 u_3 \\
 \vdots \\
 u_3 \\
 \vdots \\
 u_3 \\
 \vdots \\
 u_3 \\
 \vdots \\
 u_3 \\
 \vdots \\
 u_3 \\
 \vdots \\
 u_3 \\
 \vdots \\
 u_3 \\
 \vdots \\
 u_3 \\
 \vdots \\
 u_3 \\
 \vdots \\
 u_3 \\
 \vdots \\
 u_3 \\
 \vdots \\
 u_3 \\
 \vdots \\
 u_3 \\
 \vdots \\
 u_3 \\
 \vdots \\
 u_3 \\
 \vdots \\
 u_3 \\
 \vdots \\
 u_3 \\
 \vdots \\
 u_3 \\
 \vdots \\
 u_3 \\
 \vdots \\
 u_3 \\
 \vdots \\
 u_3 \\
 \vdots \\
 u_3 \\
 \vdots \\
 u_3 \\
 \vdots \\
 u_3 \\
 \vdots \\
 u_3 \\
 \vdots \\
 u_3 \\
 \vdots \\
 u_3 \\
 \vdots \\
 u_3 \\
 \vdots \\
 u_3 \\
 \vdots \\
 u_3 \\
 \vdots \\
 u_3 \\
 \vdots \\
 u_3 \\
 \vdots \\
 u_3 \\
 \vdots \\
 u_3 \\
 \vdots \\
 u_n \\
 \vdots \\
 u_n \\
 \vdots \\
 u_n \\
 \vdots \\
 u_n \\
 \vdots \\
 u_n \\
 \vdots \\
 u_n \\
 \vdots \\
 u_n \\
 \vdots \\
 u_n \\
 \vdots \\
 u_n \\
 \vdots \\
 u_n \\
 \vdots \\
 u_n \\
 \vdots \\
 u_n \\
 \vdots \\
 u_n \\
 \vdots \\
 u_n \\
 \vdots \\
 u_n \\
 \vdots \\
 u_n \\
 \vdots \\
 u_n \\
 \vdots \\
 u_n \\
 \vdots \\
 u_n \\
 \vdots \\
 u_n \\
 \vdots \\
 u_n \\
 \vdots \\
 u_n \\
 \vdots \\
 u_n \\
 \vdots \\
 u_n \\
 \
$$

 $\alpha$ 

Dans le cas d'un élément bi-articulé la matrice  $[A]$  est:

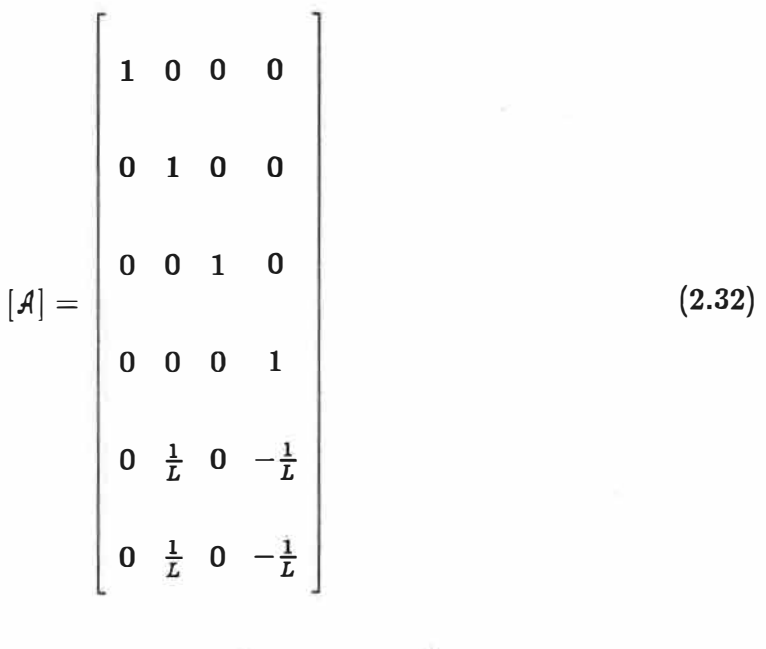

 $\rm d'o\`u$ 

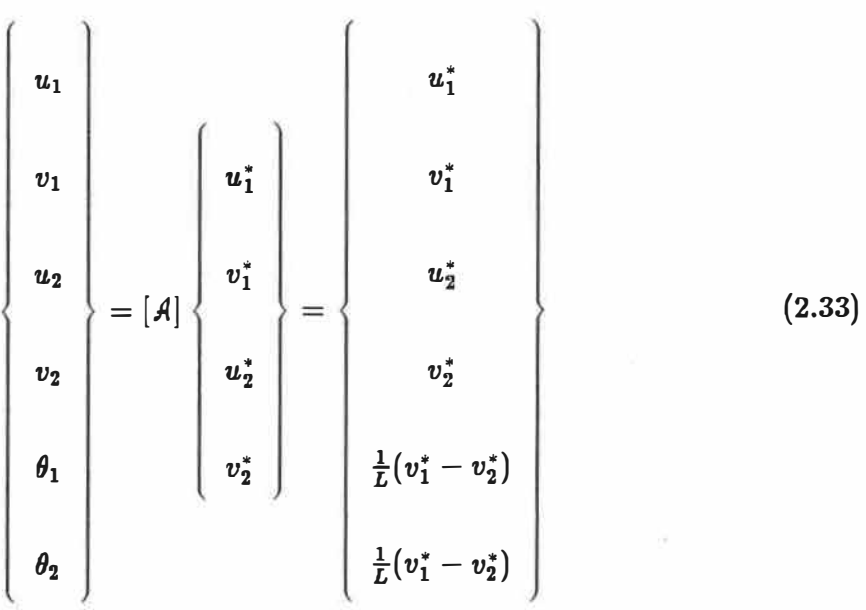

En conclusion, les rotations éliminées par la condensation statique sont évaluées comme suit:

· Elément articulé à droite:

 $\overline{\phantom{a}}$ 

$$
\theta_2 = \frac{\Phi_3}{\Phi_1 L} (v_1^* - v_2^*) - \frac{\Phi_2}{\Phi_1} \theta_1^* \tag{2.34}
$$

**• Elément articulé à gauche:**

$$
\theta_1 = \frac{\Phi_3}{\Phi_1 L} (v_1^* - v_2^*) - \frac{\Phi_2}{\Phi_1} \theta_2^* \tag{2.35}
$$

**• Elément hi-articulé:**

$$
\theta_1 = \frac{1}{L}(v_1^* - v_2^*)
$$
 (2.36)

$$
\theta_2 = \frac{1}{L}(v_1^* - v_2^*)
$$
\n(2.37)

**Remarque: Dans le programme, nous ne faisons aucune limitation sur les rotations plastiques.** 

# **Chapitre 3**

# **RESOLUTION ET PROGRAMMATION**

## 3-1. Méthode de résolution

**Nous déterminons la matrice de rigidité globale [K] de la structure à partir des matrices individuelles de chaque élément ( cf. 2-8. ) et le vecteur { F} des charges équivalentes aux noeuds calculé par une somme algébrique des charges nodales, des charges équivalentes aux charges réparties ( cf. 2-8.3. ), des charges équivalentes aux charges thermiques et éventuellement des charges équivalentes dues à une répartition du moment plastique. Une fois la matrice [K] et le vecteur {F} sont définis, nous résolvons le système:**

$$
[K]\{\Delta\} = \{F\} \tag{3.1}
$$

**où { �} est le vecteur déplacement des noeuds de la structure. À partir des valeurs du déplacement, les efforts et les moments aux différents noeuds sont déterminés. Il reste donc à-résoudre le système 3.1. Étant donné que la résolution du système par les méthodes ordinaires ( inversion de matrice, méthode du pivot ... ) ne sont pas efficaces à cause de la grande dimension que peut avoir la matrice de rigidité de la structure, nous avons adopté dans le cas de ce programme la méthode de Gauss · modifiée pour largeur de bande variable, afin de résoudre le système d'équations obtenu. La matrice de rigidité [** *KJ* **est alors transformée en un produit de trois**

**matrices:** 

$$
[K] = [L] [D] [L]^t \tag{3.2}
$$

- **[L] est une matrice inférieure avec des unités sur la diagonale.**
- $[L]^t$  est la transposée de  $[L]$ .

 $[D]$  est une matrice dont les éléments sont non nuls sur la diagonale et nuls ailleurs.

**Notons que par souci d'économie d'espace mémoire, nous avons stocké la matrice de rigidité en "ligne de ciel" (skyline) [30]. Cette technique nécessite un vecteur additionnel formé par les adresses des diagonales de la matrice [K]. Ainsi la matrice est stockée en un vecteur et les éléments sont facilement reconnues à l'aide du vecteur d'adresse.** 

#### 3-2. Stabilité des éléments

**Au fur et à mesure que le chargement extérieur croit, le nombre de rotules plastiques augmente et la stabilité globale de la structure ainsi que la stabilité individuelle des éléments sont menacées. L'instabilité globale de la structure se traduit par la singularité de la matrice de rigidité de la structure. Quant à la vérification de la stabilité individuelle de chaque élément, elle est effectuée par une sous-routine du programme en respectant les articles correspondants de la norme CA\_N/CSA-S16.l-M89 (Steel Structures for Buldings- Limit States Design). Les éléments de la structure doivent être de classe 1 uniquement pour permettre une répartition du moment plastique (cf. articles 8.5 et 11.1.1 de la norme [24]). Le programme ne vérifie pas si les éléments utilisés sont de classe 1. L'utilisateur doit satisfaire les articles indiqués ci-dessus lors de l'introduction des données relatives** 

**aux sections utilisées.** 

## **3-2.1. Élément en acier en compression et en flexion**

**L'instabilité la plus fréquente dans le cas de la compression est obtenue par flambement. Plusieurs méthodes sont possibles pour le calcul des coefficients de flambement "K" ( méthodes des abaques: [24], méthode du moment unitaire ap**pliqué: [29], etc... ). Le calcul du coefficient "K" est fastidieux mais n'apporte **pas une grande valeur à cette étude. C'est pour cette raison que nous n'avon s pas intégré un outil de calcul direct des valeurs de "K". Cependant, nous donnons la**  possibilité à l'usager d'introduire des valeurs de "K" d'une façon interactive, et il **est possible aussi de changer quelques unes ou toutes les valeurs des coefficients de flambement pour voir leur effet sur la stabilité des éléments de la structure. Les· structures étudiées sont hi-dimensionnelles avec des charges appliquées dans leur plan. Les charges peuvent être appliquées soit suivant le plan x-x (l'axe le plus fort) d'une membrure soit suivant le plan (l'axe le plus faible) y-y mais jamais suivant les deux plans. C'est pourquoi nous décomposons l'article 13.8.2(c) de la norme pour obtenir:** 

$$
\frac{C_f}{C_r} + \frac{\omega_x M_{fx}}{M_{rz} \left(1 - \frac{C_f}{C_{ez}}\right)} \le 1\tag{3.3}
$$

$$
\frac{C_f}{C_r} + \frac{\omega_y M_{fy}}{M_{ry} \left(1 - \frac{C_f}{C_{ey}}\right)} \le 1\tag{3.4}
$$

 $\omega_x$  et  $\omega_y$  sont définis par l'article 13.8.4.

**M,.z est défini par Particle 13.5(a).** 

**M,,, est défini par l'article 15.6(a).** 

 $C_r$  est défini par l'article 13.3.1.  $C_r$  est déterminé pour la valeur de  $\lambda$  critique.  $C_{ex}$  est l'effort critique d'Euler suivant x-x:  $C_{ex} = \frac{\pi^2 EI_x}{(KL)^2}$ .

 $C_{ey}$  est l'effort critique d'Euler suivant y-y:  $C_{ey} = \frac{\pi^2 EI_y}{(KL)^2}$ .

**La valeur "K" du coefficient de flambement est introduite à partir du fichier des données. Il faut attirer l'attention sur le fait que si l'utilisateur veut faire** une analyse en tenant compte des effets  $P-\Delta$ , il faut introduire des coefficients de **flambement inférieurs ou égaux à 1. Si l'analyse ne tient pas compte de la non linéarité géométrique de la structure, les coefficients de flambement "K" peuvent être supérieurs à 1; mais cette étude n'est pas conseillée. En fait, elle représente** un artifice de calcul quand les effets  $P-\Delta$  ne sont pas inclus dans l'analyse.

**Pour le calcul des coefficients d'uniformisation des moments "w", il faut prendre w** = **1 dans le cas des poutres chargées par des charges réparties, et**  $\omega = 0, 6 + 0, 4$   $\frac{M_1}{M_2}$  dans le cas de poteaux. La valeur de  $\omega$  doit toujours être **supérieure à 0,4.**

Le coefficient  $\left(1 - \frac{C_f}{C_{e^x}}\right)$  représente l'effet P- $\delta$  des membrures; mais puisque ces **dernières ne sont pas, en général, soumises à des charges réparties, Ce coefficient n'a pas une grande influence sur les résultats.**

 $\operatorname{Si}$  dans l'équation (3.3) les effets P- $\Delta$  sont inclus dans la valeur de  $M_{fx}$ , la **vérification de la stabilité est effectuée en supposant que le déplacement latéral** est empêché (voir [32]). Par contre, si la valeur de  $M_{fx}$  n'inclut pas les effets P- $\Delta,$ **la vérification de la stabilité- est effectuée en supposant un déplacement latéral permis. La même remarque est valable dans le cas de l'équation (3.4).**

#### **3-2.2. Élément en traction et en flexion**

**Dans le cas d'un élément soumis à la flexion et à la traction, la vérification est**

**un peu plus simple. Elle s'effectue conformément aux articles 13.9(a) et 13.9(b). Il s'agit dans ce cas de vérifier uniquement l'équation de résistance.** 

$$
\frac{T_f}{T_r} + \frac{M_f}{M_r} \le 1. \tag{3.5}
$$

$$
\frac{M_f}{M_r} - \frac{T_f Z}{M_r A} \le 1.
$$
\n(3.6)

 $M_r = \phi M_p$ 

**Tr est définie par l'article 13.2.** 

#### 3-3, Retour élastique

Dans le cas où l'effet P- $\Delta$  est négligé, le principe de la superposition est **applicable. Nous pouvons alors affirmer que les déformations totales sont égales aux déformations élastiques plus les déformations plastiques. Il est donc facile de déduire par simple soustraction les déformations et les rotations plastiques. Les déformations élastiques sont calculées à partir des matrices individuelles des membrures de la structure et les déformations totales par l'intermédiaire de formules décrites dans la section 2-8.4 .. Si on tient compte de la non linéarité géométrique de la structure, le principe de la superposition fait défaut et les déplacements et rotations élastiques ne peuvent être déterminés comme dans le cas précédent.** 

**Nous faisons l'hypothèse que les déformations totales sont égales aux déformations plastiques en négligeant ainsi les déplacements et rotations élastiques. Nous jugeons que cette hypothèse est justifiable puisque nous travaillons dans le domaine à grande déformation. Théoriquement il est possible de faire la distinction entre les deux types de déformation dans le but d'une détection plus précise des retours élastiques. Mais pratiquement, et spécialement dans le cas de la non** 

**linéarité géométrique, la précision sur les retours élastiques n'est pas significative et peut être coûteuse.** 

**Une section plastifiée, qui retourne au domaine élastique, change de matrice de rigidité. En effet les termes de rigidité flexionnelle ne sont plus nuls. L'élément reprend sa matricé de rigidité initiale.** 

#### 3-4. Algorithme de plastification

Si l'on néglige l'effet P- $\Delta$ , nous effectuons un premier calcul élastique de la structure soumise aux charges extérieures  $C_{ext}$  et nous cherchons le plus petit multiplicateur de charges  $\alpha_1$ , pour lequel une section se plastifie. Nous obtenons alors **facilement les efforts et les déplacements à l'instant de la création de la première plastification, en multipliant les efforts et les déplacements obtenus sous les charges**   $C_{ext}$  par  $\alpha_1$ , la charge causant la première plastification  $P_{pl}^1$  étant égale au produit  $\det C_{ext}$  par  $\alpha_1$ .

**La deuxième étape consiste à modifier la matrice de rigidité de l'élément plastifié, et par ailleurs celle de toute la structure. Nous effectuons un deuxième calcul élastique. Nous obtenons ainsi les variations des efforts et déplacements au delà**  de la première plastification. Nous recherchons la variation  $\Delta \alpha_2$  du multiplicateur pour laquelle la deuxième plastification aura lieu. Nous obtenons ainsi les efforts **et déplacements sous les charges**  $\alpha_2 C_{ext}$  **(** $\alpha_2 = \alpha_1 + \Delta \alpha_1$ **).** 

**Nous continuons en suivant cette procédure jusqu'à ce que suffisamment de sections soient plastifiées pour former un mécanisme, la charge de ruine est alors**   $\alpha_m C_{ext}$  où

$$
\alpha_m = \alpha_1 + \sum_{i=1}^m m \Delta \alpha_i
$$

et m représente le nombre de rotules plastifiées.

La matrice de rigidité de la structure doit être modifiée chaque fois qu'une section qui était dans le domaine élastique se plastifie, c'est-à-dire quand elle passe de l'état O à l'état 1,2,3 ou 4 (figure 2-6) mais aussi lorsqu'une section plastifiée retourne au domaine élastique, c'est-à-dire revient à l'état O.

Si l'on tient compte dans le problème de l'effet  $P-\Delta$ , la procédure de calcul est complètement différente de celle mentionnée ci-haut, car le principe de superposition est en défaut. À chaque étape de calcul, il faut déterminer les efforts et déplacements de la structure soumise à toute la charge de calcul de l'étape en question. Il n'est plus permis de faire la somme des efforts ou déplacements d'une étape et ceux de l'étape précédente. Dans ce cas il faut procéder par incréments successifs de charge (figure 3-1 et 3-2)et déterminer les efforts pour chaque incrément, on détermine alors l'état de la structure correspondant. Trois cas sont possibles:

- 1. *Au moins une section qui dépasse le domaine élastique:* Le chargement est alors trop élevé. Dans ce cas, il faut diminuer le chargement et refaire l'étude de la structure sans modifier la matrice de rigidité.
- 2. *Toutes les sections restent dans le domaine élastique:* Le chargement est alors faible. Dans ce cas il faut augmenter le chargement et refaire l'étude de la structure sans modifier la matrice de rigidité.
- 3. *Une section ou des sections se trouvent à la limite du domaine élastique:* Le chargement correspond au chargement de plastification. Ces sections sont alors plastifiées et changées par la suite, par des rotules. La matrice de rigidité de la structure doit être modifiée au niveau des sections plastifiées, le

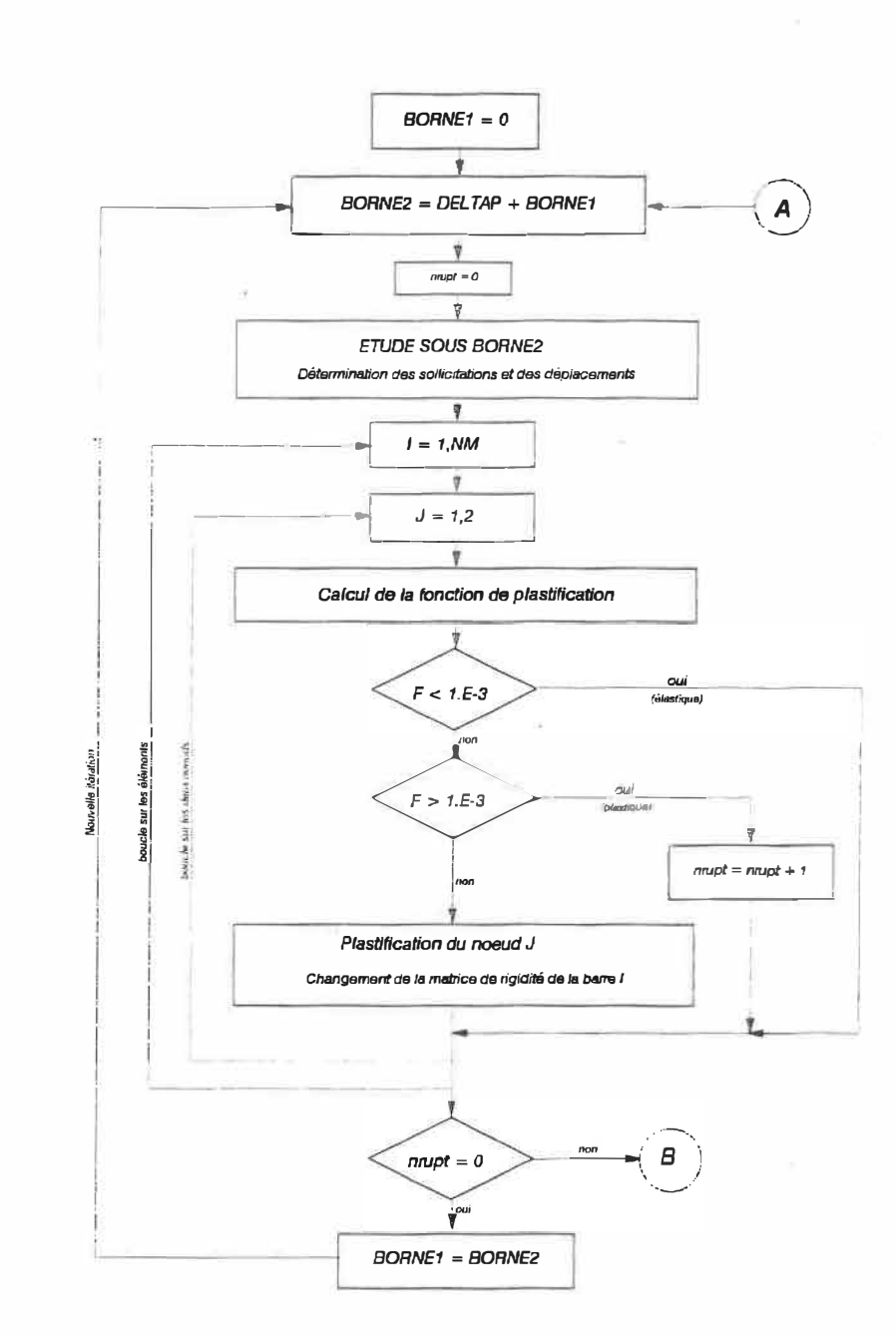

Figure 3-1: Algorithme de plastification: partie principale.

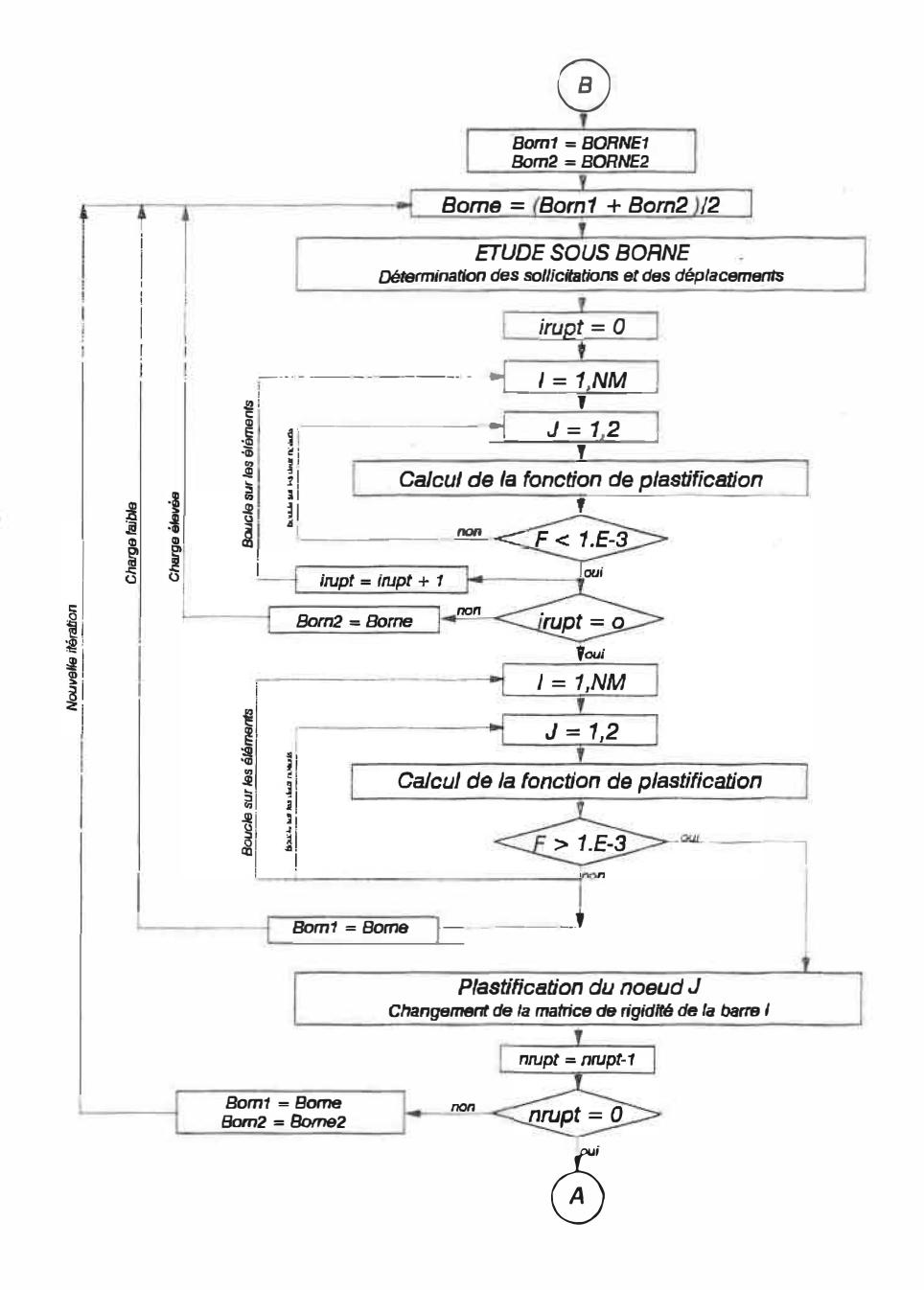

Figure 3-2: Algorithme de plastification: partie secondaire.

**chargement est incrémenté et une nouvelle étude sera faite jusqu'à ce que la matrice de rigidité de la structure soit singulière ou une instabilité globale de la structure est obtenue, la charge de ruine est alors atteinte et le mécanisme de ruine est obtenu.** 

#### *Remarques:*

- **Si la charge variable appliquée est trop forte depuis le départ et cause une instabilité, le programme divise la charge par deux et refait le calcul sans modifier la rigidité de la structure. Si la charge est rendue trop faible et cause toujours une rupture de la structure, le programme arrête et le message "Charges verticale� trop élevées". Il faut modifier le fichier de donnée en changeant les caractéristiques des sections.**
- **• Le programme est basé sur des méthodes itératives, nous avons alors adopté la méthode de dichotomie pour diminuer ou augmenter le chargement. Elle consiste à prendre la moyenne algébrique du chargement d'une étape avec celle de l'étape précédente. Cette méthode a l'avantage d'être convergente, mais elle peut être un peu fastidieùse quant aux calculs.**
- **• Comme il s'agit d'une procédure numérique,le critère de plastification d'une** section  $\mathcal{F} = 0$  est changé par un critère à double inégalité:  $(-10^{-3} \leq \mathcal{F} \leq 10^{-3}).$
- **• Le programme permet la plastification des sections qui sont au voisinage d'un noeud, tant qu'il n'y a pas de charges réparties sur les éléments. Cette restriction provient du fait que la méthode utilisée permet de calculer les moments uniquement aux noeuds.**

**Dans le cas où les charges réparties sont présentes, de même que dans le cas où une section d'extrémité est plastifié alors que l'autre ne l'est pas encore, il est possible d'avoir un moment maximal dans une section intermédiaire et non nécessairement dans l'une des deux appuis. Pour contourner ce problème, l'utilisateur doit introduire un noeud supplémentaire dans les sections qu'il juge critiques.** 

### 3-4.1. Interprétation des résultats

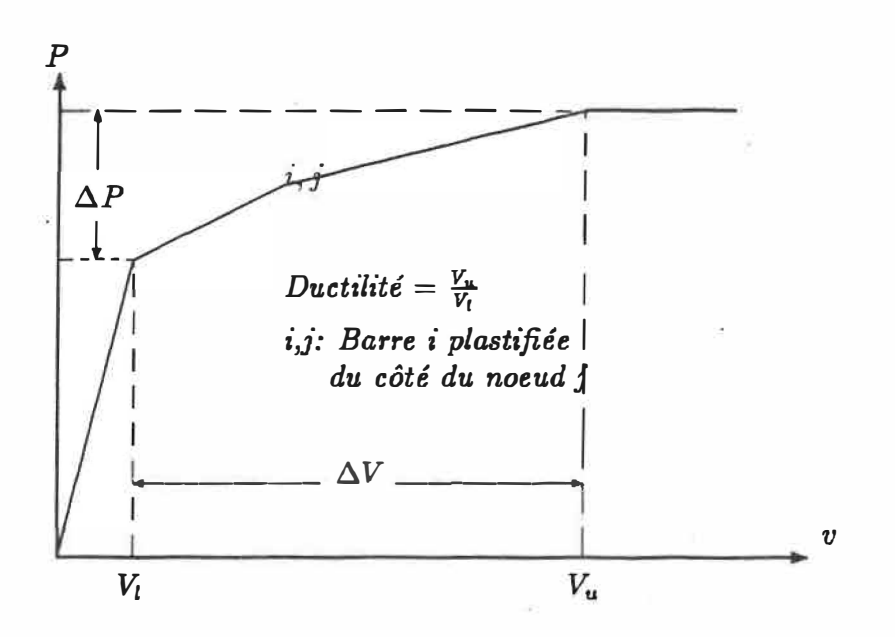

Figure 3-3: *Représentation des plastifications* 

**Dans le cas d'une étude plastique, il est possible de visualiser la courbe** *Effort latéral global en fonction du Déplacement* **d'un noeud choisi. Il est possible ainsi de suivre l'évolution de la structure (au noeud choisi) en fonction du chargement appliqué.** 

**Les valeurs de l'effort de plastification et du déplacement du premier et du dernier noeud plastifié sont affichés. La ductilité globale de la structure est le**  **rapport du déplacement limite par le déplacement ultime.** 

**Une autre façon d'interpréter les résultats, aussi intéressante que la première, consiste à. représenter à chaque plastification la variation des efforts dans les barres pour chaque noeud. La figure 3-4 est un· exemple de cette interprétation: la**  première plastification aura lieu dans la barre k au noeud i. À ce moment le noeud j de la même barre est placé au point de coordonnées  $(\frac{M}{M_p})_{k,j}, (\frac{N}{N_p})_{k,j}$ . La **deuxième plastification survient au noeud j de la barre k. Nous remarquons que le noeud i reste toujours plastifié puisque le point correspondant est placé sur la courbe d'écoulement.** 

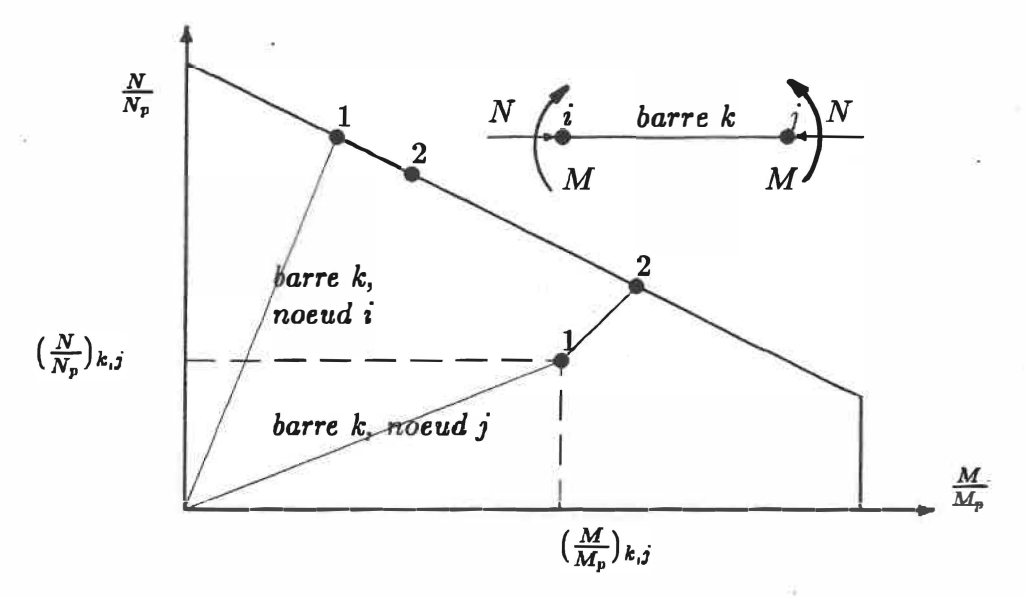

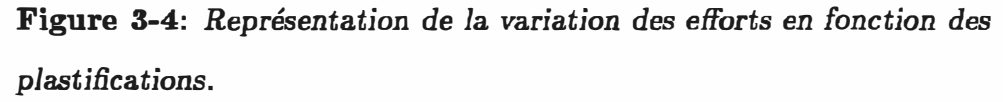

**Par ce type de schéma, il est possible de visualiser clairement tout retour élastique éventuel d'un noeud plastifié. Un retour élastique aura lieu si le point représentatif quitte la courbe de plastification.** 

 $^{17}$ 

## 3-5. Capacités actuelles du programme

**Actuellement le programme est capable d'étudier des structures ayant au maximum 100 noeuds, 100 éléments, 15 sections et 5 matériaux différents. Ces restrictions proviennent du fait que le système d'exploitation utilisé est le "DOS" et qu'on a opté au début pour un seul programme incluant la partie de calcul et la partie graphique. Il est possible d'augmenter les capacités actuelles. Trois méthodes sont possibles:** 

- **1. Continuer à travailler sur le système d'exploitation "DOS" et séparer la partie graphique de la partie de calcul pour faire ainsi un programme divisé en plusieurs modules.**
- **2. Passer au système d'exploitation "OS/2" et changer la taille des vecteurs du programme.**
- **3. Travailler sur "0S/2" et subdiviser le programme en plusieurs modules différents. Un programme de gestion appelle alors au moment adéquat le module correspondant au choix de calcul ou de dessin.**

# **Chapitre 4**

# **VALIDATION ET RÉSULTATS**

# **4-1. Introduction**

Dans ce chapitre nous allons valider notre programme avec des exemples, par **la suite on va l'appliquer à un certain nombre de structures et tirer des conclusions quant à l'effet de l'effort normal sur la plastification des sections et l'effet de la non. linéarité géométrique.** 

**Dans le premier exemple, nous nous proposons d'étudier une structure à barres pour valider le programme dans le cas de plastifications par effort axial. Le deuxième exemple consiste à valider le programme dans le cas d'une plastification due à un moment ou encore à l'interaction entre moment de flexion et effort axial. C'est dans le deuxième exemple qu'on effectue manuellement la vérification de la stabilité des éléments et qu'on compare ces résultats avec ceux obtenus par le programme.** 

**Le troisième exemple a pour but de déterminer l'influence de l'effort axial, de l'effet P-� et de la stabilité individuelle des éléments sur la ductilié globale de la structure, sur la séquence de formation de� plastifications et sur la valeur de la charge latérale limite et la charge latérale ultime. On s'interessera aussi à l'effet d'un contreventement sur les résultats mentionnés ci-dessus.** 

**Le quatrième exemple consiste à étudier une strcture de huit étages qui satisfait la**  clause 27 du nouveau code d'acier (CAN/CSA-S16.1-89). Cet exemple nous permettra de calculer la ductilité globale de la structure ce qui n'est pas possible en **appliquant la clause 27. De plus, on pourra également s'assurer si les prescriptions de la clause 27.aboutissent à la ductilité anticipée,** 

## **4-2. Premier exemple**

**L'objectif de cet exemple (montré à la figure 4-1) est de valider le programme dans le cas d'une plastification par effort axial. On retrouve ce type de plastification dans plusieurs types de structures dont principalement les treillis hi-articulés,**  les cadres contreventés avec des barres bi-articulées et les cadres présentant des **éléments plastifiés des deux extrémités.** 

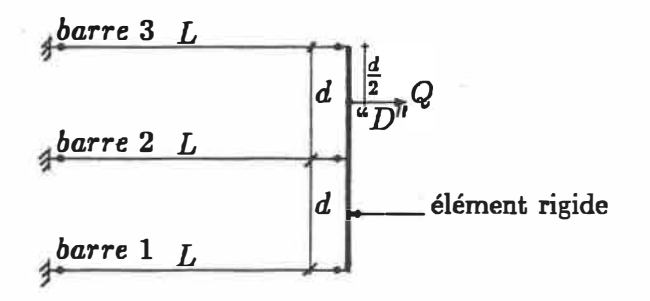

**Figure 4-1:** *Premier exemple: Structure* **à** *barres."* 

**C'est un exemple académique simple qui permet de déterminer facilement les efforts et les déplacements après chaque plastification. La structure est hyperstatique d'ordre 1, donc il faut deux plastifications pour obtenir un mécanisme.** 

**Dans cet exemple on va déterminer algébriquement les valeurs de l'effort Q qm correspond à chaque plastification. On comparera par la suite ces résultats**  **avec ceux obtenus à l'aide du programme élaboré. Notons que dans ce cas, la plaatification est due à un effort axial de traction.** 

## **4-2.1. Première plastification**

**Dans ce cas on travaille dans le domaine élastique. Les équations d'équilibre et de compatibilité des déplacements sont:** 

$$
\begin{cases}\n\Sigma F & = Q \\
\Sigma M_D & = 0 \\
\Delta L_1 - 2\Delta L_2 + \Delta L_3 & = 0\n\end{cases}\n\implies\n\begin{cases}\nN_1 + N_2 + N_3 & = Q \\
3N_1 + N_2 - N_3 & = 0 \\
N_1 - 2N_2 + N_3 & = 0\n\end{cases}
$$

$$
N_1 = \frac{Q}{12}
$$
  

$$
N_2 = \frac{Q}{3}
$$
  

$$
N_3 = \frac{7Q}{12} = N_p
$$

 $\implies$  plastification de la barre 3 pour  $Q = \frac{12N_p}{7}$ où  $N_p$  est l'effort axial de plastification.

Déplacement au point "D"  $\Delta L = \frac{\Delta L_2 + \Delta L_3}{2}$  $\Delta L = \frac{11}{24} \frac{Q}{E A}$  $\Delta L = \frac{11}{14} \cdot \frac{L}{EA} . N_p$ 

# 4-2.2. Deuxième plastification

**On écrit de nouveau le système d'équilibre pour la structure montrée à la figure 4-2.** 

$$
\begin{cases}\n\Sigma F = Q \\
\Sigma M_D = 0 \\
N_3 = N_p\n\end{cases}\n\implies\n\begin{cases}\nN_1 + N_2 + N_3 = Q \\
3N_1 + N_2 - N_3 = 0 \\
N_3 = N_p\n\end{cases}
$$

$$
\begin{array}{|rcll|}\n\hline\n\Delta N_1 + \Delta N_2 & = & \Delta Q \\
3\Delta N_1 + \Delta N_2 & = & 0\n\end{array}\n\qquad\n\qquad\n\begin{array}{|rcll|}\n\hline\n\Delta N_1 & = & \frac{-\Delta Q}{2} \\
\Delta N_2 & = & \frac{3\Delta Q}{2}\n\end{array}
$$

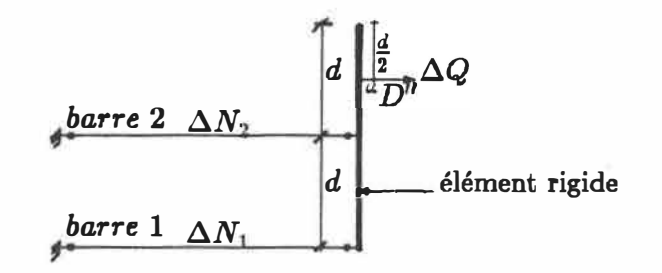

Figure 4-2: Structure du premier exemple après la première plastification. **D'où** 

$$
N_1 = \frac{Q}{7} - \frac{\Delta Q}{2}
$$

$$
N_2 = \frac{4Q}{7} + \frac{3\Delta Q}{2}
$$

$$
N_3 = N_p
$$

La deuxième plastification est obtenue pour  $N_2 = N_p$ . La charge qui corre**spond à cette plastification est:** 

 $N_1 = Q - N_2 - N_3 = Q - 2N_5$ 

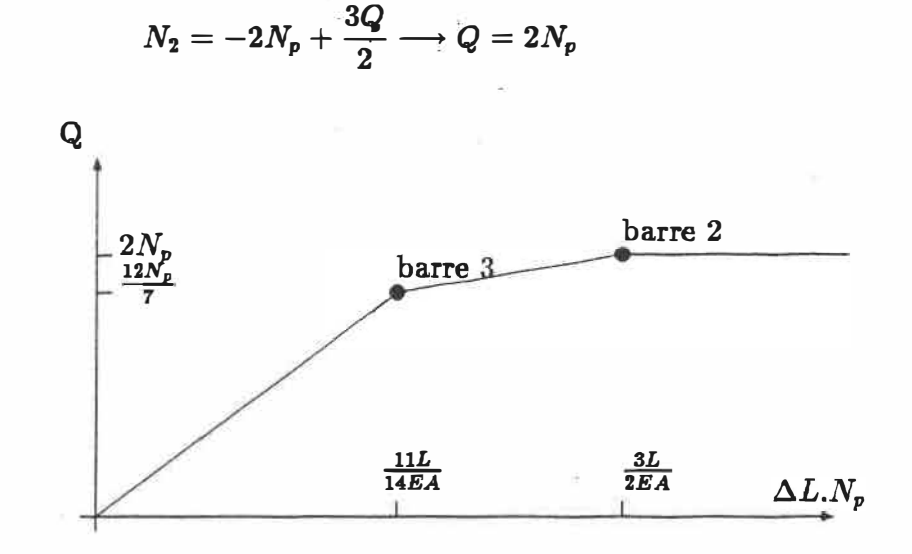

**Figure 4-3:** Courbe théorique  $Q = f(\Delta L)$ .

On dessine alors la courbe  $Q = f(\Delta L)$  (voir figure 4-3). Nous avons par la **suite résolu cet exemple par le programme. Pour faciliter l'interprétation des résultats, nous avons choisi des barres de sections unitaires, un module de résistance unitaire et un effort plastique des barres égal à 100 kN. La longueur des barres est**  égale à 14 unités pour simplifier les calculs. Dans ce cas l'effort ultime est  $2N_p$  soit **200 kN. Les résultats obtenus par les deux méthodes sont exposés à la figure 4-4. On remarque que les résultats obtenus par le programme coïncident parfaitement avec ceux obtenus par un calcul manuel.** 

**Si la direction de la charge** *Q* **appliquée sur la structure est inversée, les barres seront alors sollicitées en compression. Les charges limite et ultime ainsi que les déplacements seront les mêmes que ceux obtenus dans le cas de la traction à moins qu'il y ait une instabilité due au flambement d'un ou plusieurs éléments.**
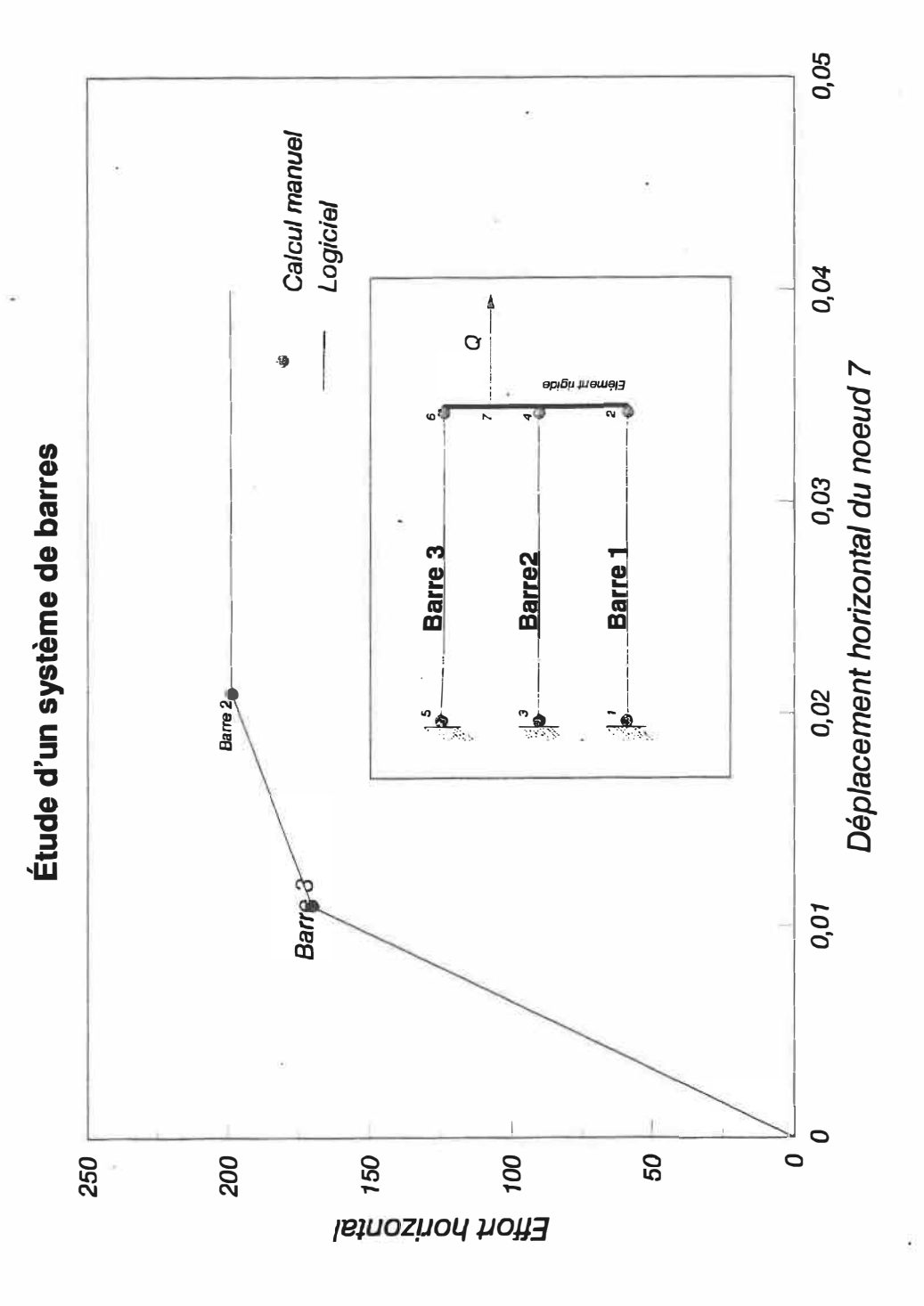

Figure 4-4: Courbe  $Q = f(\Delta L)$  donnée par le programme.

## **4-3. Deuxième exemple**

| H     | P     | A     | =    | 16 500 | $mm^2$ |        |
|-------|-------|-------|------|--------|--------|--------|
| $I_x$ | =     | 308   | 10^6 | $mm^4$ |        |        |
| $I_y$ | =     | 100   | 10^6 | $mm^4$ |        |        |
| $Z_x$ | =     | 2     | 160  | 10^3   | $mm^3$ |        |
| $r_x$ | =     | 137   | $mm$ |        |        |        |
| 3m    | $r_y$ | =     | 78   | $mm$   |        |        |
| 5013  | $mm$  | $r_y$ | =    | 2130   | 10^3   | $mm^4$ |
| 5013  | $mm$  | $G_w$ | =    | 2130   | 10^3   | $mm^4$ |
| 513   | $G_w$ | =     | 2220 | 10^9   | $mm^6$ |        |
| 62    | $F_y$ | =     | 300  | $MPa$  |        |        |
| $F_y$ | =     | 2     | 10^5 | $MPa$  |        |        |

**Figure 4-5:** *Deuxième exemple:* **poteau** *encastré.*

**Nous avons pris comme deuxième exemple un poteau encastré (W310x129) sur lequel on a appliqué une charge horizontale H (variable) suivant la direction la plus forte {soit suivant la direction x-x) et une charge verticale P d'intensité 800 kN (voir figure 4-5). La structure est isostatique, donc une seule plastification conduit à un mécanisme et par conséquent à la charge ultime.** 

**L'objectif de cet exemple est la validation du programme dans le cas d'une plastification due au moment de flexion seulement ou d'une plastification due à l'interaction entre le moment de flexion et l'effort axial. La validation du programme vis-à-vis la stabilité individuelle des éléments ainsi que la prise en compte de l'effet P-Â font partie des objectifs de cet exercice. L'avantage de cet exemple est de pouvoir faire un calcul manuel afin de comparer les résultats de ce calcul avec ceux obtenus à l'aide du programme.** 

**Le calcul a été effectué pour les cas suivants:** 

- **1. Plastification par contribution du moment seulement, sans tenir compte de** l'effet P- $\Delta$ , avec vérification de la stabilité;
- **2. Plasti:fication par contribution du moment seulement en tenant compte de l'effet P-Â, avec vérification de la stabilité;**
- **3. Plastification par contribution du moment et de l'effort normal, sans tenir** compte de l'effet P- $\Delta$ , avec vérification de la stabilité;
- **4. Plastification par contribution du moment et de l'effort normal, en tenant compte de l'effet P-Â, avec vérification de la stabilité.**

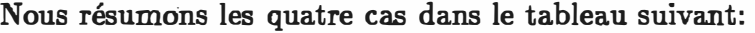

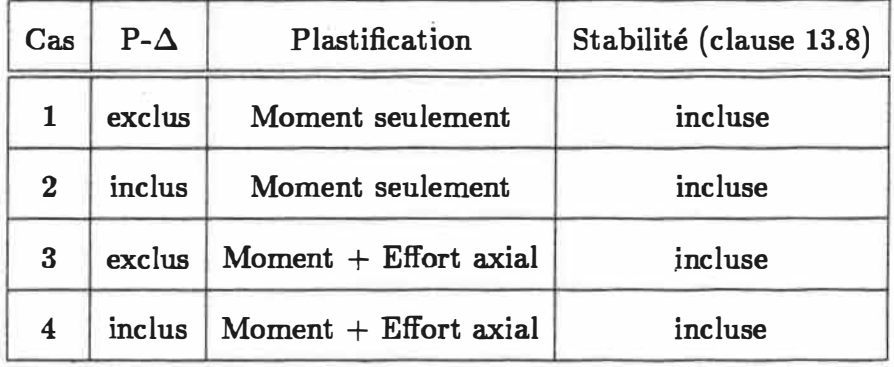

**Les résultats du calcul manuel ainsi que ceux déterminés par le programme sont présentés dans le tableau 4-1. On a vérifié la stabilité pour les quatre cas. En réalité la vérification de la stabilité des deux premiers cas seulement suffit puisqu'ils sont les plus défavorables. En effet si l'analyse est effectuée en tenant compte de l'interaction entre le moment de flexion et l'effort axial, la valeur du moment au noeud 1 à la plastification est inférieure à la valeur du moment déterminée par une analyse où seulement le moment de flexion cause la plastification de la section.** 

# 4-3.1. Calcul algébrique

 $M_p = \Phi \cdot Z \cdot F_y = 0,9$ . 2 160. 300 = 583, 2 kN.m  $N_p = \Phi.A.F_y = 0,9$ . 15 500. 300 = 4455,0 kN

## **1. Premier cas:**

### **Calcul de l'effort latéral**

Dans ce cas le moment à la base du poteau est égal à H.L et la plastification **a lieu lorsque le moment atteint la valeur du moment plastique.**

$$
M = H.L = M_p
$$
  $\Rightarrow$   $H = \frac{M_p}{L} = \frac{583, 2}{3} = 194, 4 kN$ 

Calcul de la flèche

$$
\Delta_x = \frac{H.L^3}{3.E.I_x} = \frac{194, 4 \cdot 3^3}{3 \cdot 2 \cdot 10^{11} \cdot 308 \cdot 10^{-6}} = 2,84 \cdot 10^{-2} \ m \qquad \text{soit} \qquad 2,84 \ cm
$$

**Vérification de la stabilité** 

**Supposons que la partie supérieure du poteau est retenue latéralement dans**  la direction y-y, ainsi  $K_y = 1,0$ . Puisque les effets P- $\Delta$  ne sont pas inclus **dans les résultats de l'analyse, Kz et** *w* **sont calculés pour le cas où le déplacement latéral est permis. Nous choisissons alors Kz = 2,0. Le poteau étant sollicité par un moment fléchissant à une seule extrémité,**  $\omega = 0.85$ **.** 

$$
K_x.L_x = 2,0.3000 = 6000 mm
$$

$$
\frac{K_x.L_x}{r_x} = \frac{6000}{137} = 43,80 \quad (critique)
$$
\n
$$
\frac{K_y.L_y}{r_y} = \frac{3000}{78} = 38,46
$$
\n
$$
\lambda = \frac{K_x.L_x}{r_x} \sqrt{\frac{F_y}{\pi^2.E}}
$$

 $= 43,80.\sqrt{\frac{300}{2.10^5(3,14)^2}} = 0,5402$ 

$$
\Rightarrow C_r = \Phi A F_v.(1,035 - 0.202.\lambda - 0.222.\lambda^2)
$$
\n
$$
\Rightarrow = 3 \text{ 836, } 184 \text{ kN}
$$
\n
$$
C_{ex} = \frac{1 \text{ } 970 \text{ } 000 \text{ } .16 \text{ } 500}{(43,80)^2} = 16 \text{ } 943,454 \text{ kN}
$$
\n
$$
U_x = \frac{1}{1 - \frac{C_f}{C_{ex}}} = \frac{1}{1 - \frac{800}{16 \text{ } 943,454}} = 1,0496
$$
\n
$$
\omega = 0.6 + 0.4 \frac{0}{583,2} = 0.6
$$
\n
$$
M_u = \frac{\pi}{\omega \cdot L} \sqrt{E \cdot I_v \cdot G \cdot J + (\frac{\pi \cdot E}{L}) I_v \cdot C_w}
$$
\n
$$
M_u = \frac{3}{0.6 \cdot 3} \frac{14}{3000} \sqrt{3,280 \text{ } 10^{23} + 9,737 \text{ } 10^{24}}
$$
\n
$$
= 5 \text{ } 534,442 \text{ } kNm
$$
\n
$$
M_{pl} = Z.F_y = 648 \text{ } kNm
$$
\n
$$
M_u > \frac{2}{3} \cdot M_{pl} \Rightarrow
$$
\n
$$
M_{rz} = 1,15 \Phi M_{pl} \left(1 - \frac{0,28 M_{pl}}{M_u}\right) = 648 \text{ } kNm > \Phi \cdot M_{pl}
$$
\n
$$
\Rightarrow M_{rz} = 583,2 \text{ } kNm
$$
\n
$$
\frac{C_f}{C_r} + \omega \frac{M_x \cdot U_x}{M_r} = \frac{800}{3 \text{ } 836,184} + 0,85 \frac{583,2 \cdot 1,0496}{583,2}
$$
\n
$$
= 0,208 + 0,892 = 1,100
$$

Le résultat de l'équation de stabilité est supérieur à l'unité, donc la stabilité de l'élément n'est pas vérifiée.

**2. Deuxième cas:**

**Calcul de l'effort latéral**

**Dans ce cas le moment à la base du poteau est égale à H.L** + **P.Ll. En effet lorsqu'on considère le poteau dans sa position déformée, le moment à la base est augmenté de P.Ll.**

$$
M = H.L + P.\Delta \qquad \Rightarrow \qquad H = \frac{M_p - P.\Delta}{L} = \frac{583, 2 - 800 \cdot 0,0286}{3}
$$

$$
= 186,774 kN
$$

#### **Vérification de la stabilité**

**Puisque les effets P-** $\Delta$  **sont inclus dans les résultats de l'analyse,**  $K_x$  **et**  $\omega$  **sont calculés pour le cas où le déplacement latéral est permis. Nous choisissons**  alors  $K_z = 1,0$ . Le poteau étant sollicité par un moment fléchissant à une  $\text{scale extrémité, } \omega = 0,60.$ 

$$
K_x.L_x = 1,0.3000 = 3000 mm
$$
  
\n
$$
\frac{K_x.L_x}{\tau_x} = \frac{3000}{137} = 21,90
$$
  
\n
$$
\frac{K_y.L_y}{\tau_y} = \frac{3000}{78} = 38,46 \quad (critique)
$$
  
\n
$$
\lambda = \frac{K_x.L_x}{\tau_x} \cdot \sqrt{\frac{F_y}{\pi^2.E}}
$$
  
\n= 38,46.  $\sqrt{\frac{300}{210^5 (3,14)^2}} = 0,4738$ 

**Contrairement à la première hypothèse, le flambement par rapport à y-y**  est critique. On obtient  $C_r = 3$  960  $kN$  à partir des tables du "Handbook of Steel Construction" avec  $K_y L_y = 3000$  mm. On peut également obtenir **cette valeur en appliquant l'équation suivante:** 

 $C_r = \Phi \ A \ F_y \ (1,035 - 0,202\lambda - 0.222\lambda^2) \ \text{oh} \ \lambda = 0.4738$ 

$$
C_{ez} = \frac{1 \ 970 \ 000 \cdot 16 \ 500}{(21,90)^2} = 67 \ 773,816 \ kN
$$
\n
$$
U_x = \frac{1}{1 - \frac{C_f}{C_{ez}}} = \frac{1}{1 - \frac{800}{67 \ 773,816}} = 1,0119
$$
\n
$$
\frac{C_f}{C_r} + \omega \frac{M_x \cdot U_x}{M_r} = \frac{800}{3 \ 960} + 0,60 \frac{583,2 \cdot 1,0119}{583,2}
$$
\n
$$
= 0,202 + 0,607 = 0,809
$$

Le résultat de l'équation de stabilité est inférieur à l'unité, donc la stabilité de l'élément est vérifiée. On remarque que dans le cas où l'effet P- $\Delta$  n'intervient pas dans l'analyse, la valeur de l'équation de stabilité est supérieure que dans le cas où l'effet P- $\Delta$  intervient dans les résultats du calcul. La différence s'explique par le fait que la méthode traditionnelle réserve une portion trop importante de la capacité totale du poteau pour résister aux effets  $P-\Delta$ dont cette méthode ne connaissait pas l'importance mais qu'elle a, de toute évidence, surévalués.

## 3. Troisième cas:

Pour tenir compte de l'interaction entre l'effort axial et le moment de flexion, on utilise l'équation de stabilité donnée par le code d'acier soit:

$$
\frac{P}{P_p}+0.85\frac{M}{M_p}=1
$$

Cette équation permet de calculer la charge horizontale qui causera la plastification du noeud 1:

$$
\Rightarrow H = \left(1 - \frac{P}{P_p}\right) \frac{M_p}{0.85L}
$$

$$
= \left(1 - \frac{800}{4.455}\right) \frac{583.2}{0.85.3}
$$

 $= 187,636 kN$ 

Le moment à la base est alors égal à  $H.L = 187,636x3 = 562,9$  kNm

$$
\frac{C_f}{C_r} + \omega \frac{M_x \cdot U_x}{M_r} = \frac{800}{3.836,184} + 0,85 \frac{562,9.1,0496}{583,2}
$$
  
= 0,208 + 0,861 = 1,069

**Le résultat de l'équation de stabilité est supérieur à l'unité, donc la stabilité de l'élément n'est pas vérifiée** 

#### **4. Quatrième cas:**

On utilise la même formule de résistance utilisée précédemment, sauf que **dans ce cas la valeur de M n'est plus égale à H.L seulement, mais l'effet P-** $\Delta$  intervient pour que *M* soit égal à  $H.L + P.\Delta$ . L'expression de la charge **horizontale qui causera la plastification devient:**

$$
\Rightarrow H = \left(1 - \frac{P}{P_p}\right) \frac{M_p - P.\Delta}{0.85L}
$$
  
=  $\left(1 - \frac{800}{4.455}\right) \frac{583, 2 - 800 \cdot 0, 02763}{0, 85 \cdot 3}$   
= 180, 525 kN

$$
\frac{C_f}{C_r} + \omega \frac{M_r U_r}{M_r} = \frac{800}{3\,960} + 0,60 \frac{562,9.1,0119}{583,2}
$$
  
= 0,202 + 0,586 = 0,788

**Le résultat de l'équation de stabilité est inférieur à l'unité, donc la stabilité de l'élément est vérifiée.** 

## **4-3.2. Résultats**

**Les différents résultats sont présentés à la figure 4-6 et au tableau 4-1** 

**Nous remarquons que les résultats obtenus par le programme concordent bien** 

**avec les résultats obtenus par un calcul manuel. Ceci nous permet de vérifier la stabilité des éléments. Les différences entre les deux types de calcul (manuel et par le programme) ne sont pas significatives et proviennent d'un arrondissement des chiffres dans le calcul manuel.** 

| $_{\rm Cas}$ | Charge latérale calculée | Charge latérale calculée | équation (3.3) |                  |
|--------------|--------------------------|--------------------------|----------------|------------------|
|              | algébriquement (kN)      | par le programme (kN)    | algébriquement | par le programme |
|              | 194,400                  | 194,400                  | 1,100          | 1,098            |
| $\bf{2}$     | 186,774                  | 186,760                  | 0,809          | 0,810            |
| 3            | 187,636                  | 187,634                  | 1,069          | 1,070            |
| 4            | 180,525                  | 180,267                  | 0,788          | 0,789            |

**Tableau 4-1:** *Comparaison des résultats du deuxième exemple.* 

**Il est possible d'avoir une instabilité individuelle d'un élément si l'étude est faite sans tenir compte de l'effet P-� et d'avoir le même élément stable si l'étude est faite en tenant compte de l'effet P-�. Il est possible de faire un calcul en adoptant le premier cas (sans tenir compte de l'effet P-� et avec un coefficient de flambement "K" supérieur à 1), mais il est plus correct de faire un calcul en adoptant le deuxième cas (en tenant compte de l'effet P-� avec "K" égal à 1) puisque le programme proposé permet de tenir compte de la non linéarité géométrique.** 

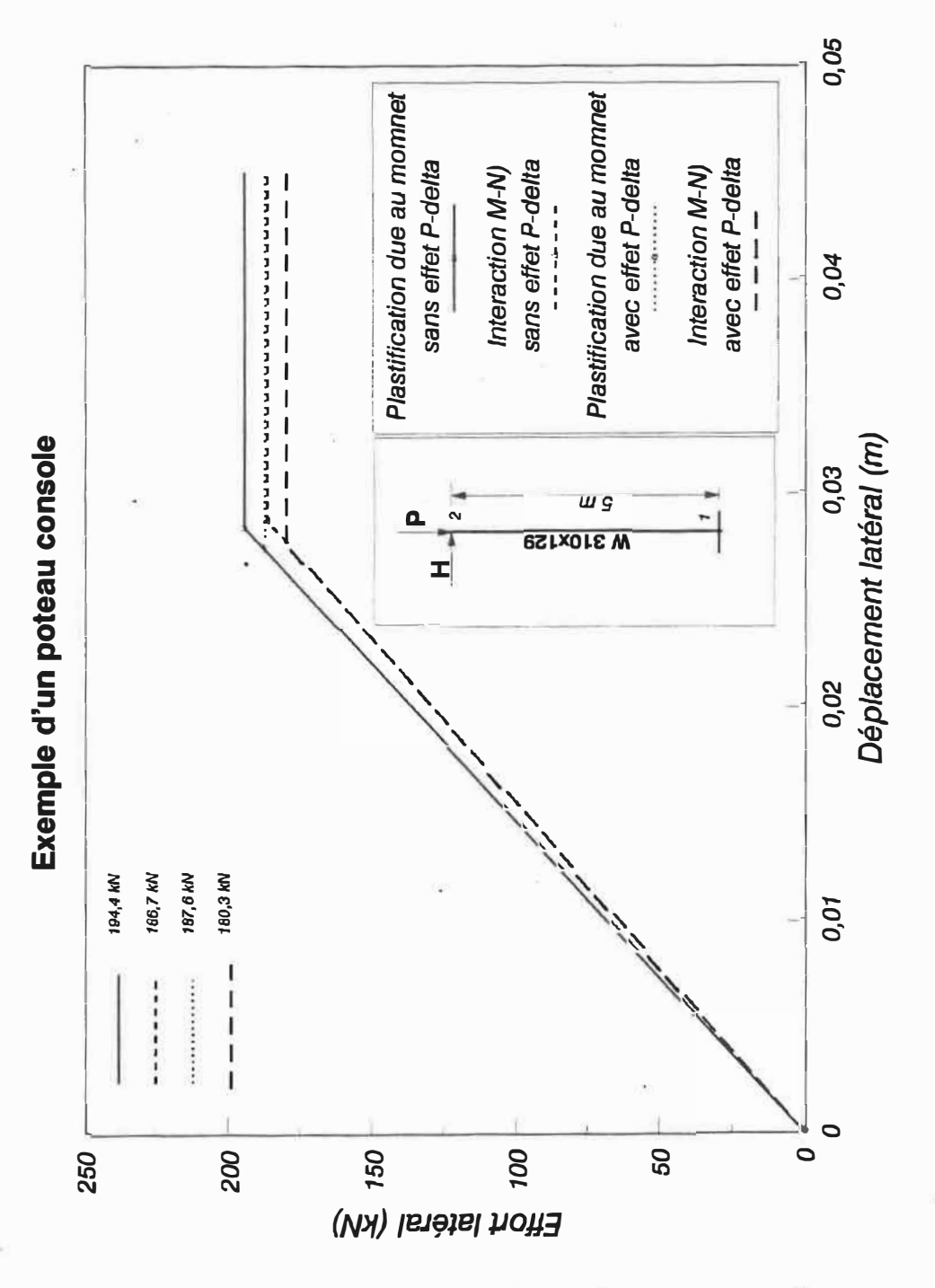

Figure 4-6: Différents résultats du deuxième exemple.

## **4-4. Structure à deux étages et trois baies**

**L'objectif de cet exemple est de valider le programme avec une structure un peu plus complexe. On s'est proposé aussi de déterminer la séquence de formation des plastifications, la ductilité globale de la structure et de voir l'influence d'un contreventement sur les résultats. Nous allons aussi déterminer l'influence de l'instabilité individuelle des éléments ainsi que l'effet P-6. sur la ductilité globale**  et la séquence de formation des plastifications

## **4-4.1. Structure non contreventée**

**Cette structure est composée de trois baies et deux étages (voir figure 4-7), deux appuis sont encastrés et deux sont articulés. Les. colonnes sont des HSS 178\*178\*8, Les poutres sont des W 610\*125. Cet exemple est tiré de la référence [29]. La structure est dimensionnée pour avoir un poids minimum. Elle est soumise à des charges réparties sur les poutres, des charges ponctuelles aux noeuds des poteaux extérieurs et des charges horizontales variables. Le chargement est décrit à la figure 4-8.** 

**Nous allons résoudre cet exemple pour quatre cas différents:** 

- **1. Seul le moment intervient dans la plastification, en négligeant l'effet P-d (tableau 4-2 et figure 4-9).**
- **2. Le moment et l'effort normal participent à la plastification des sections, en négligeant l'effet P-d ( tableau 4-3 et figure 4-10).**
- **3. En tenant compte de l'interaction entre l'effort normal et le moment et en**

tenant compte de l'effet P- $\Delta$  (tableau 4-4 et figure 4-11).

4. Vérification de la stabilité de éléments de la structure selon le troisième cas (tableau 4-5 et figure 4-12).

Les quatre cas sont résumés dans le tableau suivant:

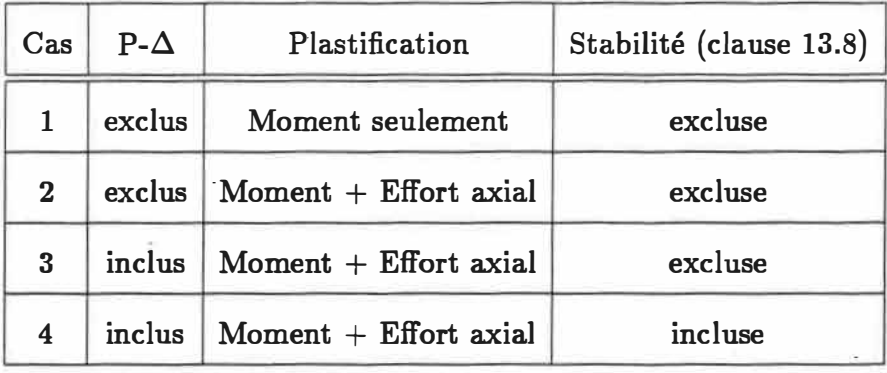

#### 4-4.2. Résultats

Les charges latérales vont solliciter l'élément 1 à la traction, alors que l'élément 7 sera sollicité à la compression. Les charges réparties et les chargés nodales concentrées vont solliciter ces deux éléments à la compression. La superposition de ces deux effets (charge latérale et charges constantes) implique que l'élément 7 sera plus chargé (puisque les deux effets s'ajoutent) que l'élément 1 (les deux effets s'opposent). Ceci indique que la première plastification va avoir lieu dans l'élément 7 et la deuxième plastification dans l'élément 1. Le calcul nous donnera la séquence de formation des plastifications mentionnées ci-dessus. On remarque que la séquence de formation des plastifications ne varie pas pour les différents cas de calcul. La différence entre la charge latérale globale qui cause la première plastification et celle qui cause la deuxième plastification, diminue si on tient

compte de l'interaction entre le moment et l'effort axial; et diminue encore si on **tient compte, de plus, de l'effet P-8. Cela nous conduit à prévoir un changement de la séquence de formation des plastifications si les charges constantes étaient**  plus élevées pour que l'effort axial et l'effet P- $\Delta$  soient plus accentués. Nous remarquons que la vérification de la stabilité ne change pas les résultats car il n'y **a aucune instabilité individuelle.** 

| Plastification | Élément | Noeud           | Charge latérale globale (kN) |
|----------------|---------|-----------------|------------------------------|
|                | 7       | 10              | 53,9                         |
| $\bf{2}$       |         | 1               | 56,8                         |
| 3              | 7       | 11              | 57,3                         |
| 4              |         | $\bf{2}$        | 61,5                         |
| 5              | 3       | $5\phantom{.0}$ | 68,1                         |
| 6              | 5       | 8               | 68,8                         |

**Tableau 4-2:** *Résultats des plastifications pour M seulement.* 

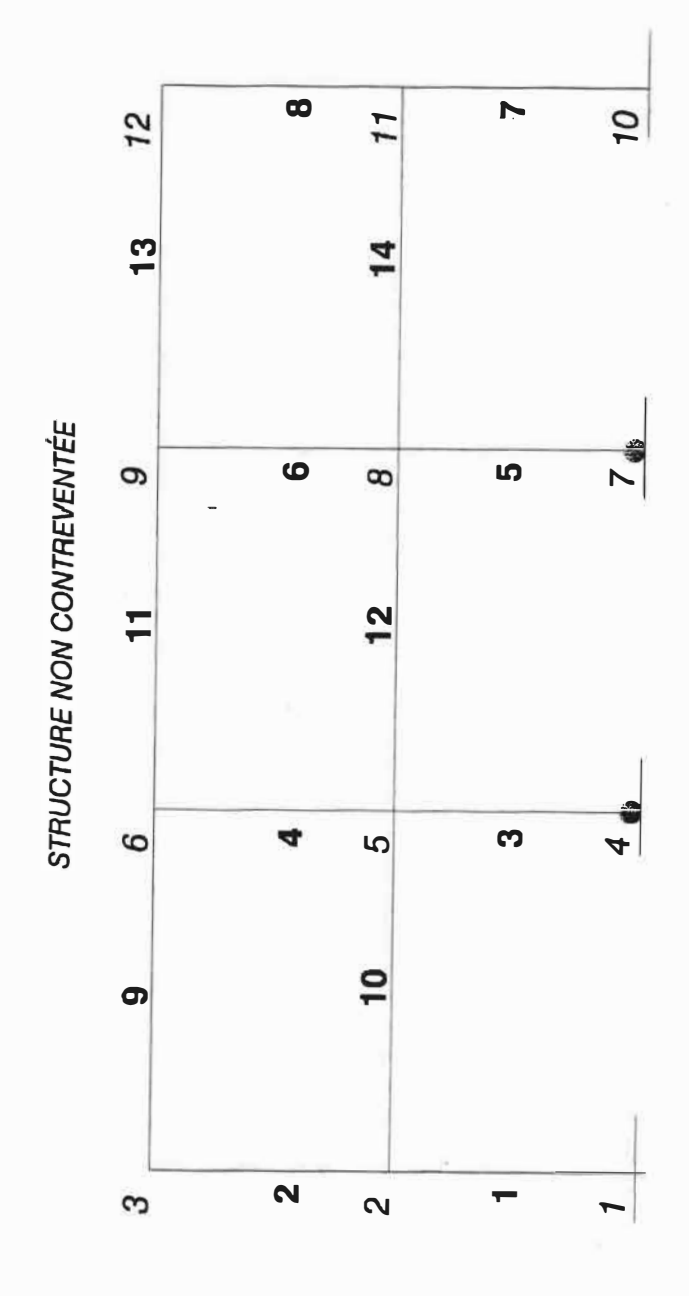

Figure 4-7: Géométrie de la structure non contreventée.

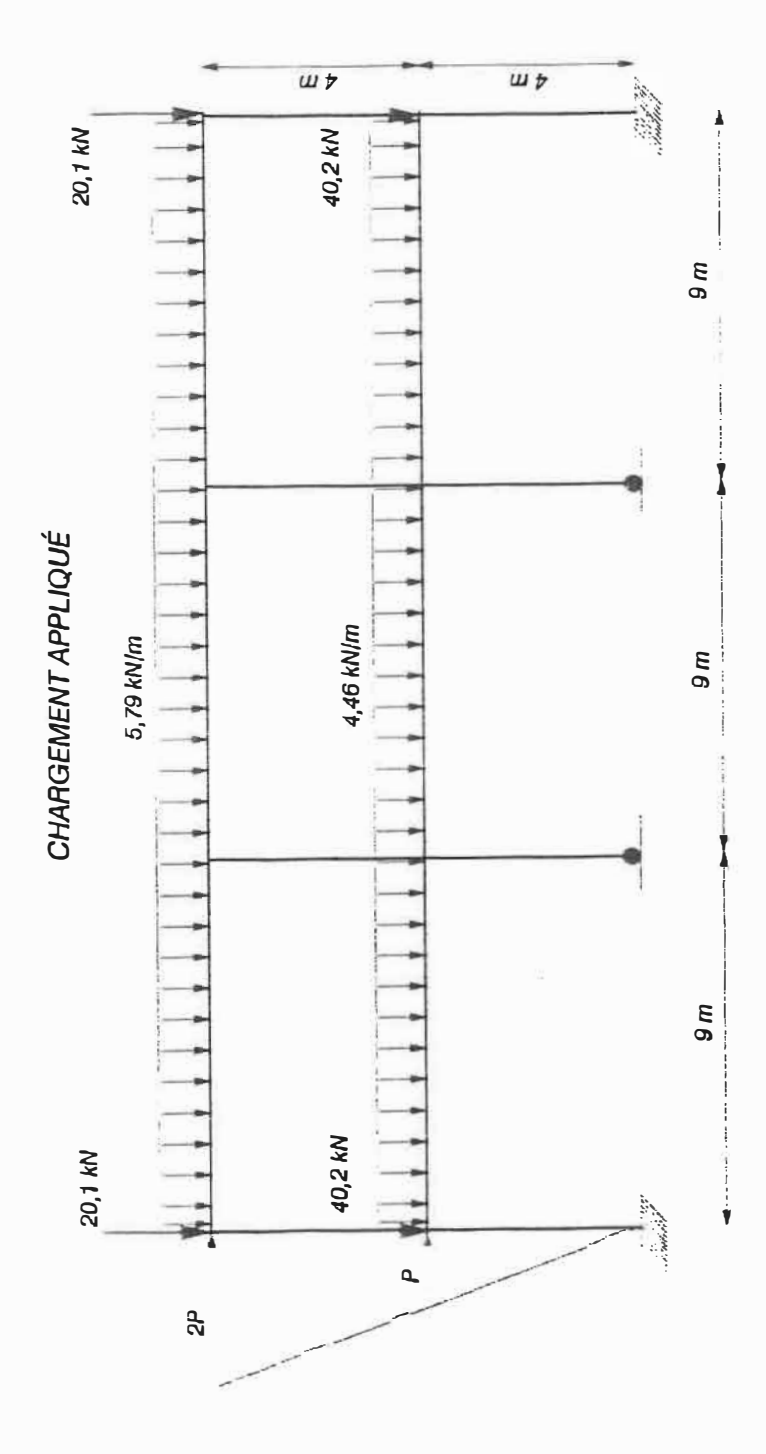

Figure 4-8: Chargement applique à la structure.

| Plastification          | Élément | Noeud          | Charge latérale globale (kN) |
|-------------------------|---------|----------------|------------------------------|
|                         | 7       | 10             | 51,6                         |
| $\bf{2}$                |         | 1              | 52,5                         |
| 3                       | 7       | 11             | ٠<br>54,5                    |
| $\overline{\mathbf{4}}$ |         | $\bf{2}$       | 57,3                         |
| $\overline{5}$          | 3       | $\overline{5}$ | 65,2                         |
| 6                       | 5       | 8              | 66,0                         |

Tableau 4-3: Résultats des plastifications incluant M et N.

| Plastification | Élément | Noeud          | Charge latérale globale (kN) |
|----------------|---------|----------------|------------------------------|
|                | 7       | 10             | 43,4                         |
| $\bf{2}$       |         |                | 43,9                         |
| 3              |         | 11             | 44,9                         |
| 4              |         | $\mathbf 2$    | 50,4                         |
| 5              | 3       | $\overline{5}$ | 62,3                         |
| 6              | 5       | 8              | 62,8                         |

**Tableau 4-4:** *Résultats des plastifications incluant M et N ainsi que* P-A.

| Plastification   | Élément | Noeud           | Charge latérale globale (kN) |
|------------------|---------|-----------------|------------------------------|
|                  |         | 10              | 43,4                         |
| $\boldsymbol{2}$ |         |                 | 43,9                         |
| 3                | 7       | 11              | 44,9                         |
| 4                |         | $\bf{2}$        | 50,4                         |
| 5                | 3       | $5\phantom{.0}$ | 62,3                         |
| 6                | 5       | 8               | 62,8                         |

**Tableau 4-5:** *Résultats des plastifications incluant M et N ainsi que P-� avec vérification de la* stabilité *des éléments.*

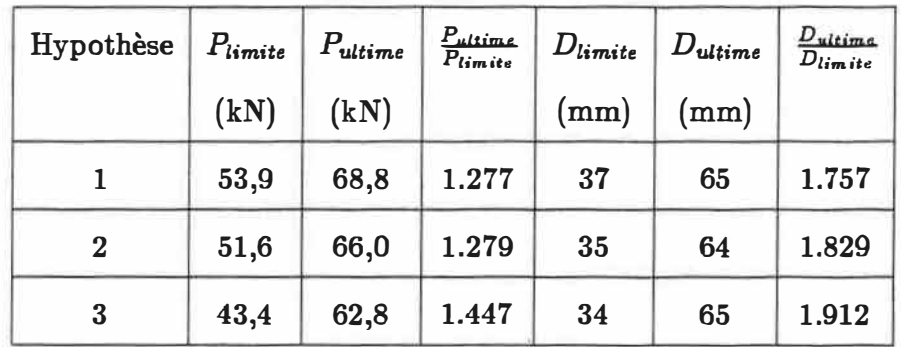

**Tableau 4-6:** *Comparaison des résultats pour la structure non contreventée.* 

 $P_{limite}$  est la charge latérale globale limite.

 $P_{ultime}$  est la charge latérale globale ultime.

*D<sub>limite</sub>* est le déplacement latéral limite du noeud du somment (12).

*Duitime* est le déplacement latéral ultime du noeud du somment (12).

## **4-4.3. Discussion**

**On présente les trois premiers cas (le quatrième cas est identique au troisième)**  sur la même figure (voir figure 4-13) pour que la comparaison soit plus facile et on **en déduit les conclusions suivantes:** 

 $\bullet$  Avant la première plastification, et contrairement à l'effet P- $\Delta$ , la prise en **compte de l'effort axial dans le critère de plastification des sections ne change pas la pente de la courbe ( cette pente représente la rigidité globale de la structure).**

 $P$ remier cas  $\therefore$   $pente = \frac{53, 9}{37, 10^{-3}} = 1456, 8 \ kN/m$  $Deuxieme$  *cas*  $\therefore$   $pente = \frac{51,6}{35 \cdot 10^{-3}} = 1474,3 \ kN/m$  $T$ roisième cas : pente =  $\frac{43,4}{34\ 10^{-3}} = 1273,6$  kN/m

**L'effet P-� diminue la rigidité globale de la structure de 14%.** 

- **• Le déplacement limite est de 37 mm, cette valeur reste inférieure à la valeur du déplacement imposé par le code, soit H/200** = **40 mm dans ce cas.**
- **• L'effort normal, lorsqu'il intervient dans le critère de la création des rotules plastiques, réduit la valeur de la charge ultime de 4 %.**
- **• Dans le cas d'une étude où l'effort normal contribue à la plastification des sections et lorsqu'on tient compte de l'effet P-�, la charge ultime est réduite de 8% par rapport à celle obtenue par étude où on suppose que les plastifications sont dues à la contribution du moment de flexion seulement.**
- **• La stabilité des membrures est assurée ainsi que celle de la structure.**

**• Les plastifications sont obtenues dans les poteaux. Les poutres n'interviennent pas dans le mécanisme de ruine. Ce type de mécanisme est déconseillé par le Code National du Batiment de 1990. Le mécanisme de ruine provoque un étage souple "Soft storey", par conséquent c'est un mauvais dimensionnement. En conclusion, les critères pour avoir une ductilité ne sont pas nécessairement les mêmes que pour une structure dimensionnée pour avoir un poids minimum.**

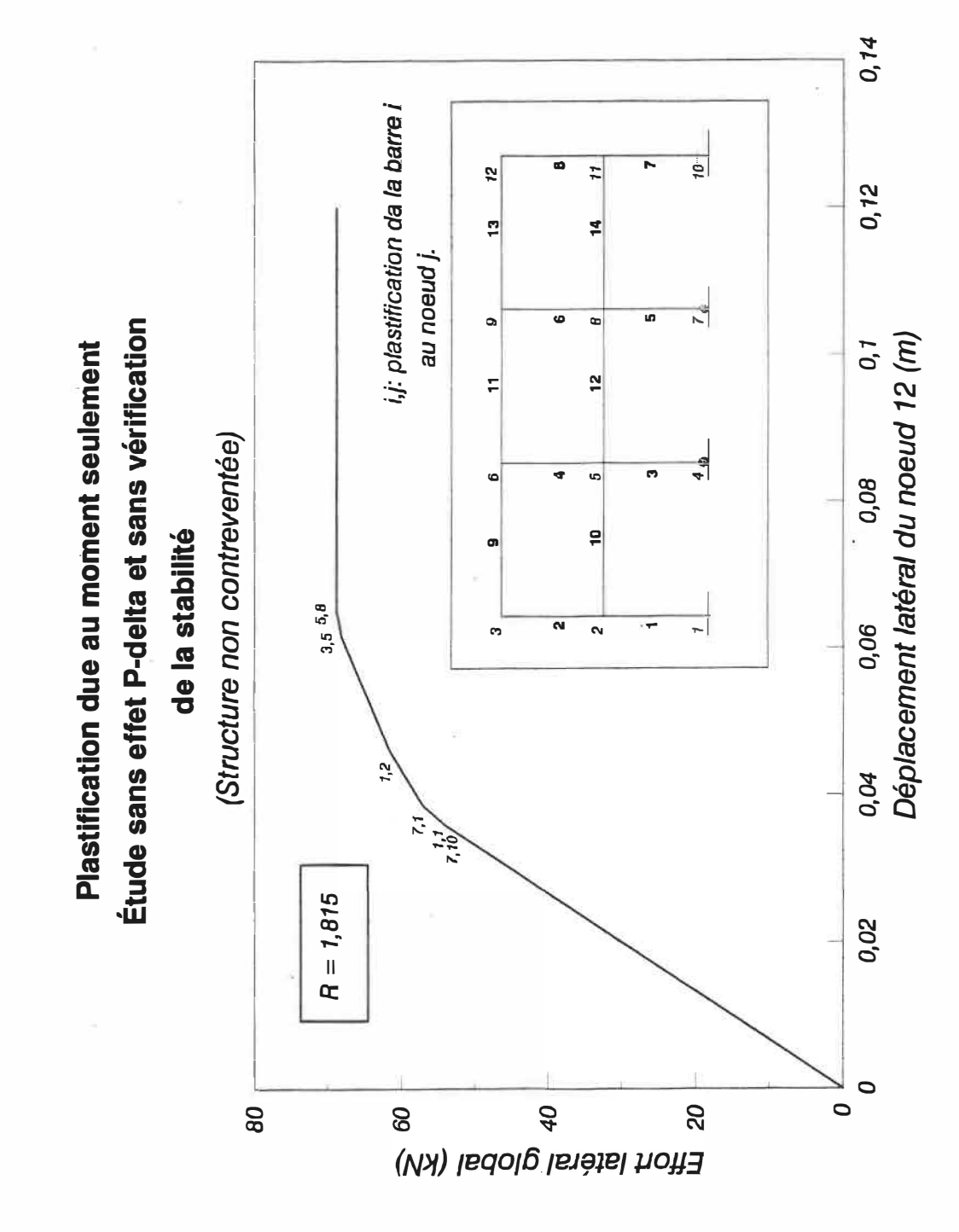

Figure 4-9: Courbe  $P = f(\Delta)$ , plastification incluant M seulement (structure non contreventée).

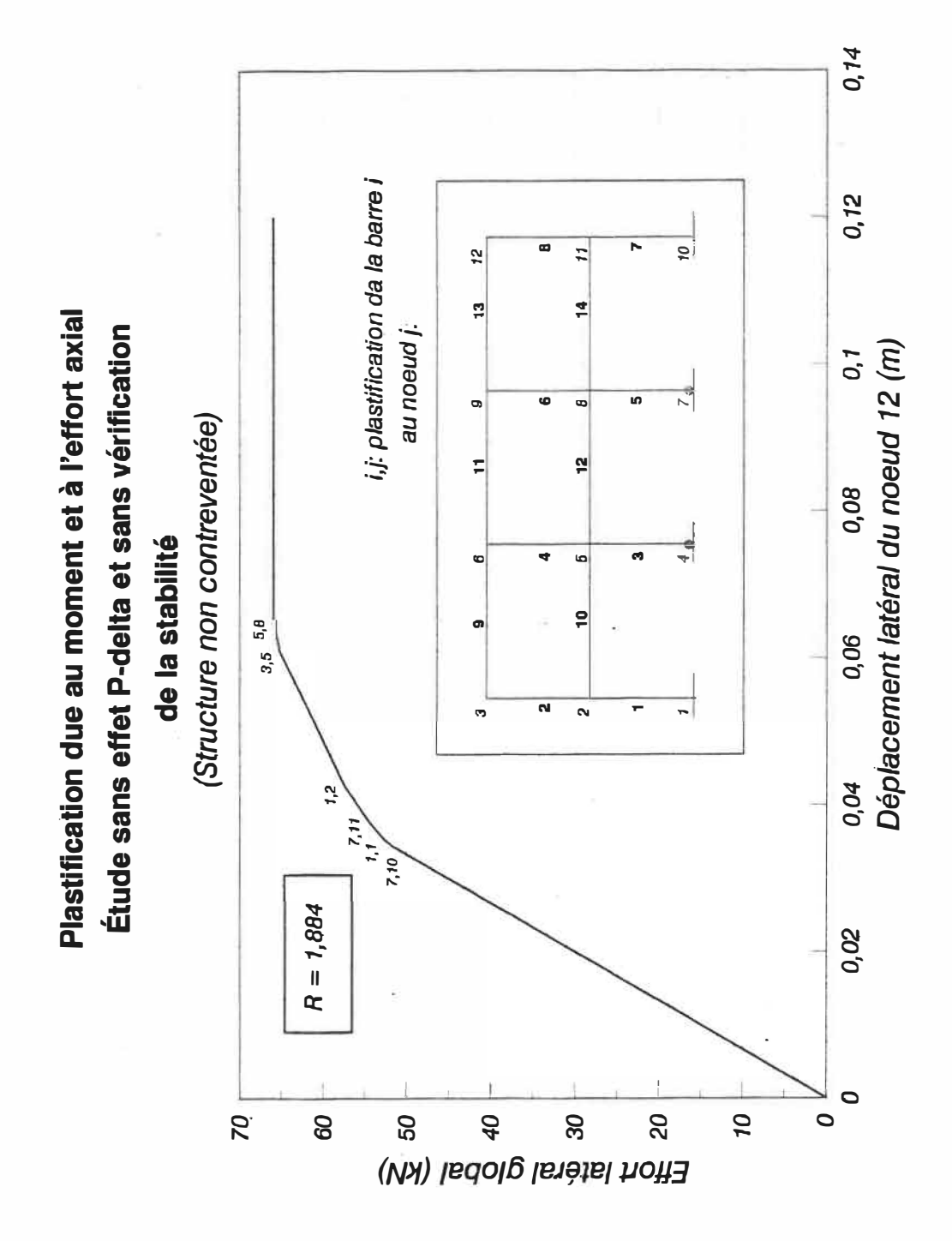

Figure 4-10: Courbe  $P = f(\Delta)$ , plastification incluant M et N (structure non contreventée).

 $\rm 74$ 

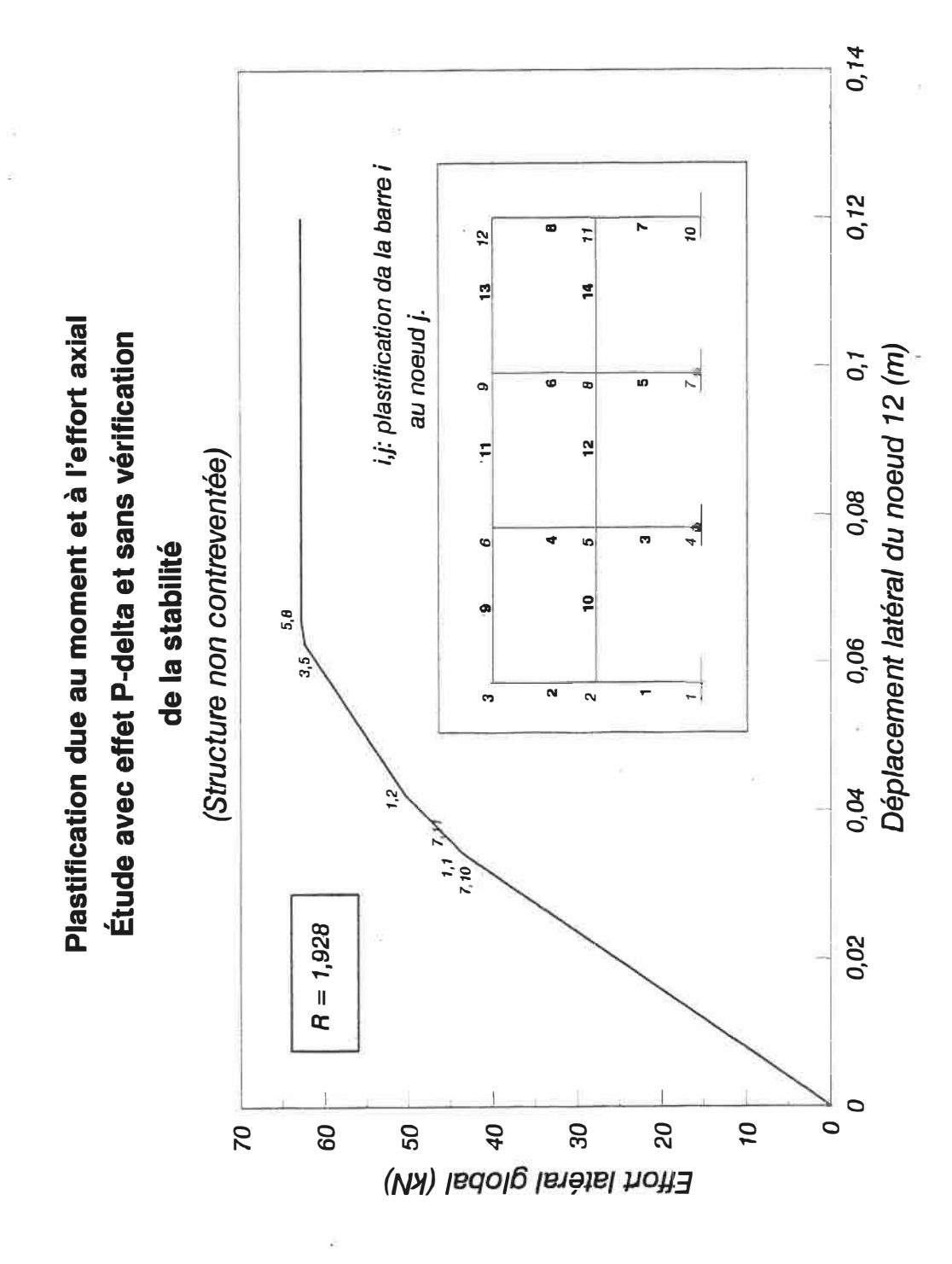

Figure 4-11: Courbe  $P = f(\Delta)$ , plastification incluant M et N ainsi que l'effet P- $\Delta$  (structure non contreventée).

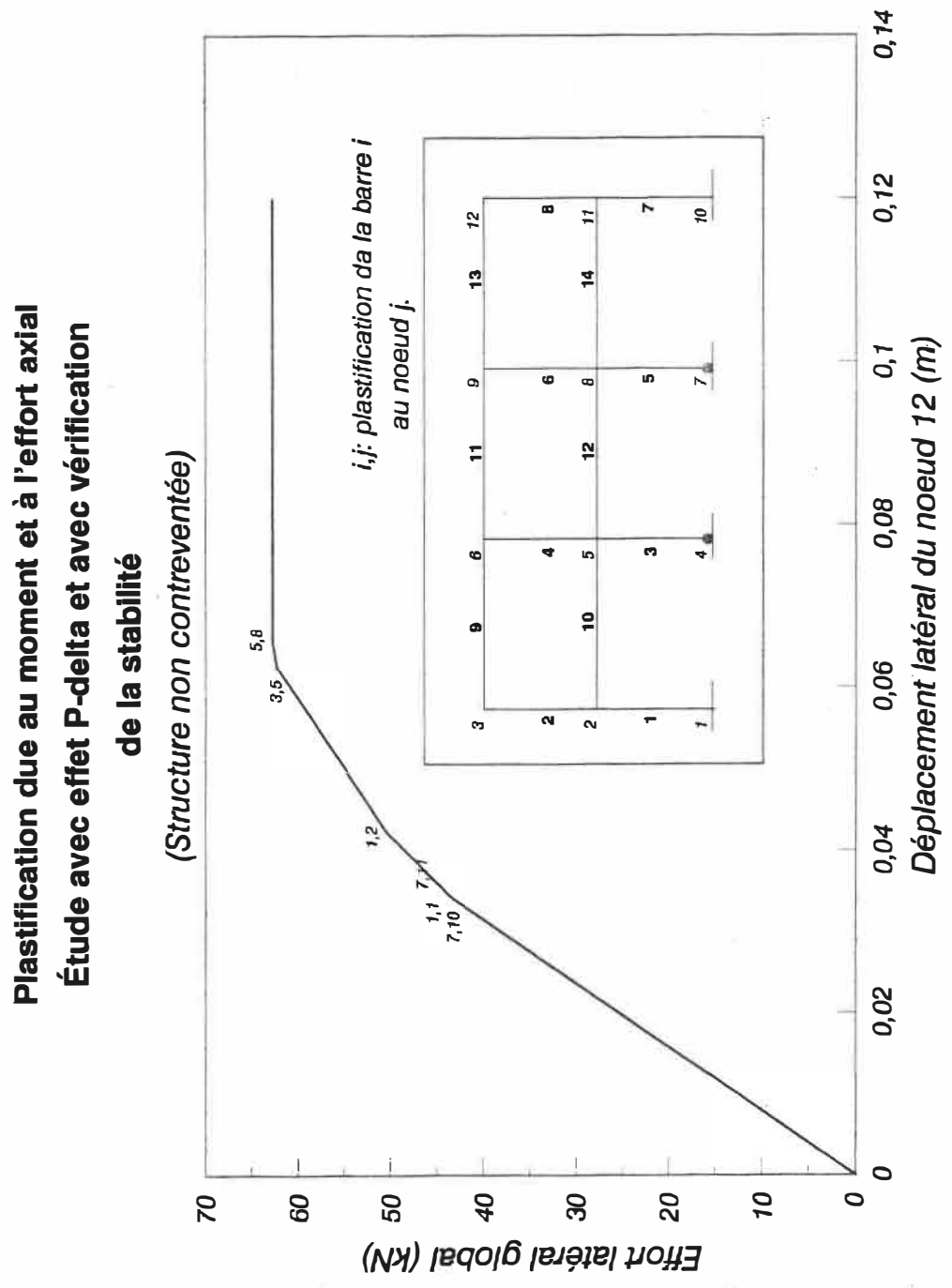

Figure 4-12: Courbe  $P = f(\Delta)$ , plastification incluant M et N ainsi que l'effet P- $\Delta$ , avec vérification de la stabilité (structure non contreventée).

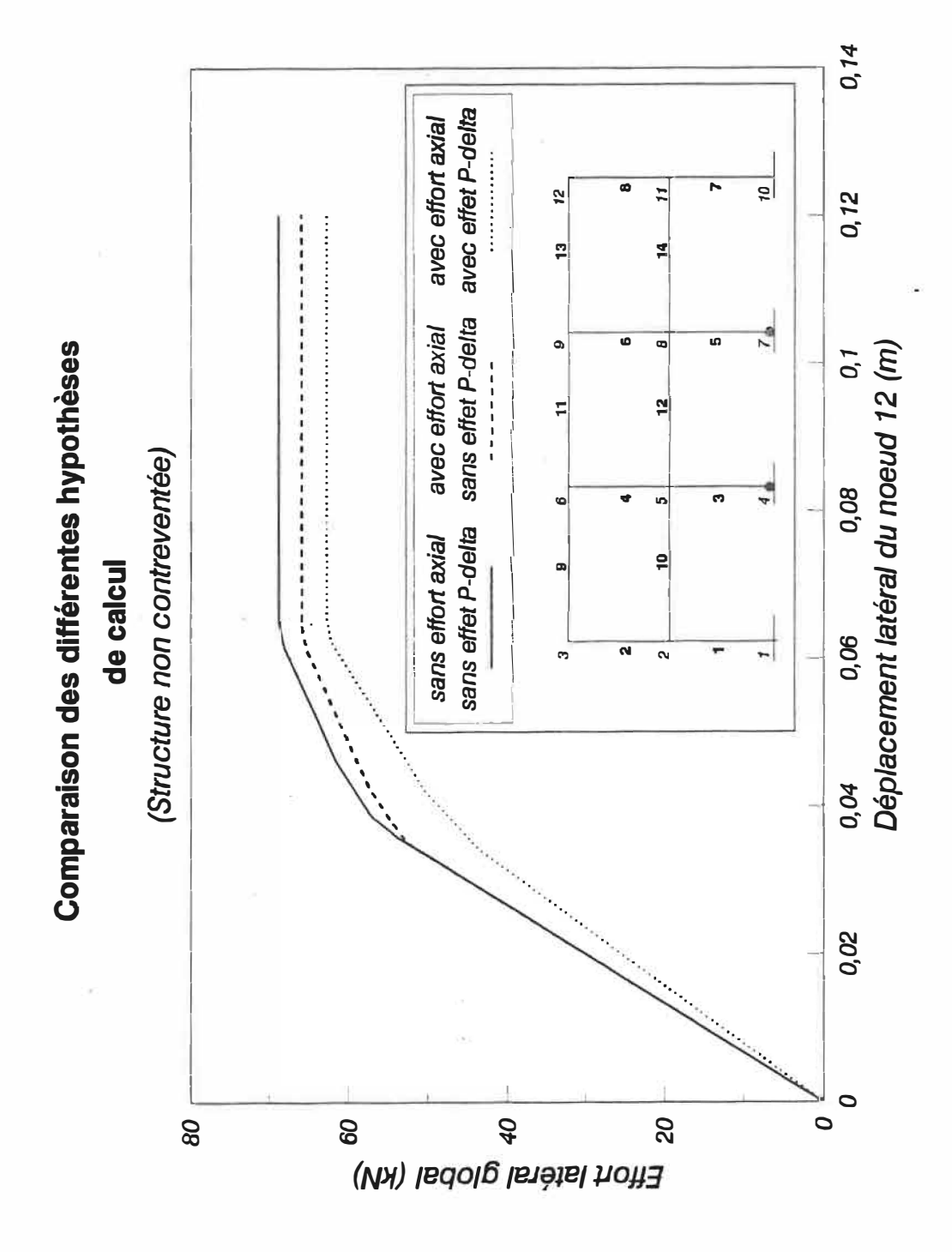

Figure 4-13: Comparaison des différentes hypothèses de calcul (structure non contreventée).

## 4-5. Structure contreventée

**On a vu que la structure sans contreventement présente des charges limite et ultime relativement faibles. Pour augmenter ces valeurs, on applique un contreventement à la première baie. La géométrie de la structure contreventée est representée à la - figure 4-14. Le contreventement est de type ClOO\*U. Le chargement appliqué est identique à celui appliqué à la structure non contreventée.**

**L'objectif de cet exemple est de déterminer l'influence du contreventement sur les résultats ( ductilité globale, séquence de formation des plastifications et efforts**  limite et ultime). Dans ce cas, nous allons retrouver des plastifications par effort **axial seulement (voir exemple numéro 1) et des plastifications dues à l'interaction entre** *Met N* **(voir exemple 2). On va voir aussi l'effet de l'instabilité d'un élément sur la séquence de formation des plastifications.** 

**Nous allons étudier les trois cas suivants:** 

- **• plastification due au moment de flexion et à l'effort axial en négligeant l'effet P-Â, sans vérifier la stabilité individuelle des éléments.**
- **• plastification due au moment de flexion et à l'effort axial en tenant compte de l'effet P-Â, sans vérifier la stabilité individuelle des éléments.**
- **• plastification due au moment de flexion et à l'effort axial en tenant compte de l'effet P-6., avec vérification de la stabilité individuelle des éléments.**

**Nous résumons les trois cas étudiés dans le tableau suivant:** 

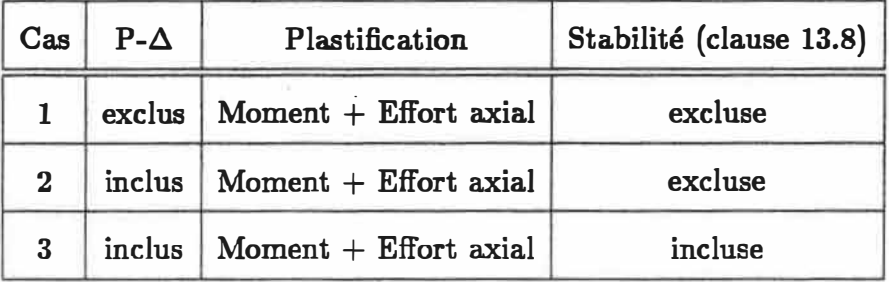

# **4-5.1. Résultats**

## Premier cas

**Les résultats de ce cas sont montrés au tableau 4-7** 

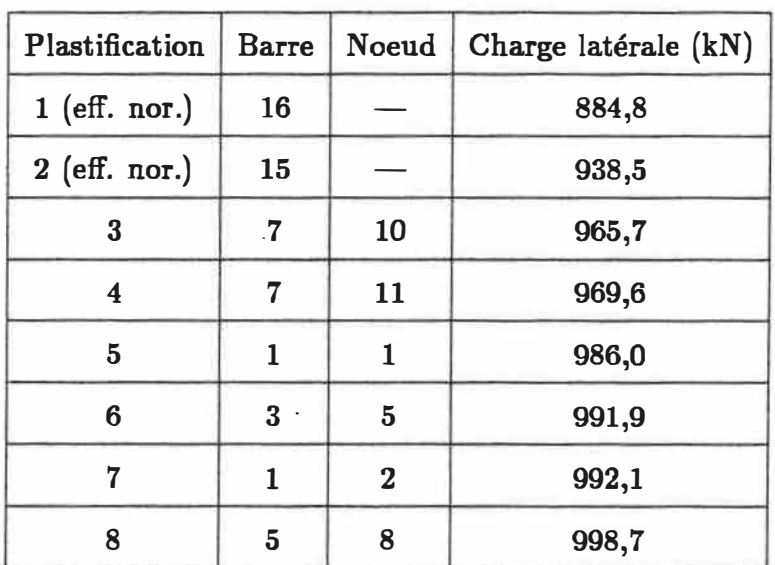

**Tableau 4-7:** *Résultats* pour *structure contreventée* avec *M-N.*

## Deuxième cas

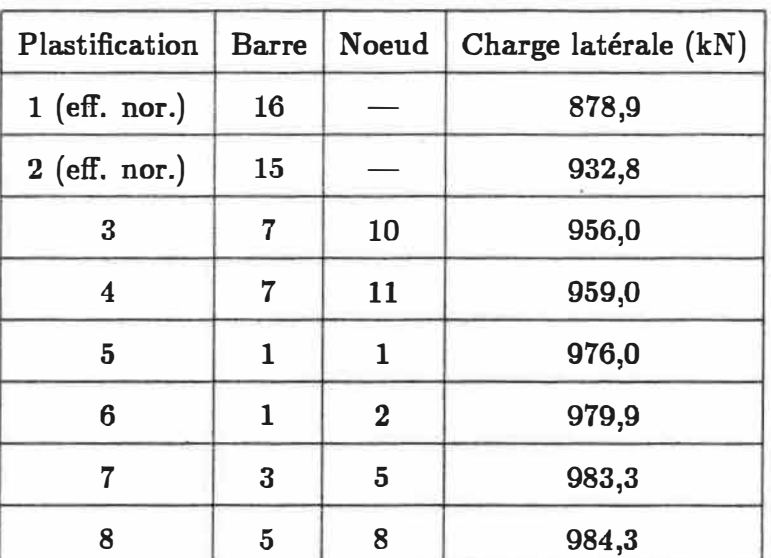

**Les résultats du deuxième cas sont montrés au tableau 4-8** 

**Tableau 4-8:** *Résultats* **pour Ja structure contreventée** *incluant M et*  $N$  et *l'effet*  $P-\Delta$ .

### **Troïsième cas**

**La barre 16 est sollicitée à la compression alors que la barre 15 à la traction. La barre 16 devient instable dès que les charges latérales atteignent 256,3 kN. Elle est enlevée de la structure (le programme l a considère comme une barre de section : et d'inertie nulles). La rigidité globale de la structure change, mais la barre 15 participe toujours à la rigidité de la structure. Ceci explique le fait que la valeur de la charge ultime reste élevée (974,1 kN). Les résultats du troisième cas sont montrés au tableau 4-9.** 

| Plastification          | <b>Barre</b>            | Noeud          | Charge latérale (kN) |
|-------------------------|-------------------------|----------------|----------------------|
| 1 (instabilité)         | 16                      |                | 256,3                |
| 2 (eff. nor.)           | 15                      |                | 920,7                |
| 3                       | $\overline{7}$          | 10             | 948,6                |
| $\overline{\mathbf{4}}$ | $\overline{7}$          | 11             | 954,5                |
| 5                       | $\mathbf{1}$            | $\mathbf{1}$   | 966,0                |
| 6                       | $\mathbf{1}$            | $\bf{2}$       | 969,4                |
| 7                       | 3                       | $\overline{5}$ | 972,3                |
| 8                       | $\overline{\mathbf{5}}$ | 8              | 974,1                |

Tableau 4-9: Résultats pour la structure contreventée incluant M et N et l'effet  $P-\Delta$ , avec vérification de la stabilité individuelle des éléments.

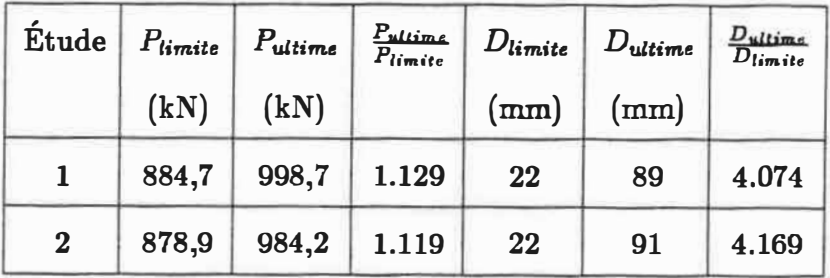

Tableau 4-10: Comparaison des résultats pour la structure contreventée. **Discussion**  $4 - 5.2.$ 

À partir des résultats trouvés, on peut tirer les conclusions suivantes:

- **• Une structure contreventée présente une valeur de charge ultime plus élevée qu'une structure non contreventée.**
- $\bullet$  La valeur du rapport  $\frac{D_{\text{ultime}}}{D_{\text{limit}}}$  est plus élevé pour la structure contreventée que **pour celle qui ne présente pas un contreventement. Cependant le rapport** *Puttime* qui représente le coefficient de sécurité au delà de la charge limite est **plus faible pour la structure contreventée.**
- **• Un contreventement vient rigidifier la structure: la rigidité de la structure contreventée est beaucoup plus élevée que celle sans contreventement (figures 4-16 et 4-17).**
- **• Après la plastification des contreventements, par effort axial, il y a une variation brusque de la rigidité de la structure (figure 4-15) et le reste des plastifications représente un palier.**

**• L'effet P-� n'est pas très remarquable dans le cas de la tructure non contreventée ( contrairement au cas de la structure contreventée). En effet la structure contreventée est plus rigide, donc les déplacements horizontaux** sont plus faibles et l'effet  $P-\Delta$  est moins important.

La rigidité globale de la structure contreventée (avant la première plastification) est égale à  $\frac{884.7}{2.2 \cdot 102}$  = 4021, 3 *kN/m* alors que dans le cas de la srtucture **non contreventée la rigidité globale était de 1456, 8** *kN /m* **ce qui represente une augmentation de 276%.**

**Nous remarquons que l'effet P-** $\Delta$  **et l'instabilité des éléments de la structure peuvent avoir une influence sur la valeur de la ductilité globale et sur la.séquence de formation des plastifications.** 

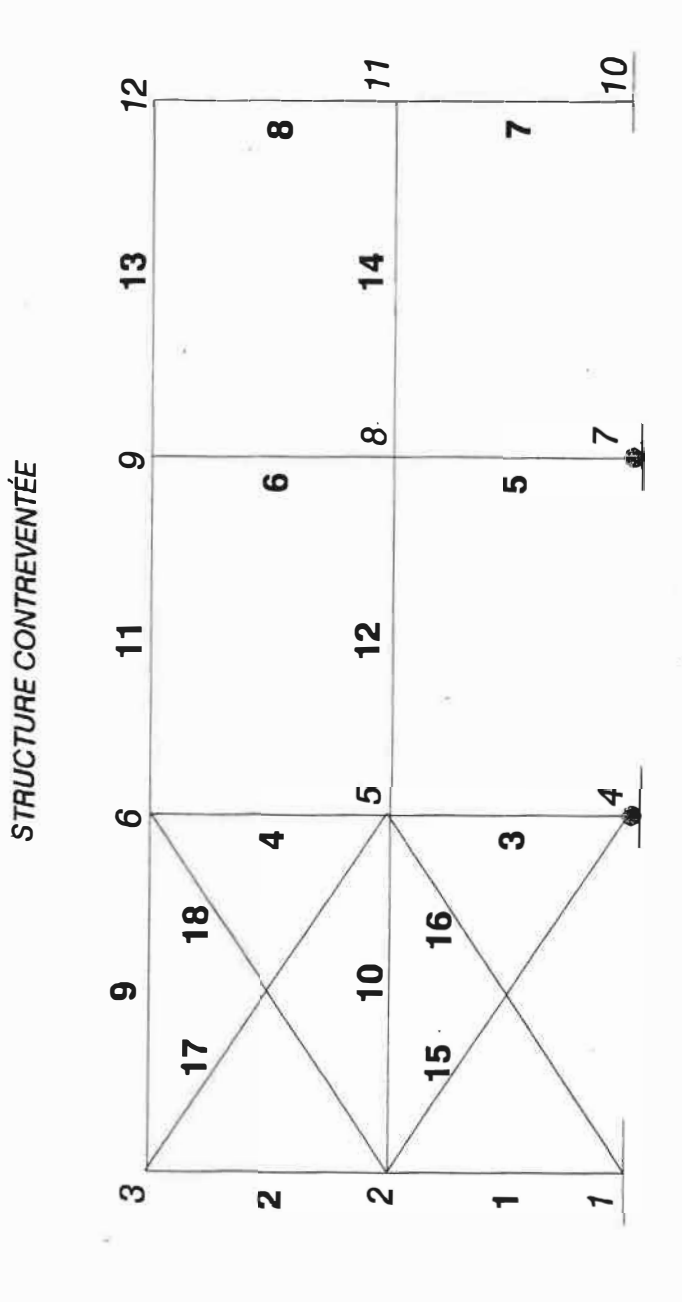

Figure 4-14: Géométrie de la structure contreventée.

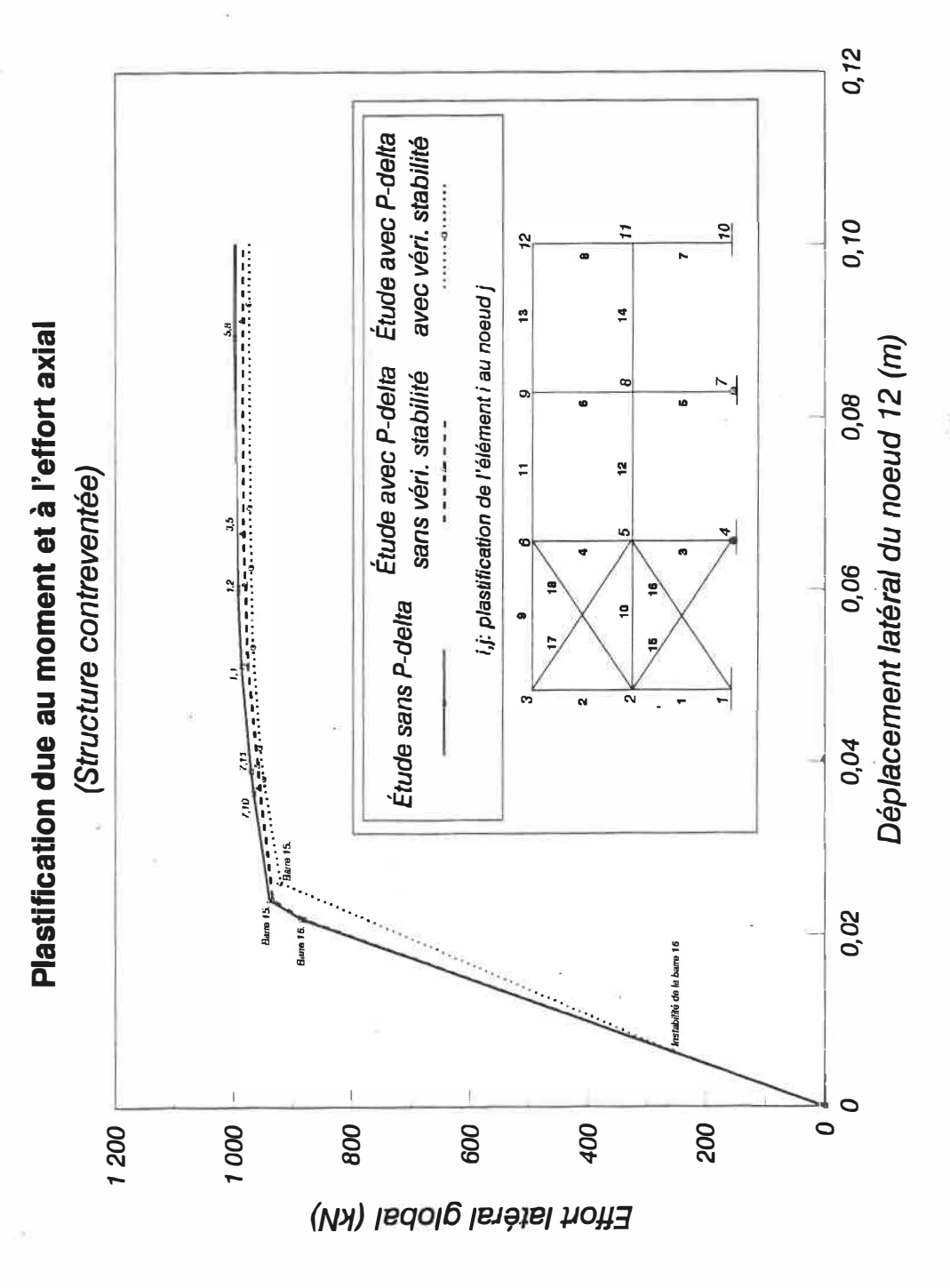

Figure 4-15: Courbe  $P = f(\Delta)$  plastification incluant M et N (structure contreventée).

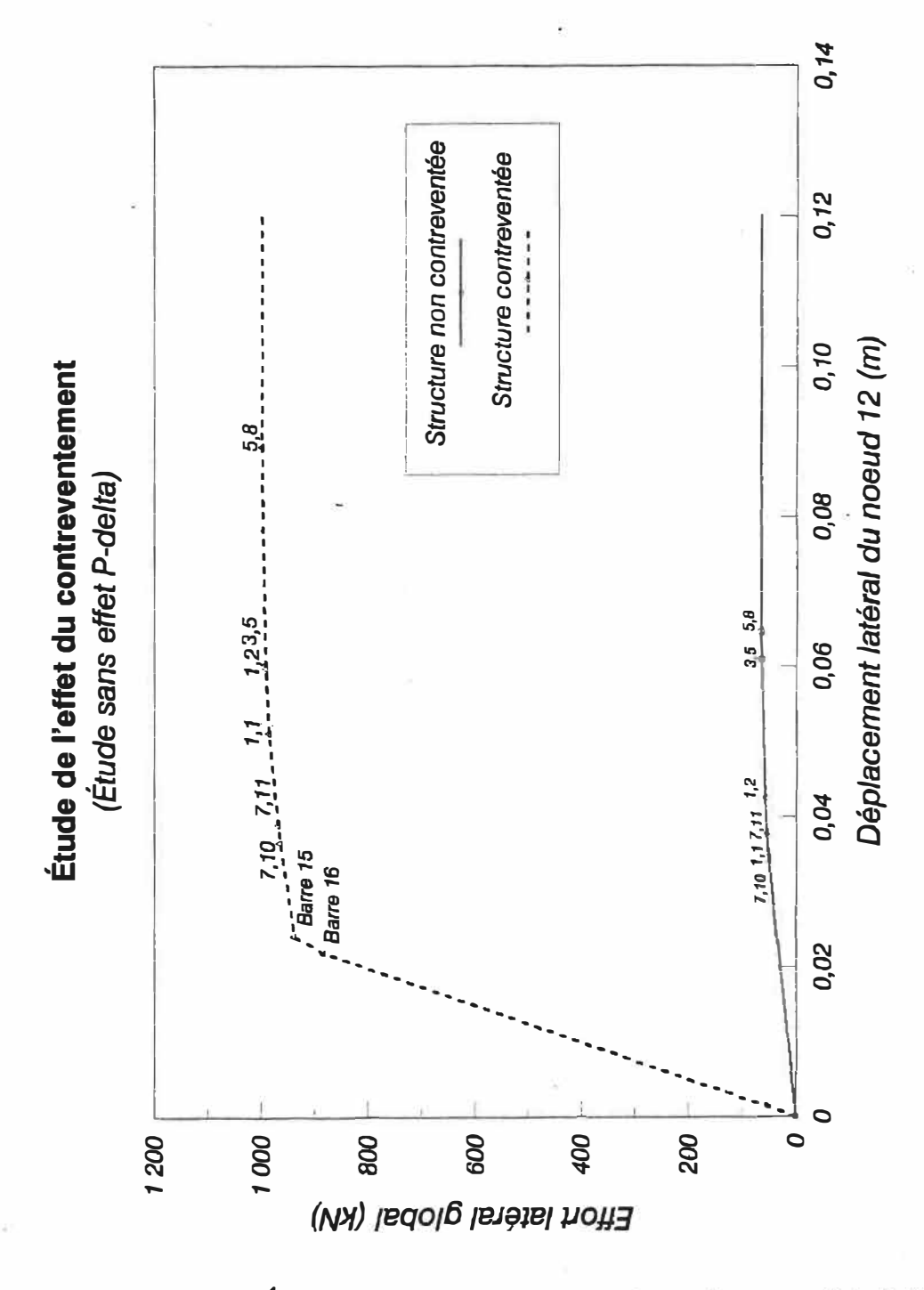

Figure 4-16: Étude de l'effet du contreventement, sans effet  $P-\Delta$ (structure contreventée).

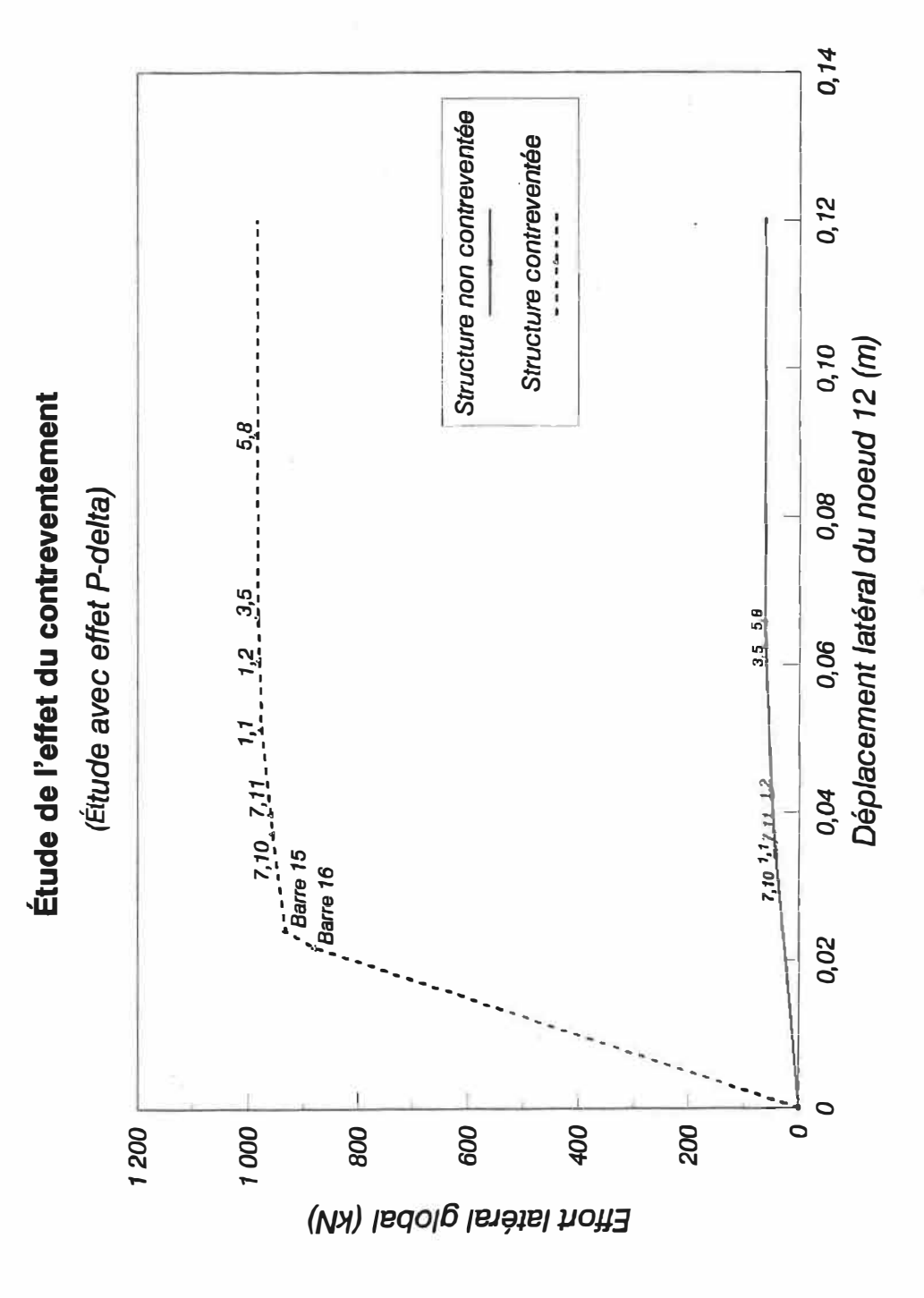

Figure 4-17: Étude de l'effet du contreventement, avec effet  $P-\Delta$ (structure contreventée).

## **4-6. Structure contreventée à huit étages**

### **4-6.1. Géométrie et chargement de la structure**

**La structure que nous allons étudier est une structure à 8 niveaux (figure 4- 18). Cette structure a été étudiée par Redwood [33]. À chaque niveau, elle est soumise à des charges réparties de 16.5 kN /m dues au poids propre et à des charges concentrées de 262 kN sur chaque poteau.- À ces charges s'ajoutent des charges horizontales qui sont proportionnelles à la hauteur sauf au dernier étage où il y une charge horizontale supplémentaire. Nous avons appliqué la même proportion de charges horizontales que dans l'article. Le système de chargement est décrit à la figure 4-19. Nous allons donc étudier cette structure en tenant compte de l'influence du moment et de l'effort normal sur la plastification des**  sections, en tenant compte de l'effet  $P-\Delta$  et en vérifiant la stabilité individuelle **des éléments. Par la suite nous allons confronter nos résultats avec ceux présentés à la référence [ 33].** 

**L'objectif de cet exemple est, d'une part d'étudier une structure dimensionnée conformément à la nouvelle clause 27 de la norme CAN /CSA-S16.1-M89 pour avoir une ductilité de 3, d'autre part de vérifier l'effet de plastification des contreventements 29 et 30 sur les poteaux 1 et 2 au premier niveau.** 

#### **4-6.2. Résultats pour une structure ductile (R=3)**

**Dans cet exemple on a supposé qu'il n'y a pas de plastification dans une section intermédiaire des poutres soumises à des charges réparties.** 

**Après avoir étudié cette structure à l'aide du programme, nous avons obtenu une charge latérale ultime de 2972 kN et une charge limite de 2612,1 kN. La répartition de ces charges est indiquée au tableau 4-11. Le déplacement limite au noeud du sommet (noeud 22} est de 141 mm alors que le déplacement ultime du même noeud est de 641 mm. La structure présente donc une ductilité de 4,546. Nous remarquons une légère différence entre nos résultats et ceux de l'article [33] ( 2612,1 kN dans cette étude contre 2795,5 kN dans l'article, pour la charge limite). Nous attribuons cette différence au fait que la méthode de détermination de l'effet**  *P-Ll* **est différente dans les deux études tout en étant plus précise dans le cadre du travail présenté ici.** 

**Une fois les contreventements plastifiés (jusqu'au point "H" sur la courbe de**  la figure 4-20), les poutres commencent alors à se plastifier et la pente de la courbe **présente en ce point une variation brusque jusqu'au point "M" pour atteindre la ruine de la structure par un mécanisme aux poteaux "1" et "2". Nous remarquons que la structure n'atteint pas le mécanisme immédiatement après la pla.stification des contreventements, mais absorbe l'énergie par des rotules plastiques dans les poutres qui participent au mécanisme de ruine.** 

Le contreventement fait augmenter la valeur limite considérablement mais il **n'a pas une grande influence sur la ductilité de la structure. En effet le déplacement du sommet quand les poutres commencent à se plastifier est de 28,3 cm. Le rapport**   $\frac{\partial u}{\partial A} = 2,007$  représente la contribution du contreventement dans la ductilité de la **structure. Le cadre sans contreventement contribue au supplément de la ductilité soit 2,539. Il est clair que la structure sans contreventement aura une charge**  limite beaucoup plus faible. Nous déduisons alors l'intérêt d'un contreventement **dimensionné adéquatement dans une structure.** 

**Puisque les contreventements sont soudés des deux cotés, les plastifications vont avoir lieu aux extrémités par une combinaison entre le moment et l'effort axial. À la deuxième étape, le contreventement sera plastifié par effort normal seulement.**  Il n'y a-pas d'instabilité de ces éléments car ils présentent des coefficients  $\frac{KL}{r}$  faibles  $(\frac{KL}{r} = 62 (\Rightarrow \lambda = 0, 76)$  pour les éléments 29 et 30).

**Le déplacement limite au sommet est de 141,1 mm. La valeur du déplacement**   $\text{maximal impose}\ \text{par le code est } \frac{H}{200}, \text{soit } \frac{29\,700}{200} = 148, 5mm.$ 

**En conclusion, nous pouvons affirmer que cette structure est ductile et que l'article 27 de la nouvelle norme [24] permet de faire un dimensionnement d'une**  structure pour qu'elle soit ductile mais ne permet pas de connaître avec précision **la valeur de la ductilité globale de la structure ni la séquence de formation des plastifications.**
| <b>Étage</b>     | Niveau | Charge ultime | Charge limite | Charge limite de    |
|------------------|--------|---------------|---------------|---------------------|
|                  | (m)    | (kN)          | (kN)          | $l'$ article $(kN)$ |
| 8                | 29,7   | 830,0         | 729,5         | 780,6               |
| 7                | 26,1   | 522,0         | 458,8         | 491,0               |
| 6                | 22,5   | 450,0         | 395,5         | 423,3               |
| 5                | 18,9   | 378,0         | 332,2         | 355,6               |
| $\boldsymbol{4}$ | 15,3   | 306,0         | 268,9         | 287,8               |
| 3                | 11,7   | 234,0         | 205,7         | 220,1               |
| $\bf{2}$         | 8,1    | 162,0         | 142,4         | 152,4               |
| 1                | 4,5    | 90,0          | 79,1          | 84,7                |
| <b>Total</b>     |        | 2972,0        | 2612,1        | 2795,5              |

**Tableau 4-11:** *Répartition de l'effort latéral ultime.* 

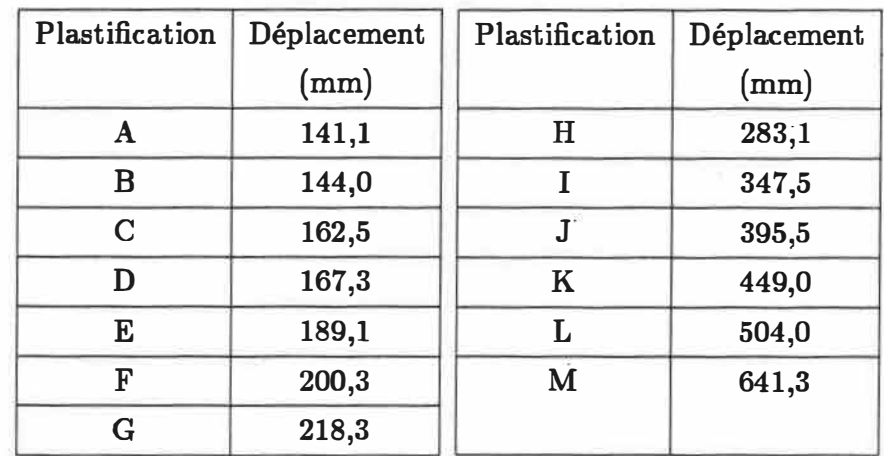

**Tableau 4-12:** *Déplacement du* noeud *du* sommet.

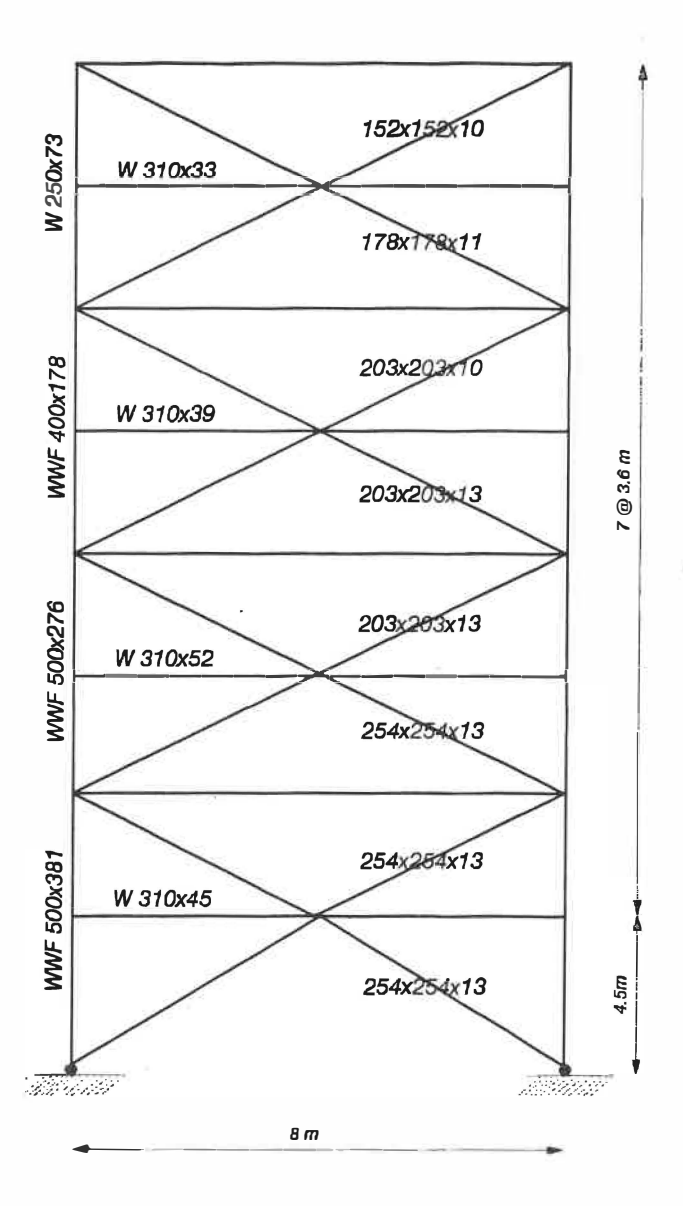

Figure 4-18: Géométrie de la structure à plusieurs étages.

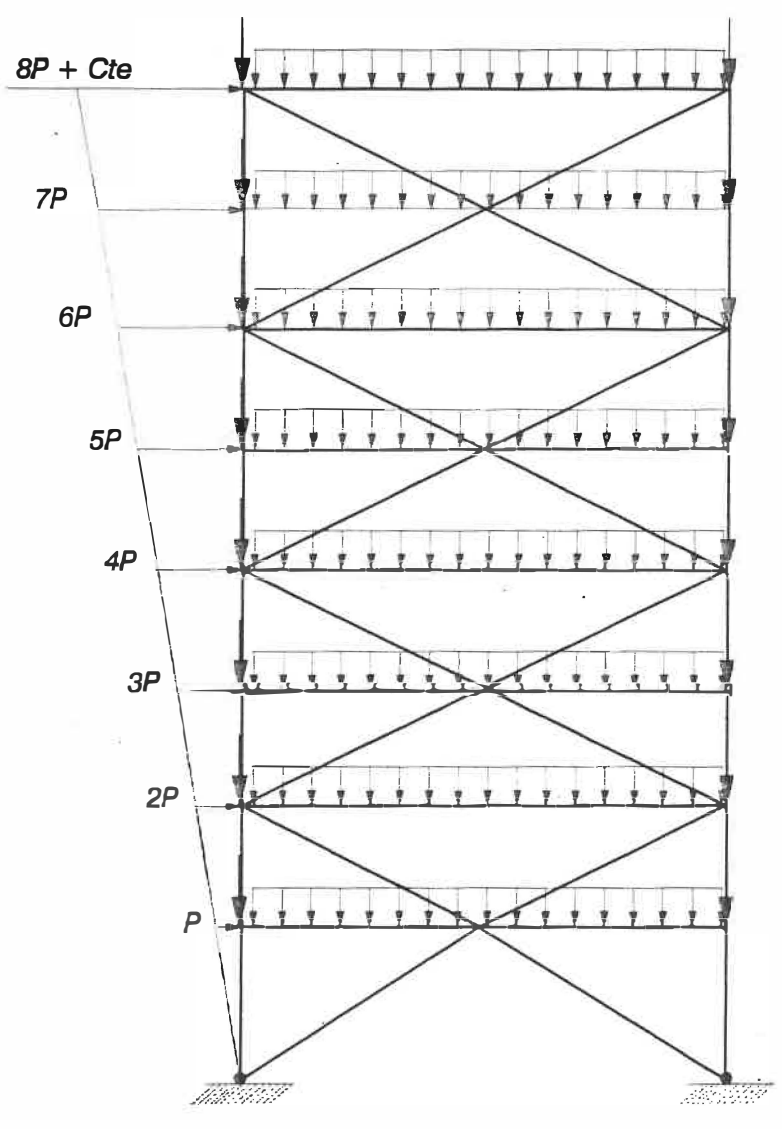

**RÉPARTITION DES CHARGES** 

Charge répartie: 16.5 kN/m Charge verticale ponctuelle: 262 kN

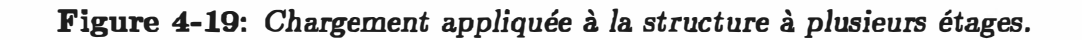

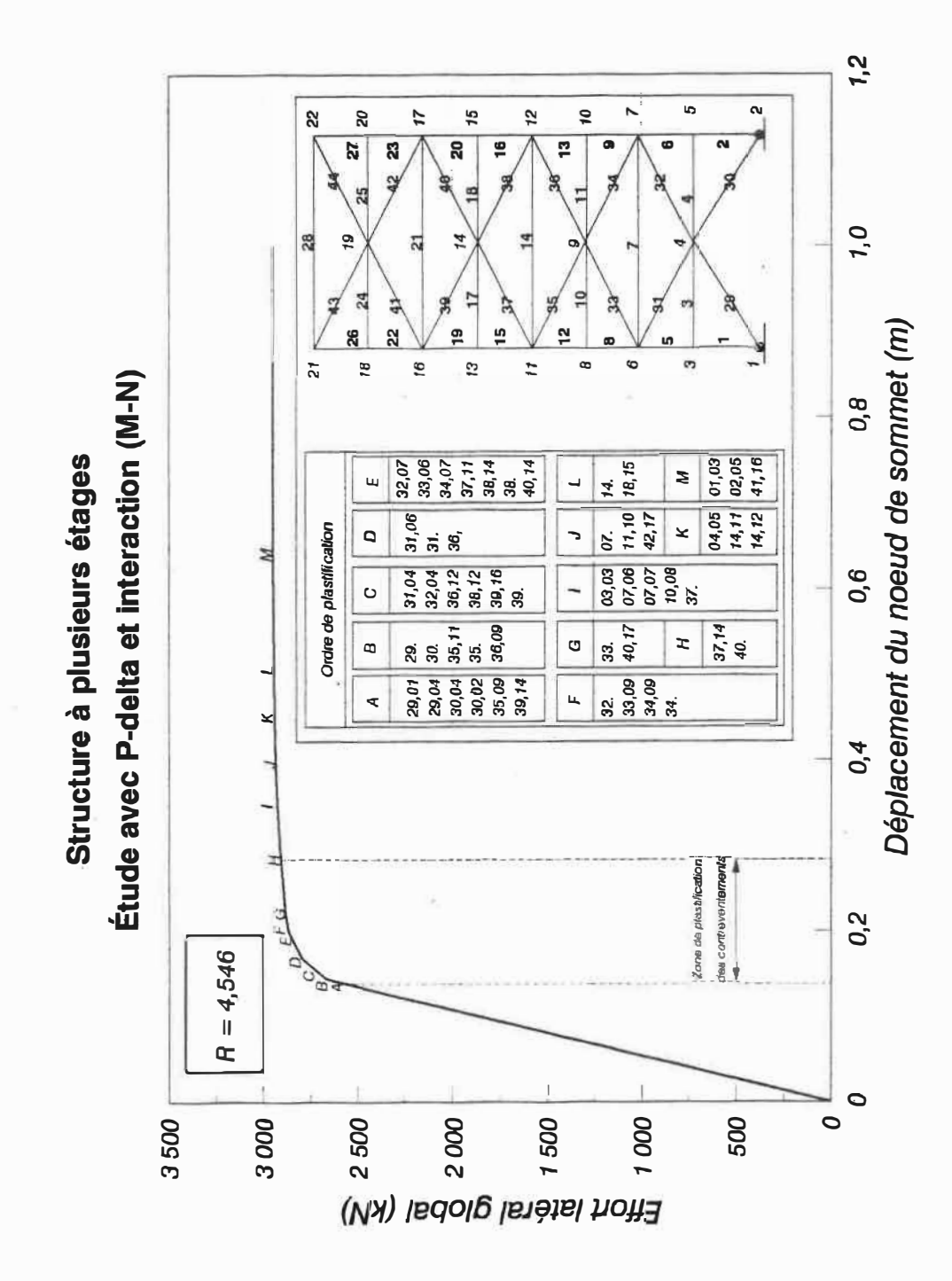

Figure 4-20: Courbe  $P = f(\Delta)$  pour la structure à huit étages.

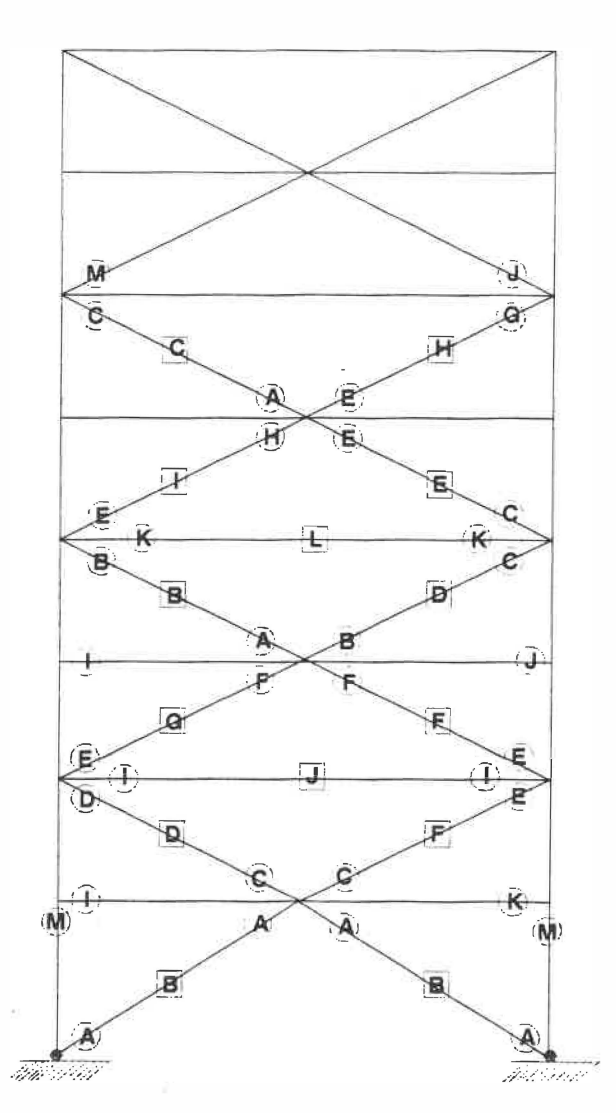

*SÉQUENCE DE PLASTIFICATION DES SECTIONS* 

Figure 4-21: Séquence de formation des plastifications dans la structure.

#### 4-6.3. Structure non ductile  $(R=1.5)$

**Dans ce cas, la structure étudiée (voir figure 4-22) présente la même géométrie que la structure·précédente sauf que tous les éléments sont renforcés ( la section, le module d'inertie et le module plastique sont plus· importants) à l'exception des poteaux des deux derniers étages (W250x73 remplacé par W200x59).** 

**Les contreventements des deux derniers étages vont se plastifier en premier lieu pour provoquer un changement majeur de la rigidité globale de la structure ce qui cause une rupture prématurée de l'avant dernier étage (voir figure 4-24).** 

**On a résolu le même problème en enlevant les barres de contreventement des deux derniers étages. Les plastifications se créent toujours aux poteaux de l'avant dernier niveau pour donner un mécanisme de ruine prématuré. Cela nous conduit à conclure que la section de ces poteaux a été trop rèduite.** 

**Puisque la valeur de la ductilité proposée est de 1,5 (la moitié de la ductilité proposée pour la structure précédente), on s'attendait au double de l'effort ultime déterminé précédemment. Mais le fait de trop diminuer les sections des deux derniers étages, cause une région fragile. L'effort latéral n'est augmenté que de 16,5% ( dans ce cas, la valeur de la charge ultime est égale à 3 463,6 kN contre 2 972,0 dans le cas de la structure ductile).** 

**On retrouve une ductilité globale de 1,68 comparativement à 1,5 proposée dans l'article [33]. On remarque que la partie inférieure de la structure ne participe pas dans le mécanisme de ruine, ceci est dû à sa rigidité importante.** 

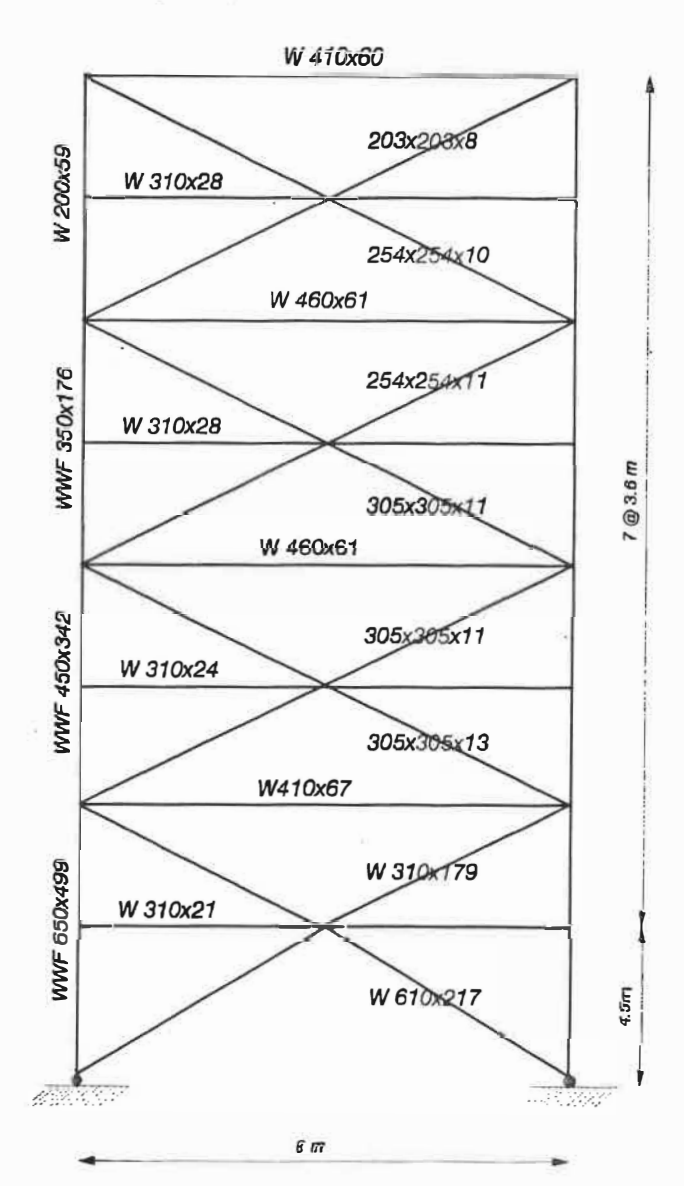

**STRUCTURE MODIFIÉE** 

Figure 4-22: Séction de la structure à plusieurs étages non ductile.

 $g_6$ 

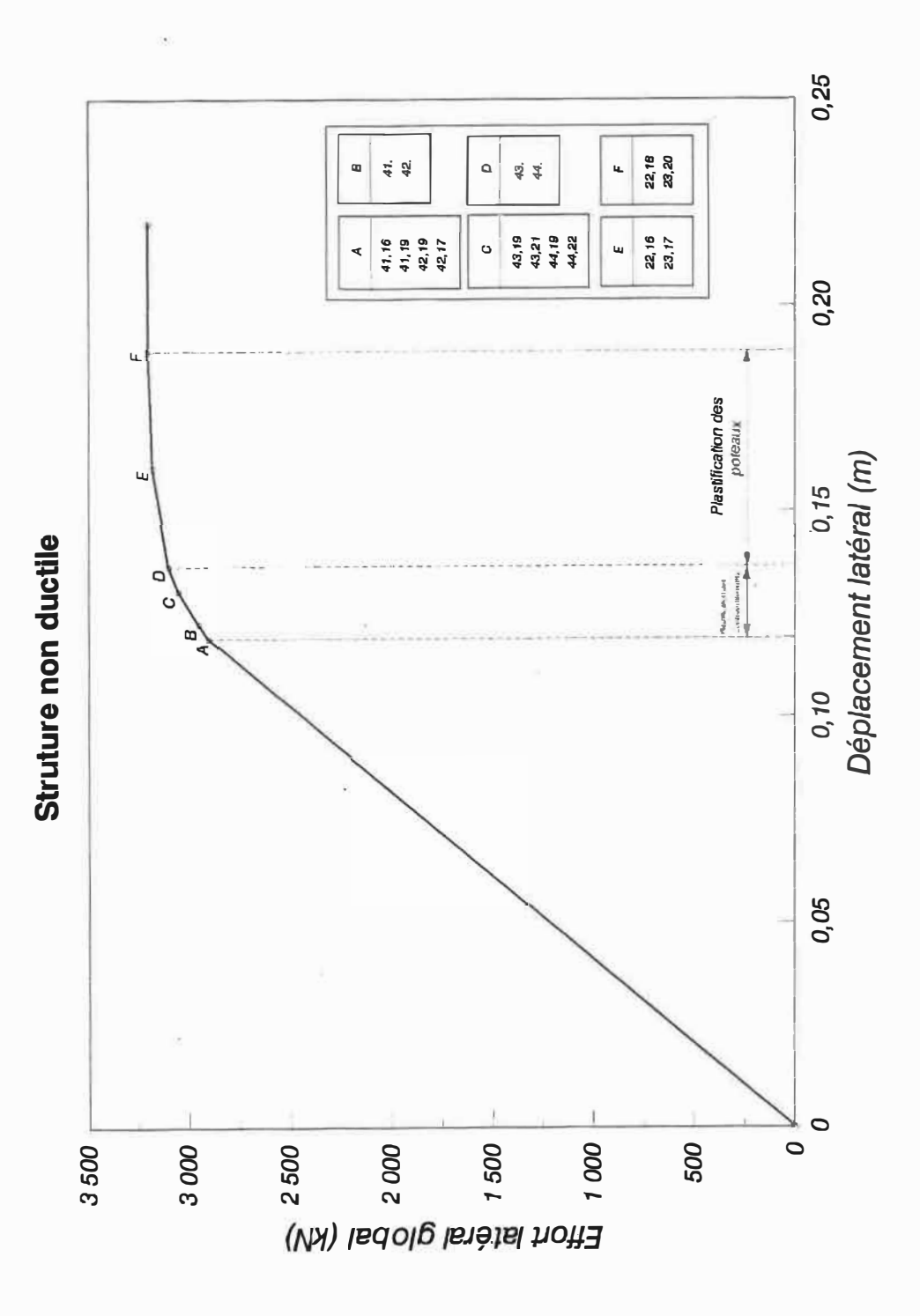

Figure 4-23: Courbe  $P = f(\Delta)$  pour la structure à huit étages non ductile.

# *SECTIONS PLASTIFIÉES*

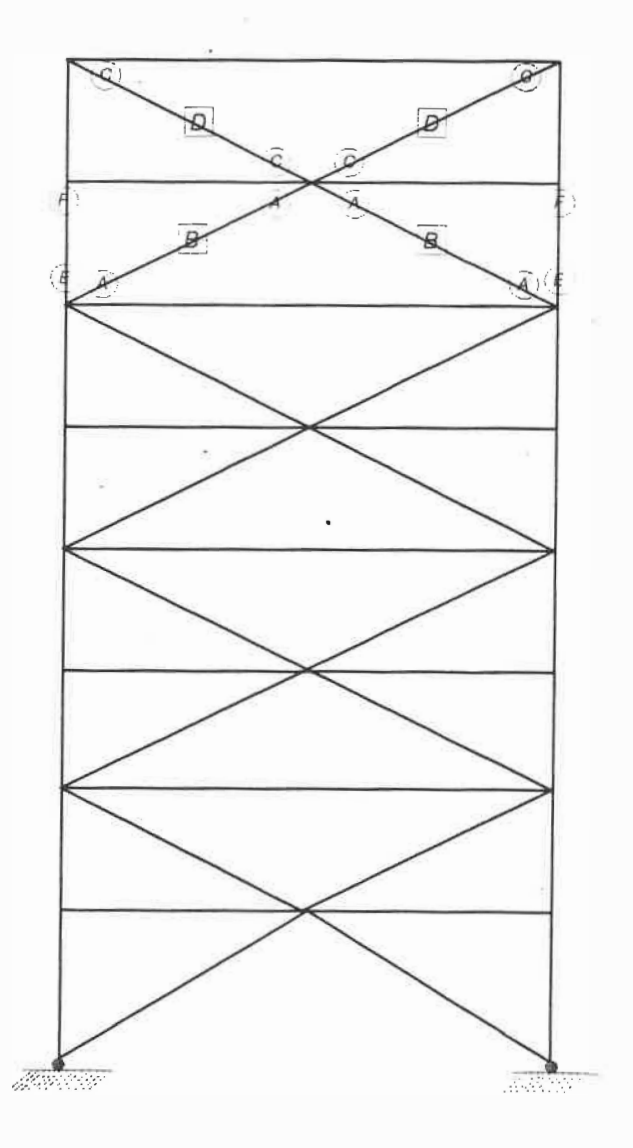

Figure 4-24: Séquence de formation des plastifications dans la struc*ture* **non** *ductile.* 

# **Chapitre 5**

# **CONCLUSION**

Nous avons développé un logiciel dont l'objectif est d'exécuter l'analyse plastique **des structures planes: il permet de déterminer la ductilité globale de la structure, la séquence des plastifications des noeuds et la charge latérale ultime. Les charges latérales variables peuvent être des charges sismiques, des charges du vent ou n'importe quel autre type de charge horizontale.** 

**Ce logiciel permet l'étude plastique d'une structure en adoptant toute combinaison des hypothèses suivantes:** 

- **• Tenir compte, dans la plastifi.cation des sections, uniquement du moment de** flexion. Dans ce cas, une section est plastifiée si le rapport  $\frac{M}{M_{\sf p}}$  est égal à 1.
- **•** Tenir compte, dans la plastification des sections, de l'interaction entre le mo**ment de flexion et l'effort axial en adoptant l'équation de résistance indiquée dans le code CAN/CSA-S16.1-M89. Dans ce cas, une section est plastifiée si** l'équation  $\frac{N}{N_P} + \beta \frac{M}{M_P}$  est égale à 1  $(\beta = 0.85, 0.60 \text{ ou } 0.425)$ .
- Tenir compte de l'effet  $P-\Delta$ .
- **• Vérifier la stabilité individuelle des éléments de la structure en adoptant l'équation de la stabilité donnée par le code.**

**Le logiciel nécessite un fichier de données qui comporte une description de la géométrie de la structure et du système de chargement auquel elle est soumise. L'exécution se fait d'une manière interactive. L'interprétation des résultats est facilitée par un post-processeur qui permet d'avoir sur écran, sur imprimante ou sur table traçante, des sorties graphiques des courbes "Effort vs Déplacement", des variations des efforts et des moments dans les éléments et la séquence de formation des plastifications dans la structure.** 

**Le logiciel est validé par deux exemples simples et deux exemples plus complexes. Dans les deux premiers exemples. {structure à barres et poteau en console) les résultats donnés par le programme sont identiques à ceux calculés algébriquëment {si on ne tient pas compte des erreurs d'arrondissement dans le calcul manuel).** 

**À partir du troisième exemple sur une structure réelle à deux étages, on déduit**  que l'effet P- $\Delta$  et l'instabilité d'un certain nombre d'éléments peuvent avoir une **influence sur la valeur de la ductilité globale de la structure et sur la séquence de formation des rotules plastiques. Cette structure est un exemple typique d'un mauvais design car les plastifications ont lieu dans les poteaux du premier niveau pour former un étage souple "soft storey".** 

**Le quatrième exemple est compliqué parce qu'il comporte un grand nombre d'éléments et qu'il fait intervenir toutes les hypothèses mentionnées ci-dessus. Cet exemple a été déjà calculé par Redwood [33] en respectant la clause 27 de la norme CAN/CSA-S16.1-M89 et en supposant que la ductilité est égale à 3. Avec notre programme qui a l'avantage de calculer la ductilité globale ( ce qui n'est pas possible avec la clause 27), on obtient une valeur de 4,5.** 

**Pour la même géométrie, la structure dimensionnée pour une ductilité R=l,S** 

**est plus rigide. On aurait pu s'attendre à doubler la charge latérale ultime dans**  ce cas-ci. Cependant on s'aperçoit que la charge ultime est augmentée d'environ **16% seulement à cause d'une rupture prématurée des colonnes du dernier niveau tout en conservant une ductilité de 1,7.** 

La clause 27 de la norme CAN/CSA-S16.1-M89 permet de faire un dimen**sionnement ductile des structures. L'avantage de notre programme par rapport à celle-ci est de déterminer avec précision la valeur de la ductilité globale et la séquence de formation des plastifications. Notons que le programme permet la vérification et non le dimensionnement des structures.** 

**Actuellement, le programme est partiellement interactif. Des améliorations peuvent avoir lieu au niveau de la détermination de la courbe d'interaction entre moment et effort normal, essentiellement dans le cas des structures en béton armé. En effet dans ce cas nous faisons une approximation de cette courbe par des segments de droite ( au nombre maximal de 6 segments). On pourrait intégrer directement le calcul de cette courbe dans le programme lui-même.** 

# **BIBLIOGRAPHIE**

- **[1] Wang, C.K. "General Computer Analysis for Limit Analysis",** *Journal of the Structural Division, A.S.C.E., vol.89, n2. ST6, Proc. Paper 3719, Dec. 1963.*
- **[2] Jennings, A. et Majid, K. "An Elastic-Plastic Analysis by Computer for framed Structures Loaded up to Collapse",** *The Structural Engineer, vol. 43,* **n.2.** *12, Dec. 1965.*
- **[3] Horne, M.R. et Majid, K. "Elastic-Plastic Design of Rigid Jointed Sway Frames by Computer",** *First Report Study of Analytical and Design Procedures for Elastic and Elastic-Plastic Structures, Univ. of Manchester, England, March 1966.*
- **[4] Horne, M.R. et Galambos, T. " Behavior of Elastic-Plastic Frame",** *Journal of the Structural Division, A.S. C.E., vol. 94,* **n.2.** *STS, Proc. Paper 5942, May 1968.*
- **[5] Majid, K. et Anderson, D. "The Computer Analysis of Large Multistory Framed Structures",** *The Structural Engineer, vol. 46, n2. 11, Nov. 1968.*
- **[6] Morris G.A. et Fenves S.J. "Elastic-Plastic Analysis of Frameworks",** *Journal of the Structural Divi"sion, A.S.C.E., vol 96, n2- ST5, Proc. Paper 7299, May 1970.*
- **[7] Ridha, R.A. et Lee, L.H.N. "lnelastic Finite Deformation of Planar Frames",** *Journal of the Structural Division, A.S. C.E., vol 97,* **n.2.** *EMS, Proc. Paper 8198, June 1971.*
- **[8] Harung, H.S. et Millar, M.A. "General Failuer Analysis of Skeletal Plane** Frames", Journal of the Structural Division, A.S.C.E., vol 99, n<sup>o</sup> ST6, Proc. *Paper 9776, June 1979.*
- **[9] Arribert et Jouve "Etude du comportement non linéaire des ossatures à plan moyen",** *Résumé des Communication du congrés Français de Mécanique, Univ. de Poitiers, Sept. 1919.*
- **[10] Livesly, R.K. "The Automatic Design of Structural Frames",** *Quartey Journal of Mechanics and Applied Mathematics, vol. 8, n.2. 3, Sept. 1956.*
- **[11] Prager, W. "Linear Programing and Structural Design",** *Rand Research Memorandum, ASTIA Document, Dec. 1957.*
- **[12] Cohn, M.Z et Grierson, D.E. "Enoncé général du problème du portique optimal",** *Journal of Applied Mechanics, A.S.M.E., n.2.* **2,** *1970.*
- **[13] Grierson, D.E et Gladwell, G.M. "Collapse Load Analysis Using Linear Programmin",** *Journal of the Structural Division, A.S. C.E., vol 91, n.2. ST5, Proc. Paper 8121, May 1971.*
- **[14] Kawai, T. "Optimum Plstic Design of a Portal Frame for Alternative Laods",** *Journal of Applied Mechanics, A.S.M.E., vol. 89, Series E, 1967.*
- **[15] Cohn, M.Z. et Rafay "Effet des forces axiales sur la charge de ruine des structures plastiques",** *Paper 118, A.S. C.E. Conference, San F�ancisco, 1979.*
- **[16] Nonaka, T. "A Cinematical Approch to the Plastic Collapse Load of a Rectangular Frame with Consideration of Axial Forces",** *Proceedings of the Symposium on Plastic Analysis of Structures, JASSY, Romania, vol. II, Sept. 1972.*
- **[17] Bertero, V.V. "Discussion of Above Paper by Perrone and Soteriades",** *ibid,* **·** *pp. 218-219, Oct. 1065.*
- [18] Perrone, N. et Soteriades, M.C. "Calculating Deflections of a Partially Collapsed Frame", Porc. A.S. C.E. Journ. Engng. Mech. Div., paper 4214, Feb. *1965.*
- **[19] Heyman, J. "On The Estimation of Deflexion in Elastic-Plastic Framed Struture",** *Proc. Instn. Civ. Engrs., London, vol. 19, pp 39-60, May 1061.*
- **[20] Horne, M.R. "Discussion of Above Paper by Heyman",** *Pro�. lnstn. Civ. Engrs., London, vol. 29, pp. 298-915, Oct. 1962.*
- **[21] Finzi, l. "Unloading Processes in Elasti-Plastic Structures",** *compte rendus du � congrés [nt. Mée. Appl., Bruxelles, 1957.*
- **[22] Smith, J.O. et Sidebottom, D.M. "Comportement inélastique des structures porteuses",** *traduit* **de** *l'américain par R. Goldscild, Paris, Dunod, 1970, ,l.67p.*
- **[23] Sidebottom, O.M. et Clark, M.E. "Theoritical and Experimental Analysis of Members Loaded Eccentrically and Inelastically",** *Engineering Experiment Station Bulletin n2.* **447,** *University of fllinois Bulletin, 1958*
- **[24] "Limite States Desgn of Steel Structures (CAN/CSA-S16.l-M89)",** *Ottawa* **,** *1987.*
- **[25] Lescouarc'h Y. "Programme de calcul en élasto-plasisité de structures planes",** *Revue construction métallique,* **ni!.** *1, Mars 1976*
- **[26] Massonnet, G. et Save, M. "Calcul plastique des constructions",** *volume 1 Centre Belgo-luxembourgeois d'information de l'acier (1967)*
- **[27] Croteau, Paul. "Analyse géométriquement non linéaire des structures tridimentionnelles",** *thèse de maîtrise présentée à l'École Polytechnique de Montréal, 1910, IJ89p*
- **[28] Mitchell, D. "Prestressed Concrete Basics",** *Ottawa, Canadian Prestressed Concrete Institute, 1987*
- **[29] Quenneville, Pierre. "Analyse et conseption des structures d'acier",** *thèse de maîtrise présentée à l'École Polytechnique de Montréal, oct. 1985,* **259p**
- [30] Bathe, K.J. and Wilson E.L. " Numerical Methods in Finite Element Analy**sis",** *New Jersey, 1976*
- **[31] Groupe MIAO, "Chloé Manuel de l'usager",** *École Polytechnique de Montréal, A vri'l, 1989*
- **[32] Picard, A.-et Beaulieu, D. "Calcul aux états limites des charpentes d'acier",** *Institut canadien de la construction d'acier, 539 pp., 1981.*
- **[33] Redwood R.G. and Channagiri C.S. "Earthquake Resistance Design of Concentricaly Braced Steel Frames",** *Revue Canadienne de génie civil, 1991 {sous presse)*

# **.Annexe A**

# **LISTE DES TÂCHES DU PROGRAMME**

#### **Exécuter.**

- 1. *Fichier.* <sup>1</sup>
	- **• Un fichier: Récupérer un fichier de données dont on connaît le nom. Si le fichier n'existe pas, un message d'erreur apparaît.**
	- **• Répertoire: Visualiser tout le contenu d'un répertoire et choisir éventuellement le fichier de données.**

#### **2.** *OptionB.*

- **Type de calcul:**
	- **- Élastique - linéaire: Pour effectuer un calcul élastique et linéaire.**
	- **- Plastique - linéaire: Pour effectuer un calcul plastique état linéaire.**
		- \* Nombre d'itération de calcul plastique? Il n'y a aucune limita**tion si ce nombre est égale à zéro.**
	- **- Élastique - P-6.: Pour effectuer un calcul élastique à l'état plastique.**

**<sup>1</sup> l'extension du fi.chier de données doit être .DTF** 

- **\* nombre d'itérations?: Nombre d'itérations maximales permises** pour tenir compte de l'effet P- $\Delta$ . Par défaut ce nombre est **égale à 5.**
- **\* convergence?: Taux de convergence sur les deplacements pour** le calcul de l'effet P- $\Delta$ . Par défaut, le taux de convergence est **égal à 2%.**
- Plastique-P- $\Delta$ : Pour effectuer un calcul plastique tout en tenant **\_ compte de l'effet P-A.** 
	- **\* nombre d'itérations?**
	- **\* taux de convergence?**
	- **\* nombre d'itérations plastiques?**
- **• Interaction (M-N): Dans le cas d'une étude plastique, on précise si l'on doit tenir compte de l'interaction entre le moment de flexion et l'effort normal.**
	- **- oui**
	- **- non**
- **• Retour élastique: Dans le cas d'une étude plastique, un retour à l'état élastique d'un noeud déjà plastifié est permis ou non.**
	- **- oui**
	- **- non**
- **3. Exécuter: Permet l'exécution du programme avec les options choi�ies. Par défaut, le calcul se fait à l'état élastique et dans le domaine linéaire ( sans tenir compte de l'effet P-A ) .**
- 4. *Sauver*: Pour sauvegarder le fichier de résultat. Par défaut, le nom du fichier **est le même que celui du fichier- des donnés avec l'extension '.DTR'. Si ce fichier existe déjà, un message de mettre àjour apparaît.**
- **5.** *Rapport:* **Permet l'impression du fichier de résultat sur imprimante.**

## **MODIFIER.**

- **1.** *Type de structure*
	- **• Structure en acier: Dans le cas de l'acier; la courbe d'interaction est fournie par le code Canadien de Construction Métallique et son équation est intégrée dans le programme de calcul.**
	- **• Structure en béton armé: Dans le cas d'une structure en béton armé, et pour tenir compte de l'interaction effort normal-moment de flexion, l'utilisateur doit fournir des points par lesquels il approxime la courbe d'interaction. Pour ce faire, l'entrée des points est possible à l'aide du tableau aussi bien qu'à l'aide du graphique.**
- **2.** *Coefficients de flambement:* **L'utilisateur peut effectuer plusieurs calculs en modifiant rapidement les coefficients de flambement d'un ou de plusieurs éléments de la structure, ceci dans le but de voir l'effet qu'à ce coefficient sur le comportement de la structure. Le programme prend par défaut des valeurs de K égale à 1.**

#### **DESSINER.**

- *1. Options*
	- **• Numérotation des noeuds:**
		- **- oui: Si l'utilisateur désire numéroter les noeuds de la structure.**
		- **- non: Dans le cas contraire.**
	- **Numérotation des barres:**
		- **- oui: Si l'utilisateur désire numéroter les barres de la structure.**
		- **- non: Dans le cas contraire.**
	- **• État de la structure:**
		- **- Initiale : Si l'utilisateur désire visualiser la structure avant plastification (initiale).**
		- **- plastifié: Si l'utilisateur désire visualiser la structure après plastification.**
- **2.** *Structure:* **Pour représenter seulement la structure avec éventuellement une option (initiale ou plastifié). Par défaut la structure initiale est représentée.**
- 3. *Courbe effort-déplacement.*
	- **• Noeud à retenir: Numéro du noeud dont l'utilisateur désire suivre le déplacement en fonction du chargement. Un message d'erreur apparaît si ce numéro est inférieur à 1 ou supérieur au nombre de noeud de la structure.**
	- **• Direction: Direction désirée du déplacement du noeud choisi. Par défaut, la direction suivant l'axe des x est choisie:**
- $-$  suivant  $x-x$
- suivant y-y
- suivant z-z.
- Nombre de plastification à représenter sur la courbe.
- Représentation de la courbe: Tracé de la courbe effort latéral totaldéplacements.
- 4. *Structure et P =*  $f(\Delta)$ : représentation de la structure à côté de la courbe effort total-déplacement
- 5. *Variation des efforts* : représentation de la variation des efforts ( effort normal et moment) en fonction des plastifications survenues.

# **Annexe B**

# **FICHIER DE DONNEES**

**Nous présentons dans ce paragraphe le fichier des données qui doit être préparé pour le programme. Ce fichier est composée d'une description simple de la géométrie de la structure et du système de chargement appliqué. Le programme s'adresse aux structures planes composées de barres à section et inertie constantes. Les barres peuvent être reliées entre elles par des noeuds rigides ou par des articulations. Aux appuis, un ou plusieurs déplacements peuvent être libres. Le programme accepte un système de chargement composé par une combinaison de charges nodales variables ou constantes appliquées dans le plan de la structure,**  de charges réparties et des charges thermiques appliquées à un élément de section **et inertie constantes.** 

**Les entrées du fichier de données sont présentées ci-dessous. Deux fichiers de données sont présentés dans cette annexe.** 

**B-1. Titre de travail**

# **1. Carte de séparation:**

**\* TITRE**

**2. Titre (72A).**

**Nombre de cartes: 1.** Colonne Variable <u>Définition</u>

**1-72 TITRE Le titre est imprimé à la sortie** 

# **B-2. Données Générales de la structure**

- **1. Carte de séparation:**
	- **\* Données générales**
- **2. Paramètres de contrôle (615)**

**Nombre de cartes: 1.**

**Colonne Variable Définition** 

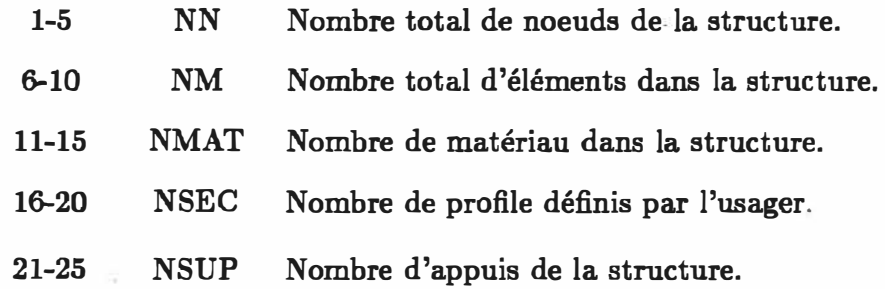

# B-3. Description des matériaux

- **1. Carte de séparation:**
	- **\* Matériaux**
- **2. Description des matériaux {I5,4F10.0)**

**Nombre de carte: NMAT.**

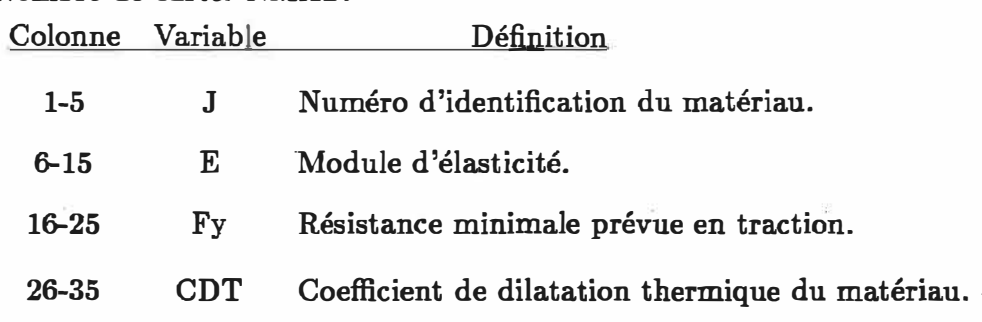

# **B-4. Description des sections**

- **1. Carte de séparation:**
	- **\* Sections**
- **2. Description des sections (I5,6Fl0.0,I5)**

**Nombre de carte: NSEC.**

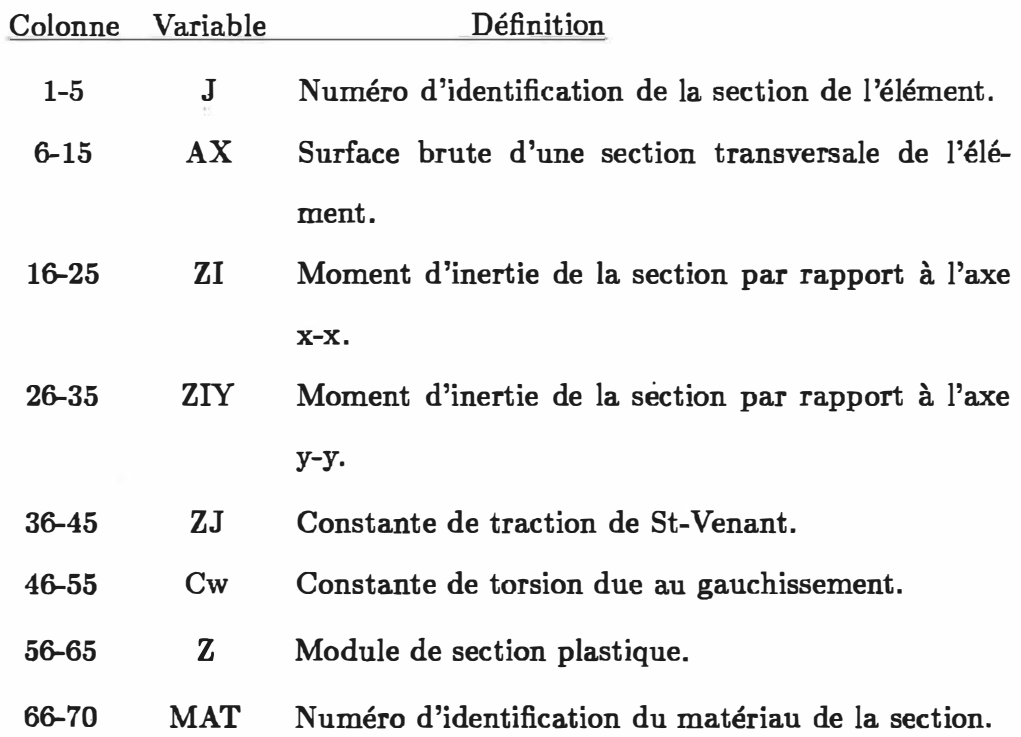

# B-5. Géométrie de la structure

**1. Carte de séparation:**

**\* Géométrie**

**2. Description de la géométrie (15,2F10.0)**

**Nombre de carte: NN.**

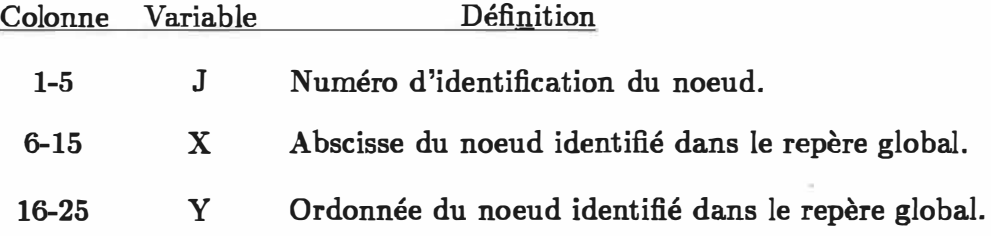

# B-6. Restreinte des noeuds

- **1. Carte de séparation:**
	- **\* Restreintes**
- **2. Description des noeuds d'appui (15,2X,311)**

**Nombre de carte: NSUP.**

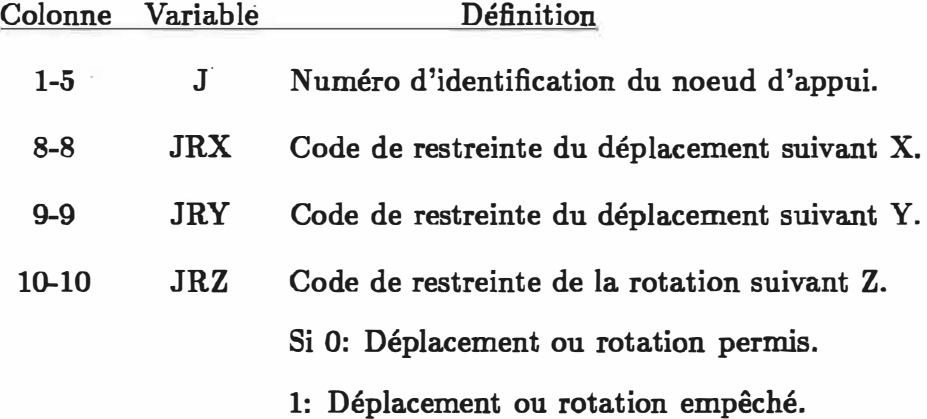

 $\Delta$ 

# B-7. Incidence des éléments

- **1. Carte de séparation:**
	- **\* Eléments**
- **2. Définition des éléments (6l5,2F10.0) Nombre de carte: NM.**

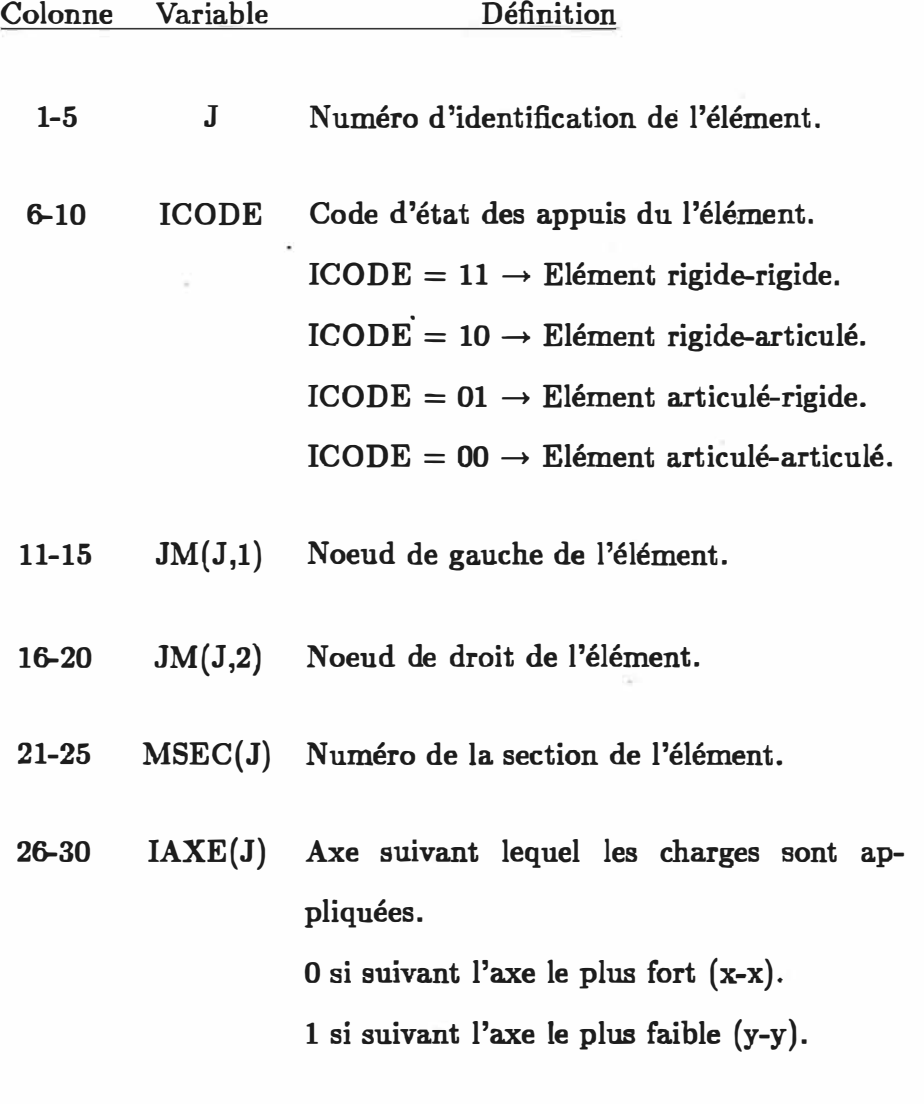

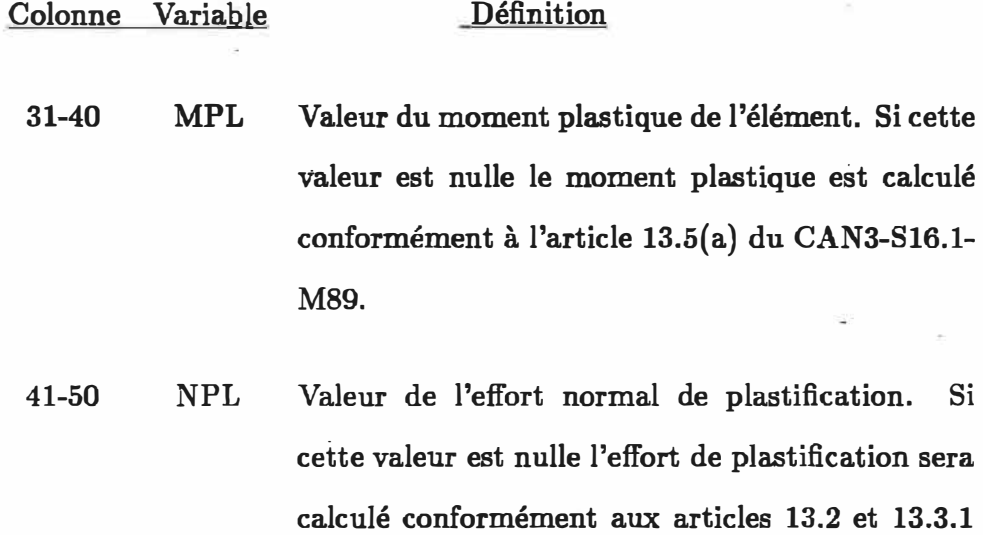

**de la norme indiquée ci-haut.** 

# **B-8. Chargement**

# **B-8.1. Numéro du chargement**

- **1. Carte de séparation:**
	- **\* Chargement.**
- **2. Numéro du chargement (l5,A75)**

**Nombre de carte: 1.**

**Colonne Variable Définition** 

**1-5 NUME Numéro du chargement pour faciliter les différents cas étüdiés.** 

**6-80 TITCHG Titre du chargement.** 

# **B-8.2. Contrôle du chargement**

- **1. Carte de séparation:**
	- **\* Contrôle.**
- **2. Coefficient de contrôle ( 415)**

**Nombre de carte: 1.**

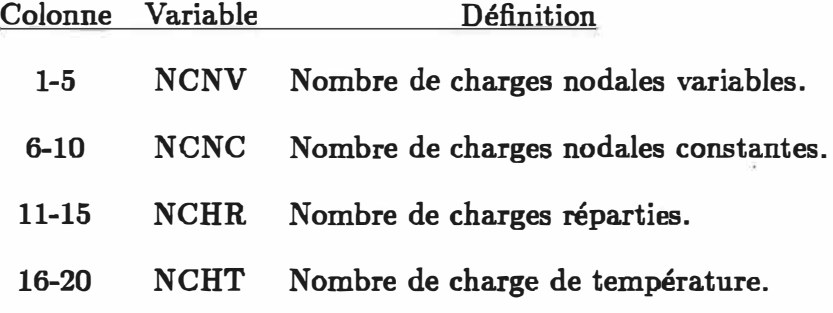

# **B-8.3. Charges nodales variables**

# **B-8.3.1. Charge**

- **1. Carte de séparation:**
	- **\* Charge.**

**2. Charge variable. (Fl0.0)**

**Nombre de carte: 1.**

#### **Colonne Variable Définition**

1-10 CHARGE Valeur de la charge nodale variable.

# **B-8.3.2. Coefficients multiplicateurs**

**1. Carte de séparation:**

**\* Coefficients.**

**2. Coefficients des charges variables. (!Nombre de carte: NCNV.**

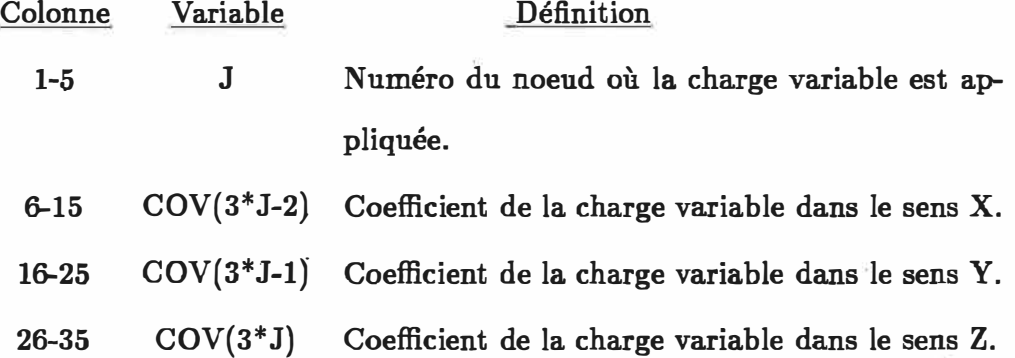

# B-8.4. Charges nodales constantes

- **1. Carte de séparation:**
	- **\* Charges nodales constantes.**
- **2. Description des Charges nodales constantes. (I5,3Fl0.0) Nombre de carte: NCNC.**

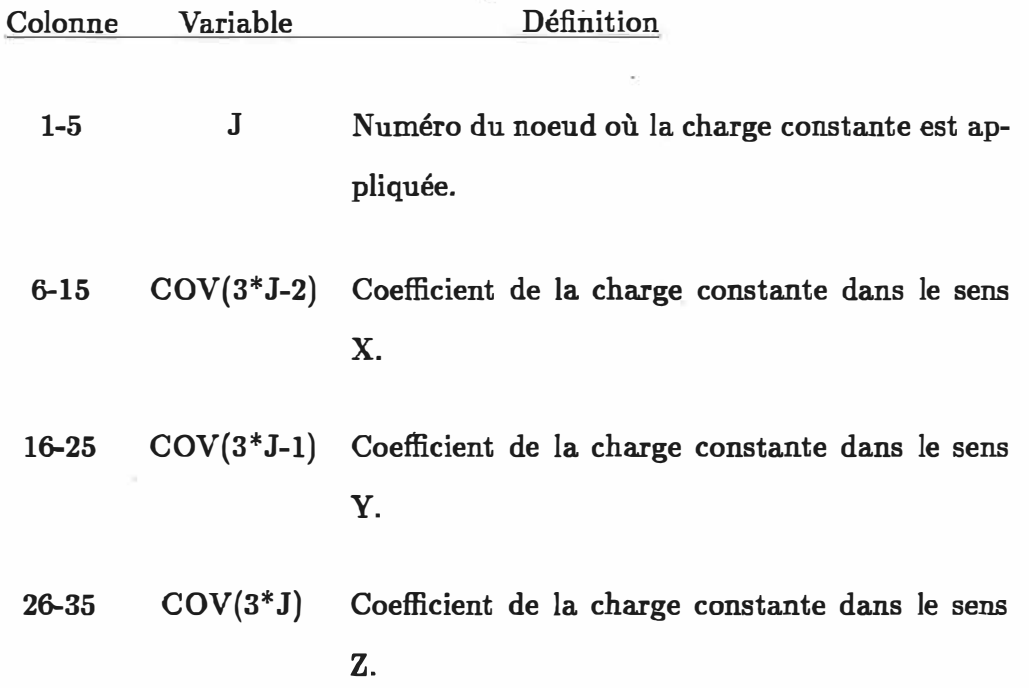

#### B-8.5. Charges réparties

- **1. Carte de séparation:**
	- **\* Charges réparties.**
- **2. Description des Charges réparties. (15,Fl0.0)**

**Nombre de carte: NCHR.**

**Colonne Variable Définition** 

**1-5 J Numéro de l'élément sur lequel la charge répartie est appliquée.** 

**�15 QCR(J) Valeur de la charge répartie.** 

#### B-8.6. Charges de température

- **1. Carte de séparation:**
	- **\* Charges de température.**
- **2. Description des Charges de température. (15,Fl0.0)**

**Nombre de carte: NCHT.**

**Colonne Variable Définition** 

- **1-5 J Numéro de l'élément sur lequel la charge de température est appliquée.**
- **�15 TEMP(J) Valeur de la variation thermique par rapport à la température de référence.**

# **Fichier de données du deuxième exemple**

\*TITRE Poteau encastre d'un cote, libre de l'autre (exemple no2) \*CONTROLE DE LA STRUCTURE .2 1 1 1 0 \*MATERIAU 1 2.0Ell 300E6 0 \*SECTION 1 16500E-6 308.0E-6 100.0E-6 2160.0E-6 2870E-9 2540E-9 \*GEOMETRIE  $\begin{array}{ccc} 1 & & 0. \\ 2 & & 0. \end{array}$ 2 o. \*RESTRINTE 1 1 1 1 \*BARRE 1 11 2 0 \*CHARGEMENT 100 \*CONTROLE 1 1 0 0 \*CH de base l.OE6 \*CHARGE VARIABLE O. 3. 2 1. o. o. \*CHARGE CONSTANTE 2 O. -.800E6 O. 00. 00. 0

# Fichier de données du quatrième exemple

 $\hat{\mu}$ 

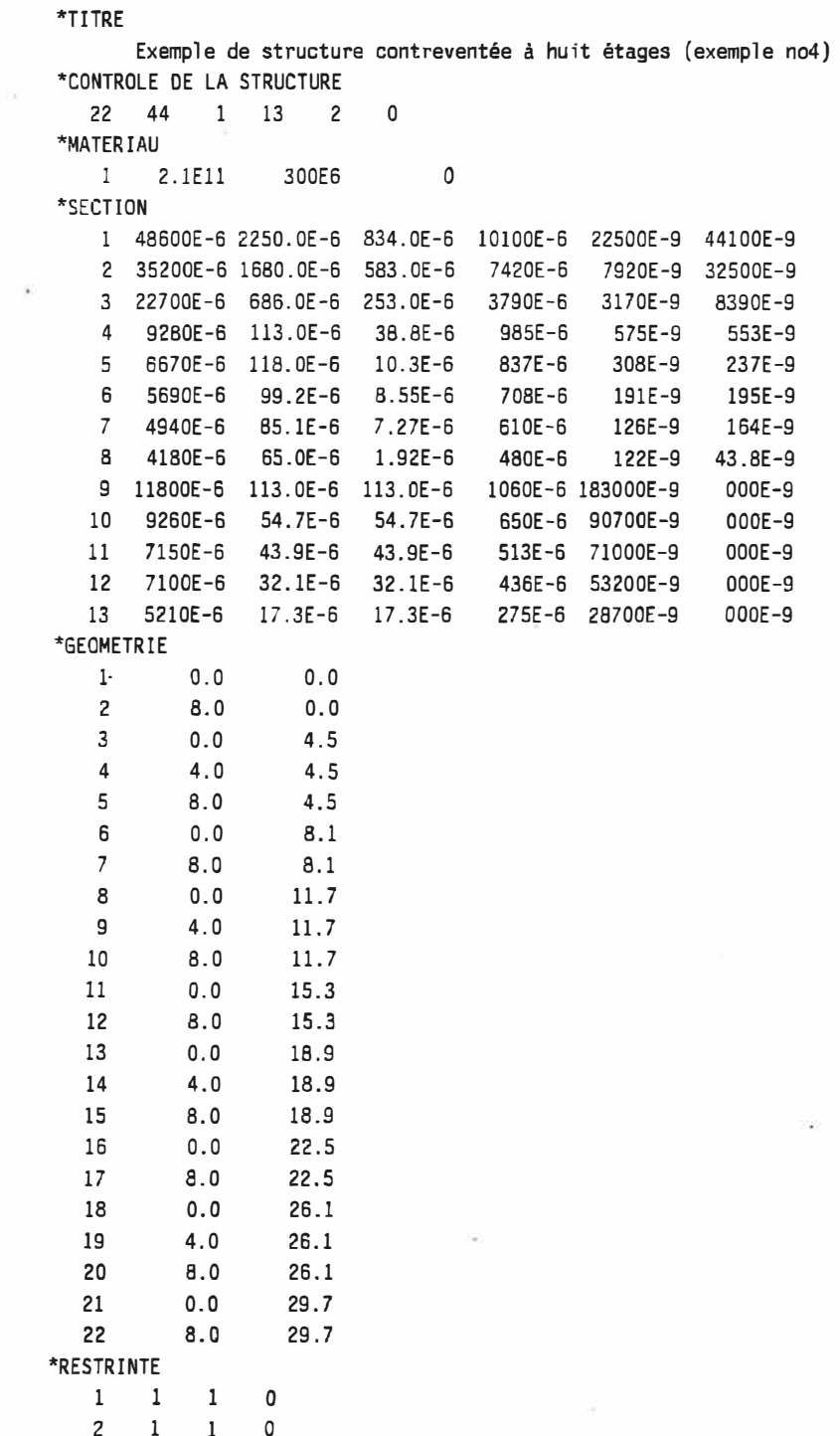

 $\mathbf 1$  $\,$   $\,$  $\,1$  $\mathbf{1}$  $\,1\,$  $\mathbf{1}$  $\mathbf{1}$  $\mathbf 1$  $\,1\,$  $\overline{1}$  $\mathbf{1}$  $\,1\,$  $\,1\,$ 

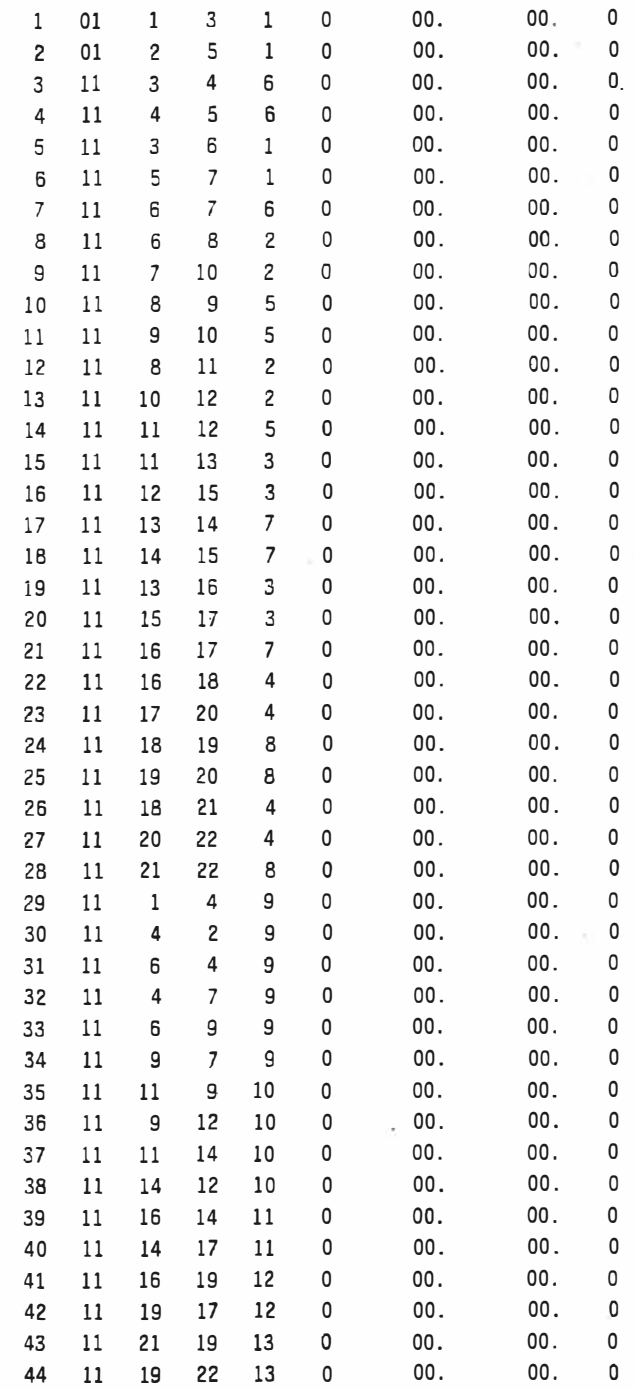

 $*$ BARRE

\*CHARGEMENT \*CONTROLE 8 16 12 0 \*CHARGE DE BASE 1. OE? \*CHARGES VARIABLES  $-3$   $-45$  0.<br>6  $.81$  0. 6  $.81$  0. 8 1.17 O. o.  $\begin{array}{ccccccccc} 11 & & & 1.53 & & & 0. & & 0. \\ 13 & & & 1.89 & & & 0. & & 0. \end{array}$ 13 1.89 0. 0.<br>16 2.25 0. 0. 16 2.25 o. O. 18 2.61 o. o. 4.15 \*CHARGES CONSTANTES 22 o. -262E3 O. 21 o. -262E3 o. 20 o. -262E3 o. 18 0. –262E3 0.<br>17 0. –262E3 0. 17 o. -262E3 O. 16 O. -262E3 o. 15 O. -262E3 o. 13 0. –262E3 0.<br>12 0. –262E3 0. 12 o. -262E3 O. 0. -262E3 0.<br>0. -262E3 0.  $\begin{array}{ccc} 10 & & & 0\, .\\ 8 & & & 0\, . \end{array}$ -262E3 o. 8 0. –262E3 0.<br>7 0. –262E3 0. <sup>7</sup>o. -262E3 o. 6 O. -262E3 o. 5 o. -262E3 o.  $-262E3$ \*CHARGES REPARTIES 3 -16.SE3 **4** -16.SE3 7 -16.SE3 10 -16.5E3 11 -16.5E3 14 -16.5E3 17 -16.5E3 18 -16.SE3 21 -16.5E3 24 -16.5E3 25 -16.SE3 28 **-16.5E3**

 $\overline{0}$ 

 $\begin{bmatrix} 0 \\ 0 \\ 0 \end{bmatrix}$
# **Annexe C**

# **DESCRIPTIONS DES SOUS PROGRAMMES**

Dans tous ce qui suit "en" désigne un entier, "re" un réel, "en{\*}" un vecteur **d'entier, "re{ \* }" un vecteur de réel, "en[\*,i]" une matrice d'entier dont la seconde dimension est fixée à i, "re[\*j]" une matrice de réel dont la seconde dimension est**  fixée à j et "re[i,j]" une matrice de réel dont la première dimension est fixée à i et **la seconde à j. Nous disignons par élément toute partie de la structure localisée entre deus noeuds sucsessifs avec toute combinaison d'appui possible.** 

**Nous allons donner la liste des sous programmes qui ont servi à mettre au point ce logiciel, ainsi qu'une brève description de leur tâche au sein du programme principal. Nous distiguons deux familles de sous programme. La première famille est composée par les sous programmes de calcul.Toutes les sections de la première partie sont écrites en FORTRAN 77. La deuxième famille est constituée par les sous programmes d'interface graphique. Cet interface graphique permet de modifier des données sans avoir bes�in de changer le fichier de données et de visualiser les résultats sous forme graphique ce qui facilite leur interprétation. La partie graphique utilise une librairie de sous programme développer à ! 'École Polytechnique de Montréal utilisant le langage FORTRAN {voir "Le manuel de Chloe")** 

# **C-1. Sous programme "PRINCIPAL"**

**PRINCIPAL: C'est la partie principale de calcul. Son rôle est de déterminer**  les charges de plastification ainsi que les noeuds plastifiées.

**Sous programmes appelés:** 

**ITEPDL, ECRIRM, ECRIRD, ADRESS, PLASTI, BETONI, VERFST, CLCRTR, CALMOM** 

SUBROUTINE **PRINCIPAL(** IDENTIF, **FCHE, FCHS, FCHR,** 

**& !TYPE,** IPDEL, **ITER1,** CONV1. **ICAL,** NORMAL,

**& ITEPLA, IERROR)** 

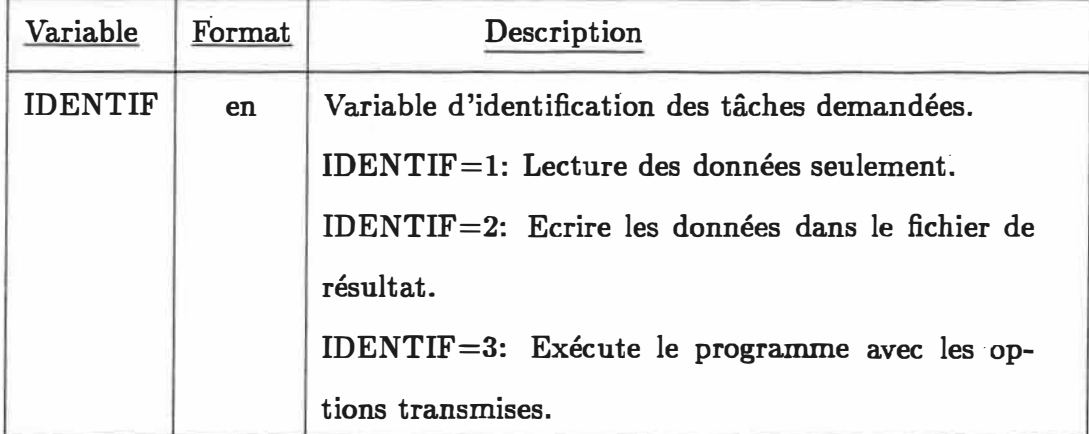

**Tableau C-1: Description des variables utilisées par "PRINCIPAL"** 

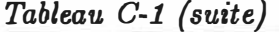

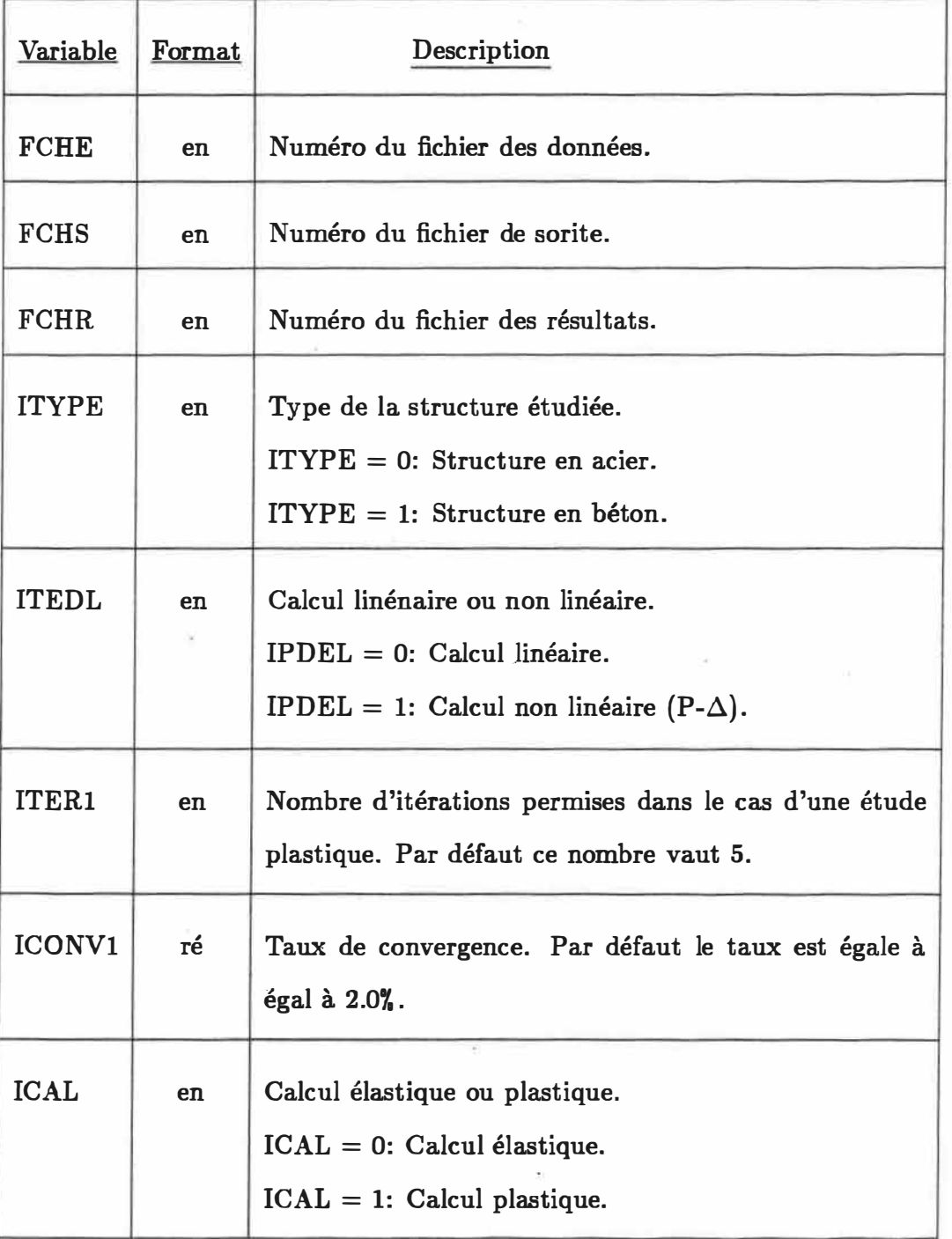

*128* 

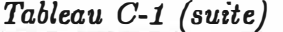

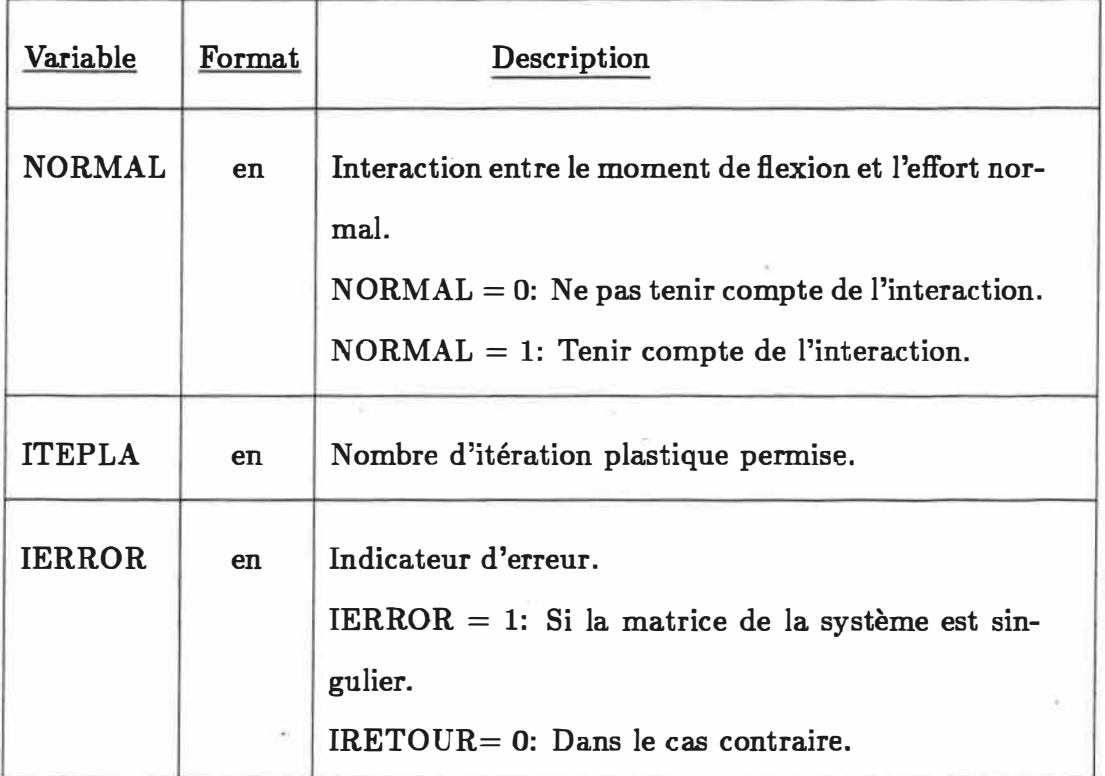

#### **C-2. Sous programme "ITEPDL"**

**ITEPDL: Cette partie est aussi importante que la première invoquée ci-haut. À ce niveau de calcul, la matice de rigidité globale est déterminée ainsi que le vecteur de chargement. En suite le système d'équation obtenu est décomposé en appliquant la formule et est résolu tout en introduisant l'effet de la non linéarité géométrique -si cette option est choisie-. On obtient ainsi les déplacements, les efforts et les moments au niveau de chaque noeud.** 

**Sous programmes appelés:** 

**MATELM, CHARGEQ, THERM, TRANSF, TRIPLD, SOLVER.** 

*129* 

**SUBROUTINE ITEPDL( IPDEL, ITER, CONV, ISPACE,** NN, NM,

- **& NCNV, NCNC, NCHR, NCHT, CNV, CNC, QCR,**
- **& TEMP. CDT. JM, MAT, MSEC, ICODE,ICODE2,MAXA, JRX.**
- **& JRY, JRZ, E, X, Y, AXX, ZII, P,V, MOREP, EFFPLA,**
- **& SC, NTER)**

**Les différentes variables utilisées dans ce sous programme sont decrites dans le tableau ci-dessous ( tableau C-2 )** 

| Variable      | Format                 | Description                                             |
|---------------|------------------------|---------------------------------------------------------|
| <b>IPDEL</b>  | en                     | Type de calcul (linéaire ou non linéaire).              |
| <b>ITER</b>   | en                     | Nombre d'itération.                                     |
| <b>CONV</b>   | en                     | Taux de convergence.                                    |
| <b>ISPACE</b> | en                     | Espace requis pour le vecteur où la matrice globale est |
|               |                        | stockée.                                                |
| NN            | en                     | Nonbre de noeuds.                                       |
| NM            | en                     | Nonbre de barres.                                       |
| <b>NCNV</b>   | en                     | Nombre de charges nodales variables.                    |
| <b>NCNC</b>   | en                     | Nombre de charges nodales constantes.                   |
| <b>NCHR</b>   | en                     | Nombre de charges réparties.                            |
| <b>NCHT</b>   | $=$ en                 | Nombre de charges thermiques.                           |
| <b>CNV</b>    | $r \notin \{*\}$       | Vecteur des charges nodales variables.                  |
| <b>CNC</b>    | $\mathbf{r}$ é $\{*\}$ | Vecteur des charges nodales constantes.                 |

**Tableau C-2: Description des variables utilisées par "ITEPDL"** 

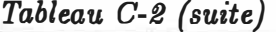

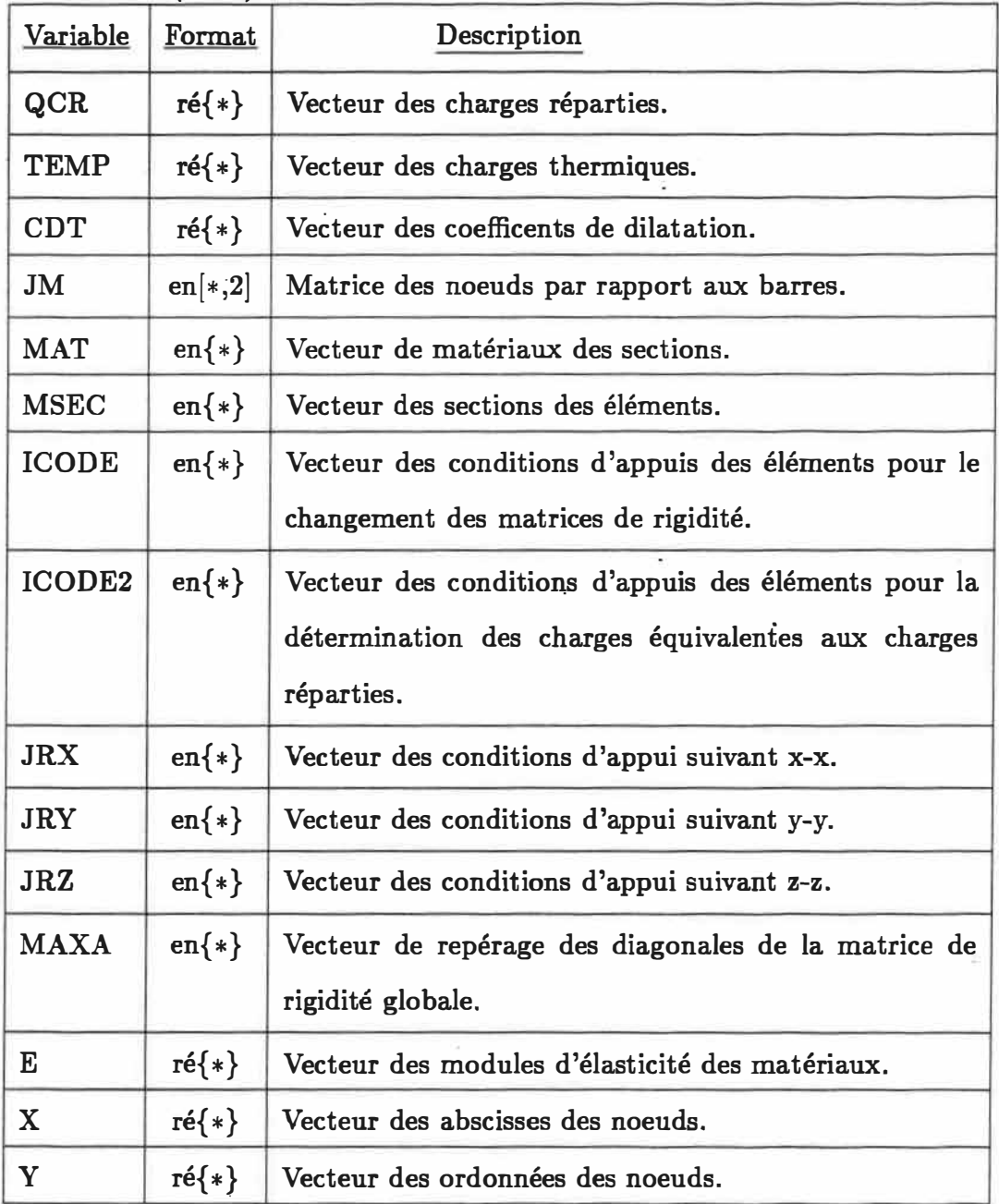

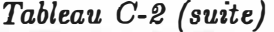

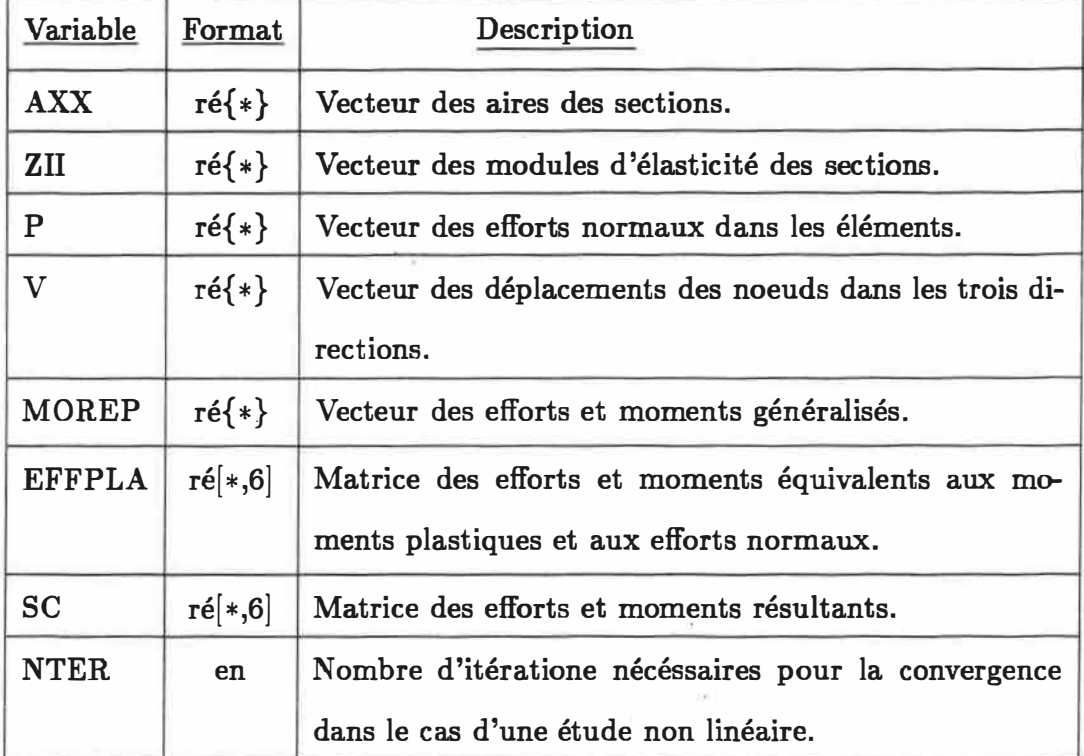

# **C-3. Sous programme "MATELM"**

**Sert à determiner la matrice de rigidité d'un élement dans le repère local ou global.** 

SUBROUTINE MATELM( NCODE, IPDEL, E, AX, ZI, TL, P,

k X1, Y1, X2, Y2, ICOND, PK)

**IPDEL et E sont définie dans le tableau C-2** 

| <b>Variable</b> | Format  | Description                                              |
|-----------------|---------|----------------------------------------------------------|
| <b>NCODE</b>    | en      | État des appuis de l'élément.                            |
|                 |         | $NCODE = 11$ : élément bi-encastré.                      |
|                 |         | $NCODE = 10$ : élément encastré-articulé.                |
|                 |         | $NCODE = 01$ : élément articulé-encastré.                |
|                 |         | $NCODE = 00$ : élément bi-articulé.                      |
| AX              | re      | Section de l'élément.                                    |
| ZI              | re      | Inertie de l'élément.                                    |
| TL              | re      | Longeur de l'élément.<br>GSG.                            |
| $\mathbf{P}$    | re      | Effort axial appliqué à l'élément.                       |
| X1, X2          | re      | Abscisses des deux noeuds d'un élément.                  |
| Y1, Y2          | re      | Ordonnées des deux noeuds d'un élément.                  |
| <b>ICOND</b>    | en      | Repère dans lequel la matrice de rigidité est calculé.   |
|                 |         | $ICOND = 0$ : Matrice dans le repère global.             |
|                 |         | $ICOND = 1$ : Matrice dans le repère local.              |
| PK              | re[6,6] | Matrice de rigidité de l'élément calculée dans le repère |
|                 |         | choisie.                                                 |

Tableau C-3: Description des variables utilisées par "MATELM"

# C-4. Sous programme "CHAREQ"

Ce sous programme permet de déterminer les charges équivalentes à une charge linéaire en tenant compte de la non linéairité géométrique de l'élément, si cette option est choisie.

SUBROUTINE CHAREQ( IPDEL. ICODE, Q, E. ZI. TL, P,

& Xi, Y1. X2, Y2, CEQ, ICOND)

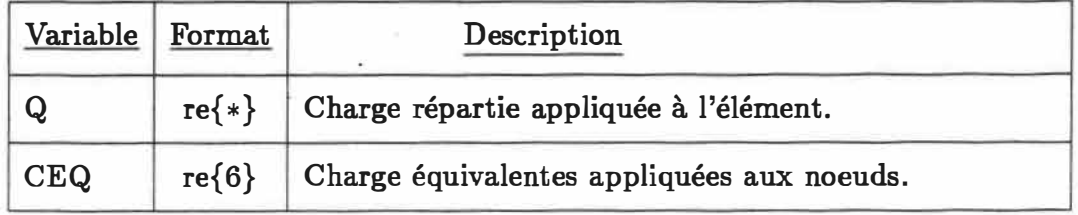

**Tableau C-4: Description des variables utilisées par "CHAREQ"** 

**IPDEL, ICODE, E et ZI sont définies dant le tableau C-2. P, Xl, X2, Yl, Y2**  et ICOND sont défies dans le tableau C-3.

### C-5. Sous programme "TRANSF"

**Détermine la matrice de trasformation de trasformation du repère local au repère global.** 

SUBROUTINE TRANSF( X1, Y1, X2, Y2, TL, T) X1, X2, Y1, Y2 et TL sont définies dans le tableau C-3. T est la matrice de trasformation  $(T[6,6])$ .

#### C-6. Sous programme "THERM"

**Ce sous programme détermine les charges équivalentes aux charges thermiques.** 

SUBROUTINE THERM( E, CDT, AX, T, X1, Y1, X2, Y2, CEQ, ICOND)

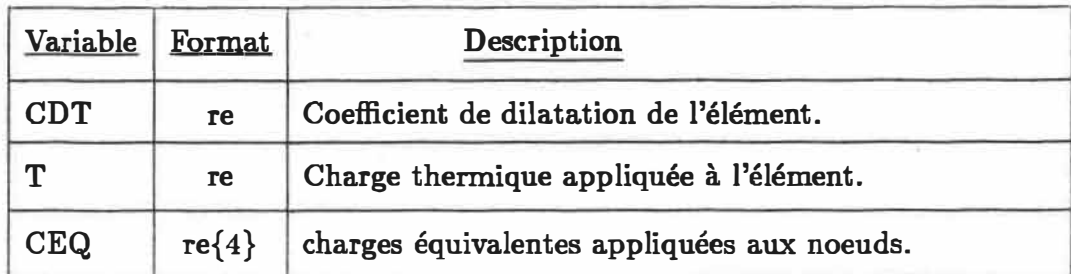

**Tableau C-5: Description des variables utilisées par "THERM"** 

**E est définiedans le tableau C-2. AX, Xl, X2, Yl, Y2 et ICOND sont définie dans le tableau C-3.** 

### **C-7. Sous programme "TRIPLD"**

**Décomposition de la matrice globale de rigidité par la méthode de GAUSS modifiée. Si un élément de la diagonale est négatif ou nul, la matrice est singulière.**  La singularité de la matrice globale traduit la ruine de la structure.

SUBROUTINE TRIPLD( NN. GK. MAXA )

**NN et MAXA sont définie dans le tableau C-2. GK est la matrice globale de rigidité.** 

#### C-8. Sous programme "SOLVER"

**Résolution du système d'équation obetnu après décomposition.** 

SUBROUTINE SOLVER( NN, GK, MAXA, V)

**NN et MAXA sont définies dans le tableau C-2. GK est définie au paragraphe C-7 .. V représente le vecteur de chargement à l'entrée et le vecteur de déplacement à la sortie.** 

#### C-9. Sous programme "ECRIRM"

**C'est un sous programme qui permet d'écrir dans un fichier interne des efforts, les valeurs des moments et efforts aux noeuds qui correspendent à une charge de plastification dans le cas d'une étude plastique, ou à la charge donnée dans le cas d'une étude élastique.** 

SUBROUTINE ECRIRM( NM, JM, SC) **NM, JM et SC sont définies dans le tableau C-2.** 

# C-10. Sous programme "ECRIRD"

**C'est un sous programme qui permet d 'écrir dans le fichier interne des déplacements, les valeurs des rotations et déplacements qui correspendent à une charge de plastification dans le cas d'une étude plastique, ou à la charge dorinée dans le cas d'une étude élastique.** 

SUBROUTINE ECRIRD( NN. IPDEL. NTER, V) **NN, IPDEL, NTER et V sont définies dans le tableau C-2.** 

#### C-11. Sous programme "ADRESS"

**Ce sous programme détermine les adresses des éléments de la diaonale de la matrice globale de rigidité.** 

SUBROUTINE ADRESS( NN, NM, JM, MAXA, ISPACE)

**NN, NM, JM et MAXA sont définies dans le tableau C-2. ISPACE est l'espace requis pour la matrice globale de rigidité.** 

#### C-12. Sous programme "PLASTI"

Permet de déterminer la valeur de la fonction de plastification  $\mathcal{F}_a$  dans le cas **d'une structure en acier.** 

SUBROUTINE PLASTI( NORMAL, IAXE, X2, X1, Y2, Y1, SNN,

& SM, CRPLA, TRPLA, MRPLA, NOEUD, F)

**Xl, \_X2, Yl et Y2 sont défines dans le tableau C-3** 

## C-13. Sous programme "BETONI"

Permet de déterminer la valeur de la fonction de plastification  $\mathcal{F}_b$  dans le cas **d'une structure en béton armé.** 

SUBROUTINE BÉTONI( NORNAL, COURBE, XINT, YINT, X2, X1, & Y2, Y1, SNN, SNT, SM, F)

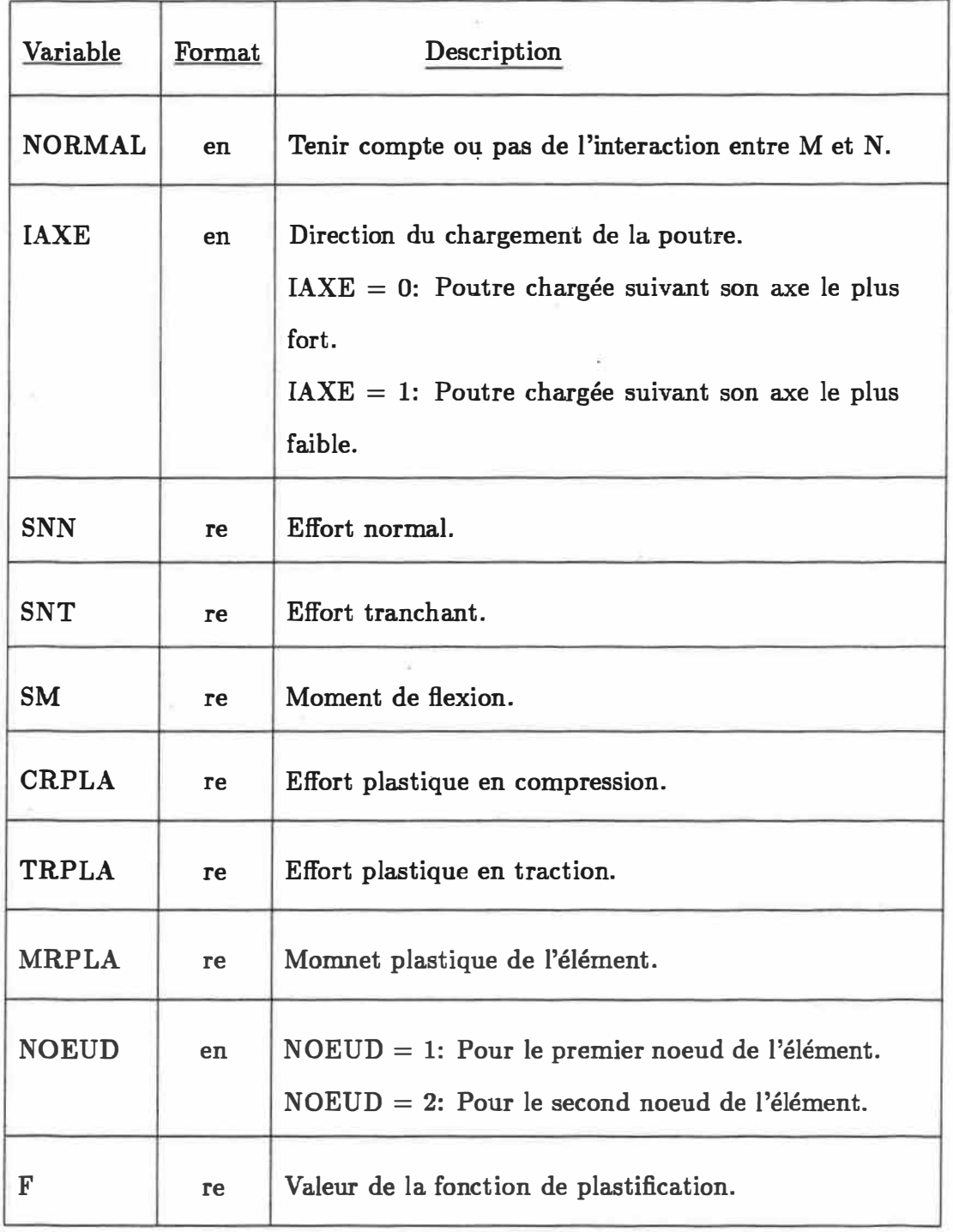

**Tableau C-6: Description des variables utilisées par "PLASTI"** 

*138* 

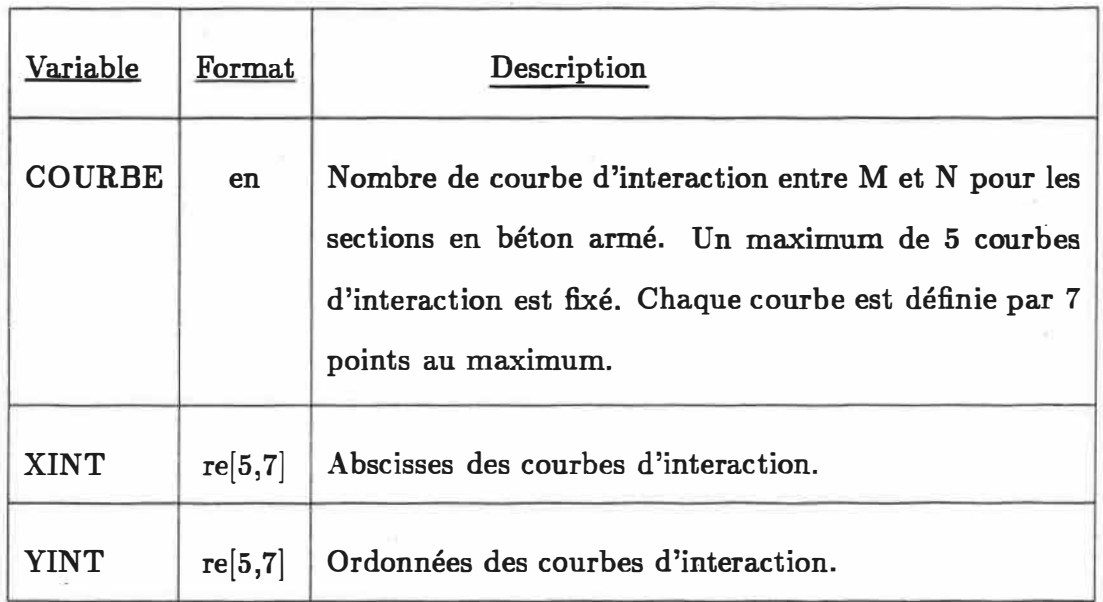

**Tableau C-7: Description des variables utilisées par "BETONI"** 

**NORMAL, SNN, SNT ET SM sont définies dans le tableau C-6. Xl, X2, Yl et Y2 sont défines dans le tableau C-3** 

## **C-14. Sous programme "VERFST"**

**Ce sous programme nous sert à vérifier la stabilité des éléments vis-à-vis au flambement. Il est conçu en respectant les articles correspendants de la nome CAN3-S 16.1-M89.** 

**SUBROUTINE VERFST( Ax, ZI, ZIY, ZJ, Z , Cw,**  & Fu, E, CK, IAXE, W, WMu , & TL, MAPPLI, PAPPLI, ELEM)

**Ax et ZI sont définies dans le tableau C-3** 

#### C-15. Sous programme "CLCRTR"

**"CLCRTR" permet de calculer les efforts de plastification par compression et par traction. Le calcul est éffectué conformement à le norme CAN3-S16.1-M89 (Steel Structures for Buldings- Limit States Design).** 

SUBROUTINE CLCRTR ( Fy, Fu, Ax, An, CRPLA, TRPLA)

Fy, Fu et An sont définits au tableau C-8. Ax est définits au tableau C-3. **CRPLA et TRPLA sont définit au tableau C-6.** 

# C-16. Sous programme "CALMOM"

**"CALMOM" permet de calculer le moment plastique de la section. Le calcul est éffectué conformement à le norme CAN** 

SUBROUTINE CALMOM( S. Z, Fy, MOPLA)

**où S est la valeur du moment appliqué au noeud. Z et Fy sont définies dans le tableau C-8. MOPLA est la valeur du moment plastique calculé.** 

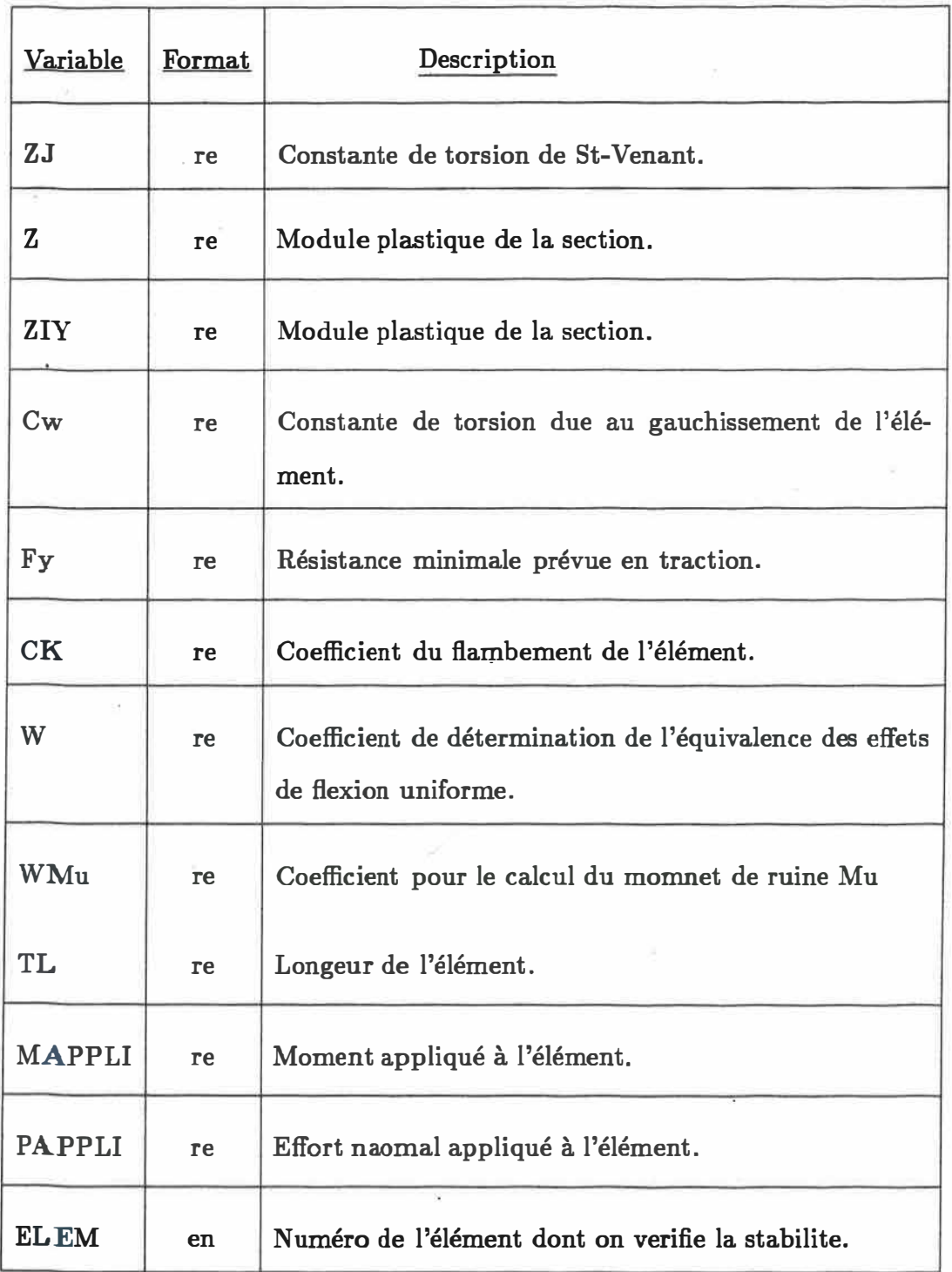

**Tableau C-8: Description des variables utilisées par "VERFST"** 

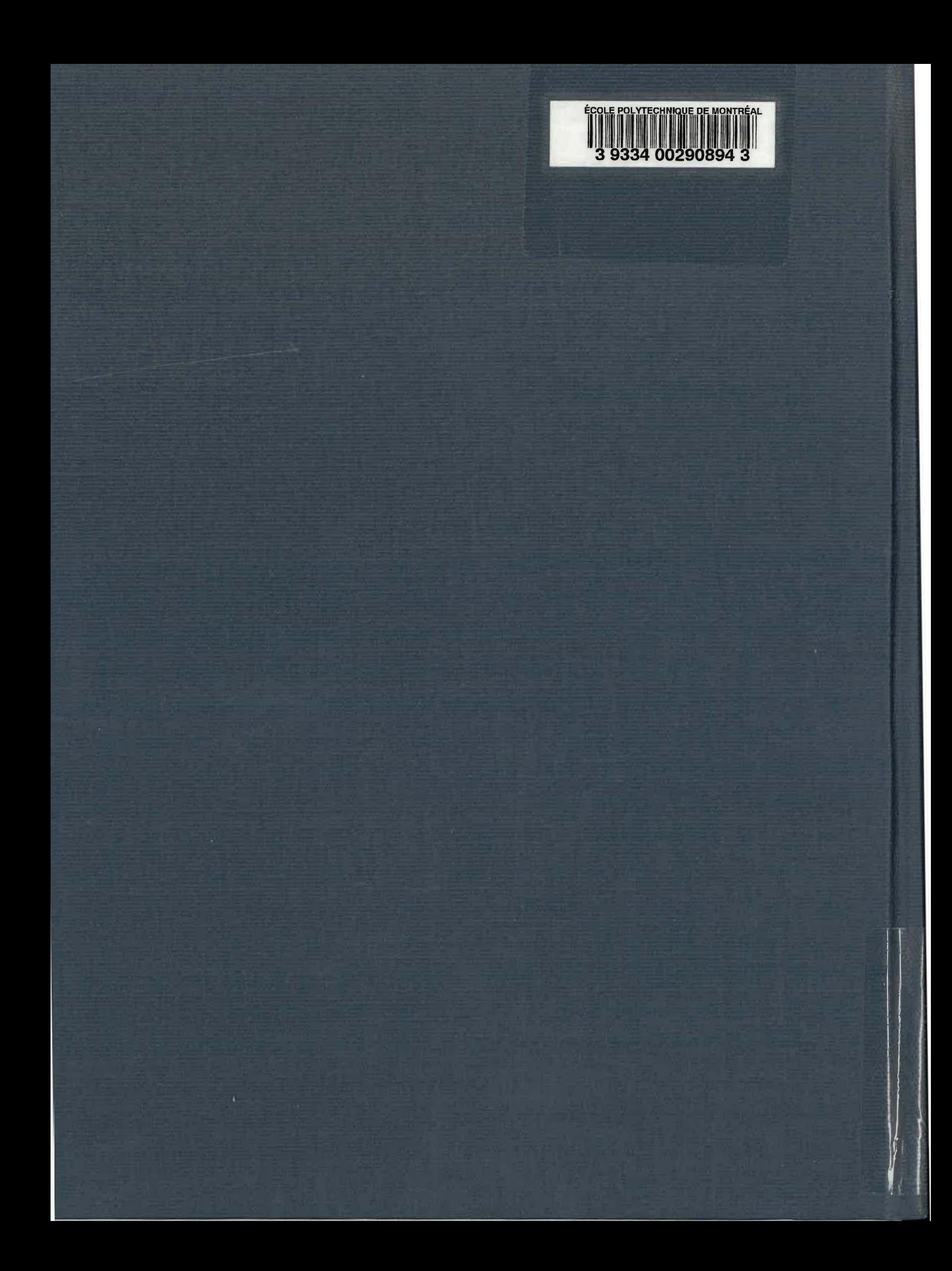